# **UNIVERSITE SAAD DAHLEB DE BLIDA**

# **Faculté des Sciences de l'Ingénieur**

Département d'Aéronautique

# **MEMOIRE DE MAGISTER**

# Spécialité : Aéronautique

### PREDICTION DU CISAILLEMENT DE VENT

# EN TEMPS REEL A L'AIDE D'UN FILTRE NUMERIQUE

ELLIPTIQUE

Par

# **BELMECHERI Abdelkrim**

devant le jury composé de :

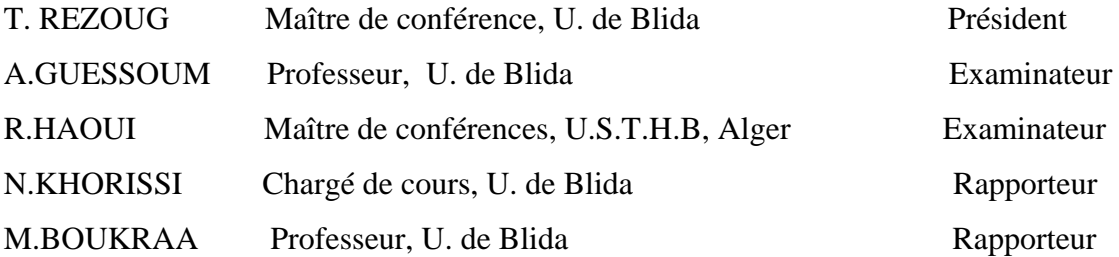

Blida, Février 2005

### **RESUME**

Le cisaillement du vent à basse altitude ( Low- Altitude-WindShear) ou les downdrafts restent tout de même l'un des facteurs météorologiques, indésirables, et des plus contraignants, pour la bonne conduite du vol d'un aéronef.

Donc, l'objectif de ce mémoire est de prédire ce phénomène de cisaillement du vent à l'aide d'un radar Doppler équipé de carte DSP(Digital signal processing).

L'étude porte surtout sur la variation de la vitesse verticale de cisaillement du vent à basse altitude, le traitement des signaux vidéo en quadrature de phase à la détection , ainsi que leurs densités spectrales. Ces informations doivent êtres détecter en temps réel par le radar Doppler au cour des décollages et des atterrissages des aéronefs pour la sécurité du trafic aérien. Pour cela, on doit faire une prédiction ( en temps réel ) en réalisant des filtres numériques elliptiques pour chaque altitude en tenant compte de la vitesse verticale de cisaillement du vent, et les implémenter sur carte DSP. Sans oublier la présence indésirable du clutter, qui possède un signal dont sa fréquence Doppler est proche de zéro qui sera supprimer ( en temps réel ) à l'aide d'un filtre numérique elliptique rejecteur, implémenté aussi sur carte DSP.

#### **Mots clé:**

 Cisaillement de vent, radar Doppler, clutter, filtre numérique elliptique, filtre numérique rejecteur, DSP(digital signal processing )

ان مقص الريح عند الارتفاعات المنخفضة تبقي اذن احد عوامل الأحوال الجوية الغير مرغوب فيها و من أعظم انن الهدف من هذه الأطروحة هو استشراف هذه الضاهرة لقص الريح ,المعوقات للسير الحسن لطيران الطائرة ان الدراسة تهتم خاصة بتغير السرعة الهوائية لقص الريح عند ارتفاع ,ب,س,مجهز ببطاقة د "دوبلر" بواسطة رادار وكذلك كثافتهم الطيفية هذه المعلومات يجب أن ,معالجة الإشارات المشهادية على ترابع الصفحة عند اللاتقاط ,منخفض من أجل ذلك .وذلك لسلامة السير الجوي .في الزمن الحقيقي عند انطلاق و هبوط الطائرات "دوبلر"يلتقطها الرادار باستعمال مرشحات رقمية أهليجية لكل ارتفاع أخنين بعين الاعتبار السرعة العمودية (في زمن حقيقي )يجب أن نتنبأ بدون نسيان الحظور الغير مرغوب فيه للضجيج الذي يحتوى على إشارة .ب,س,ووضعهم على بطاقة د ,لقص الريح بواسطة مرشح رقمي إهليجي رافض (في الوقت الحقيقي)يقترب من الصفر الذي يجب إزالته "دوبلر"ترددها

2

.ب,س,

## **REMERCIEMENTS**

 Je remercie Monsieur S. BERGUEUL, Directeur du département d'Aéronautique pour avoir soutenu ma carrière, pour sa confiance.

 Je remercie mes directeurs de mémoire et rapporteurs Monsieur S. BOUKRAA, Professeur au département d'Aéronautique de Blida, et Monsieur N. KHORISSI, chargé de cours au département d'Electronique de Blida pour leurs encadrement, conseils, et la confiance qu'ils m'ont accordés.

 Ainsi que Monsieur A.GUESSOUM, Professeur au département d'électronique de Blida et Monsieur R.HAOUI, Maître de conférence à l'université Houari Boumediene de Bab-Ezzouar- Alger pour l'honneur qu'ils m'ont fait en examinant ce travail.

 Je remercie Monsieur A. BENOURED, chargé de cours au département d'Aéronautique de Blida pour avoir examiné mon mémoire, pour ses encouragements . Ainsi que Monsieur M. HELAL, chargé de cours au département d'Aéronautique de Blida pour ses conseils.

 Je remercie Monsieur T. REZOUG**,** maître de conférence au département d'Aéronautique de Blida pour n'avoir jamais cessé de m'indiquer le bon chemin.

 Je remercie enfin tout le personnel du département d'Aéronautique de Blida, Enseignant, Techniciens, pour l'aide amical.

# **DEDICACES**

Je dédie ce modeste travail à:

- *la mémoire de mon Pére*
- *Ma mère*
- *Ma femme*
- *Mes fréres et soeurs*
- *Mon cousin Madani et sa femme*

# **Abdelkrim**

# **LISTE DES ILLUSTRATIONS, GRAPHIQUES ET TABLEAUX**

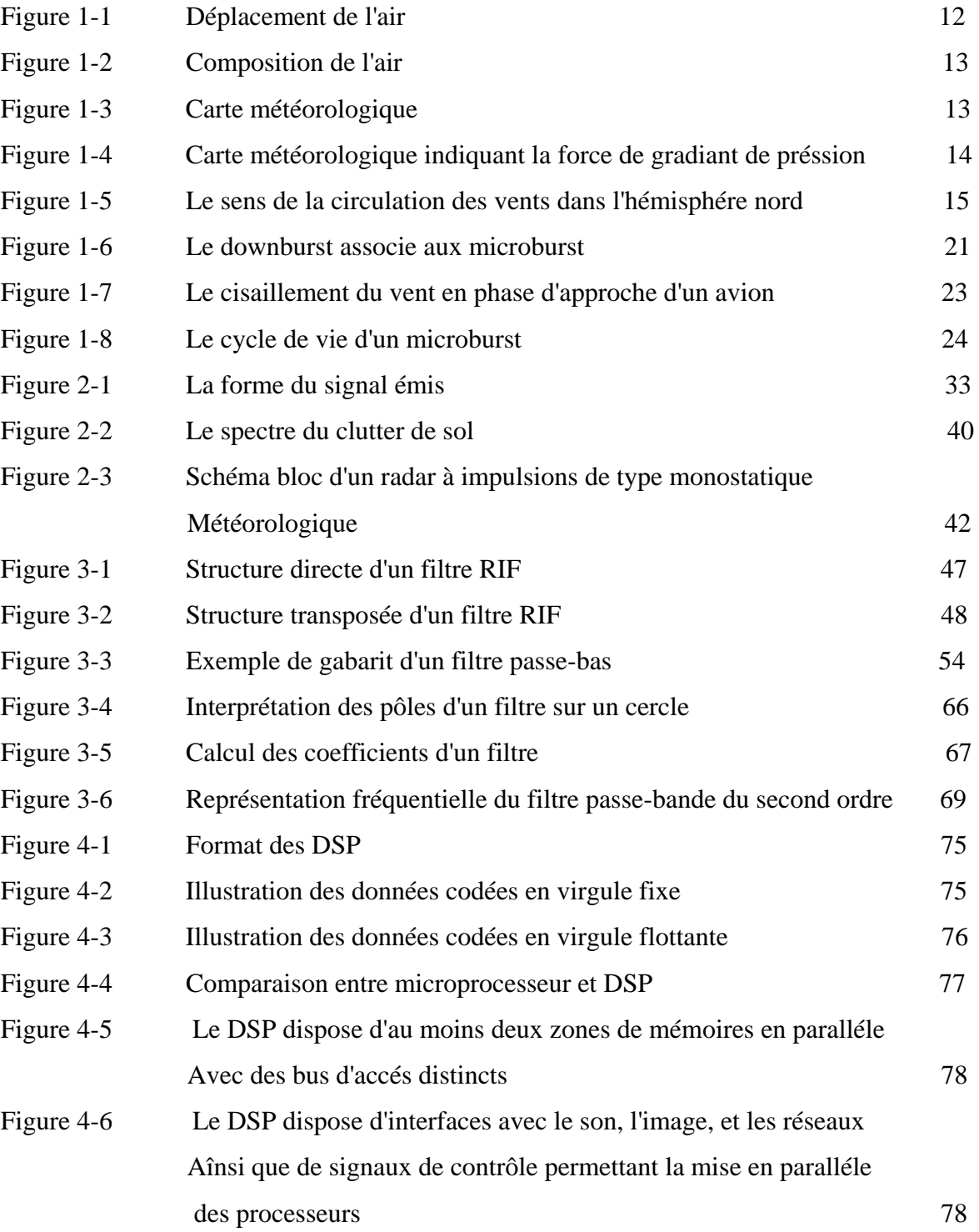

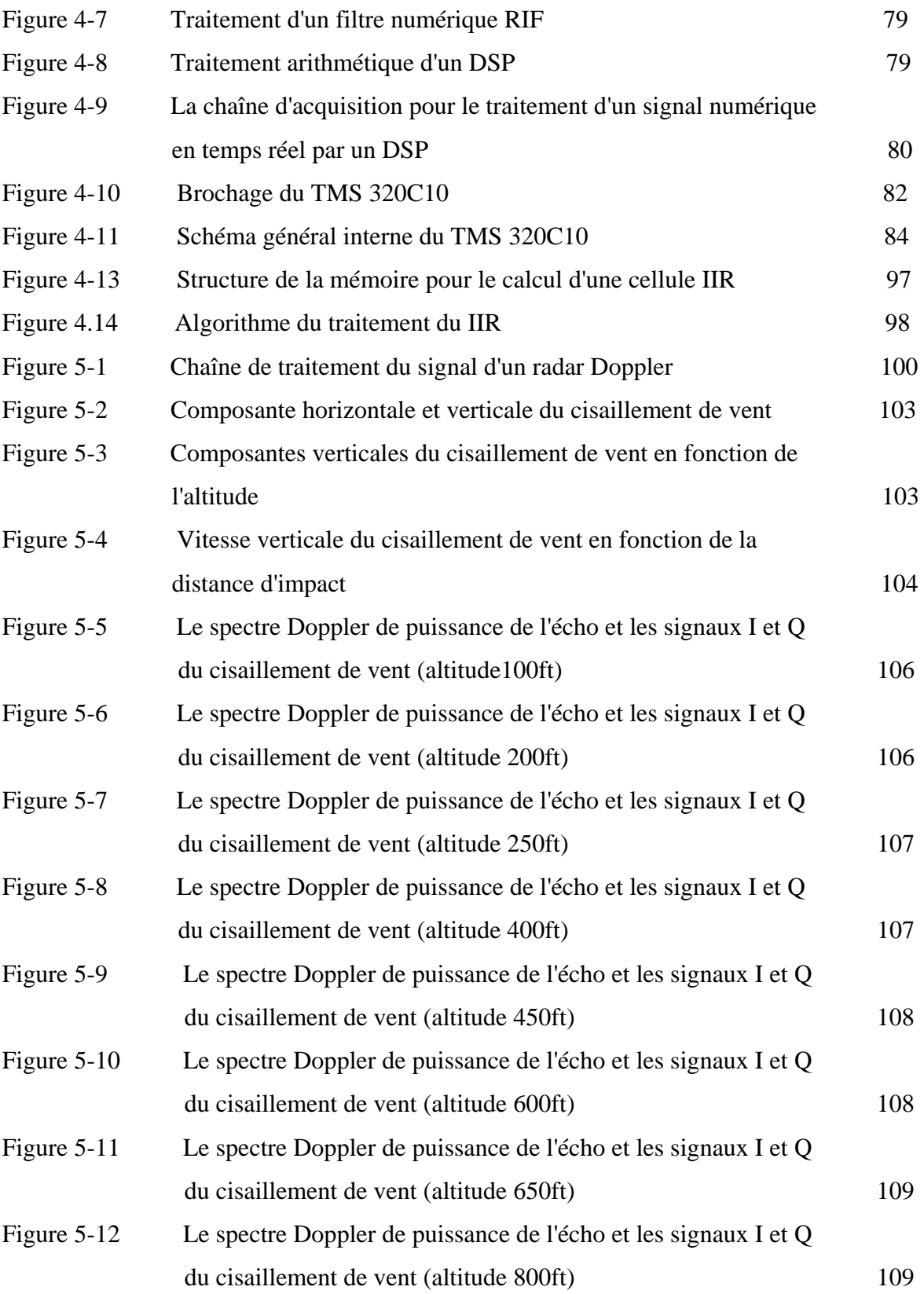

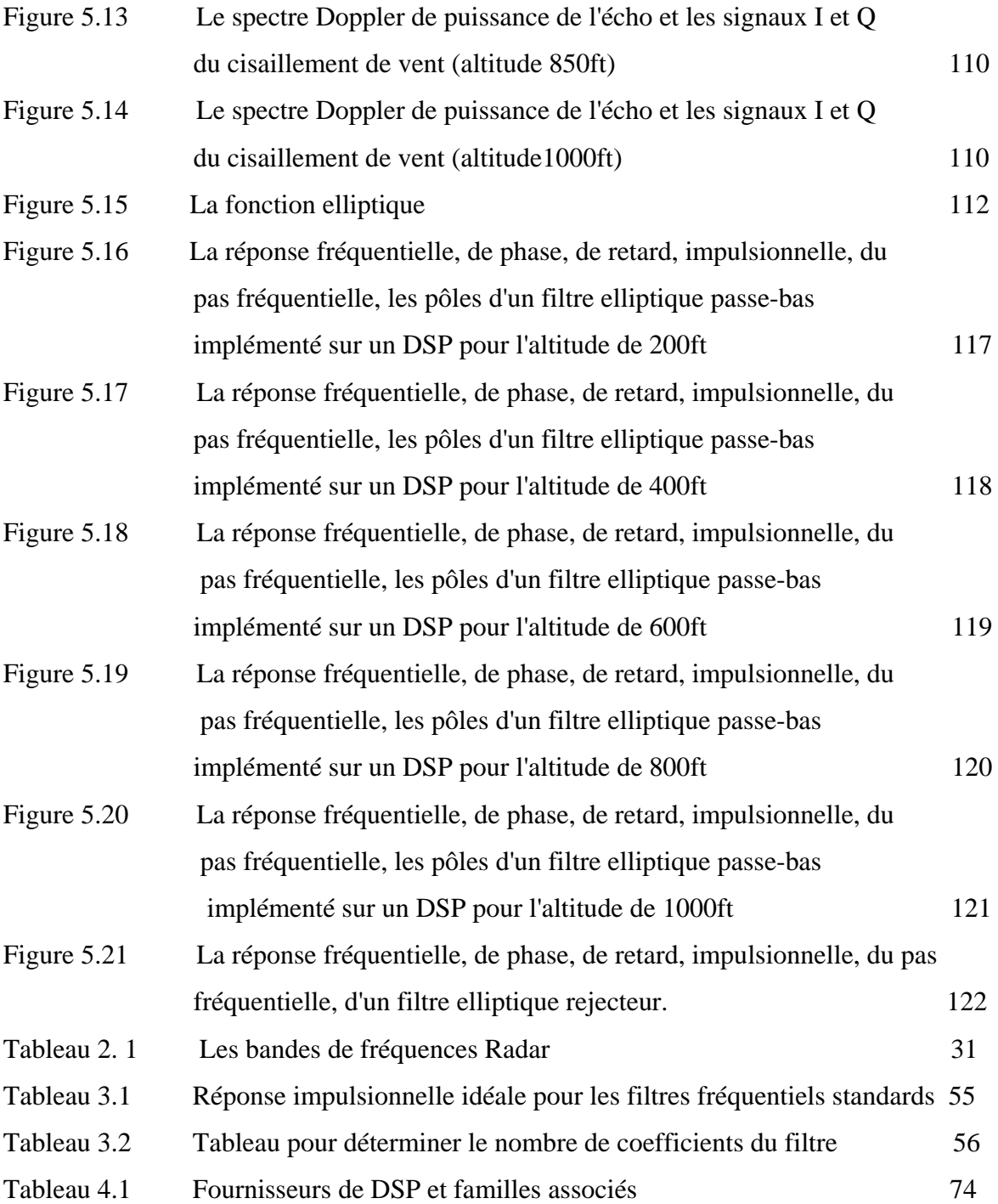

## **APPENDICE A**  LISTE DES SYMBOLES ET DES ABREVIATIONS

- **I** : signal vidéo du radar Doppler
- **Q** : signal vidéo en quadrature de phase du radar Doppler
- **fe** : fréquence d'échantillonnage
- τ: durée de l'impulsion d'émission
- **TR** : période de l'impulsion à la réception
- **Vr** : vitesse radial
- ϕ**0** : phase aléatoire
- **k** : coefficient d'atténuation
- **c** : vitesse de la lumiére
- f<sub>d</sub> : fréquence doppler
- λ: longueur d'onde
- **Pe** : puissance d'émission
- **d** : distance
- **FL** : fréquence d'oscillateur(c)
- **Fc** : fréquence d'oscillateur(L)
- **IF** : fréquence intérmédiaire
- **fc** : fréquence de coupure
- **exp** : exponentielle
- **dB** : décibel
- **log10**: logarithme décimal
- Δ**f** : variation de fréquence
- **Te** : période d'échantillonnage
- **arg** : argument
- **arctg**: arc tangente
- **e** : exponentielle
- **Hz** : hertz

ω : pulsation

ω**c** : pulsation de coupure

**tan** : tangente

**ft** : unité de musure 1ft =O,3048m

**ft/m** : unité de vitesse

**RIF** : filtre à réponse impulsionnelle infinie

**RII** : filtre à réponse impulsionnelle finie

**FILT**: filtre

**Coeff**: coefficient

**CAN**: convertisseur analogique-numerique

**CNA**: convertisseur numérique- analogique

**FFT** : transformée de fourier

**TASS**: True Air Speed

# **TABLE DES MATIERES**

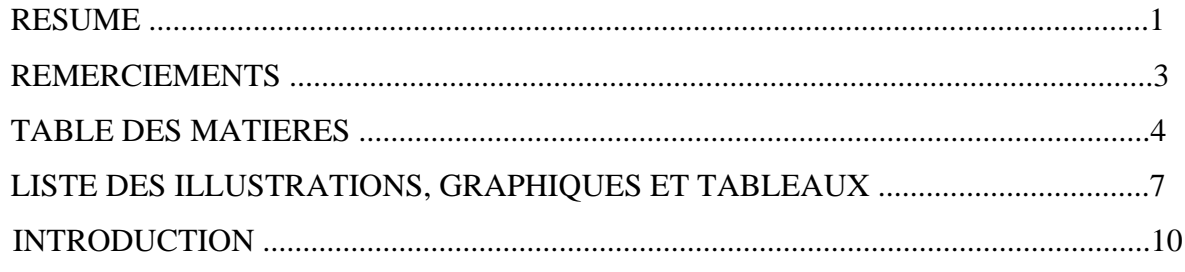

# 1. CISAILLEMENT DE VENT

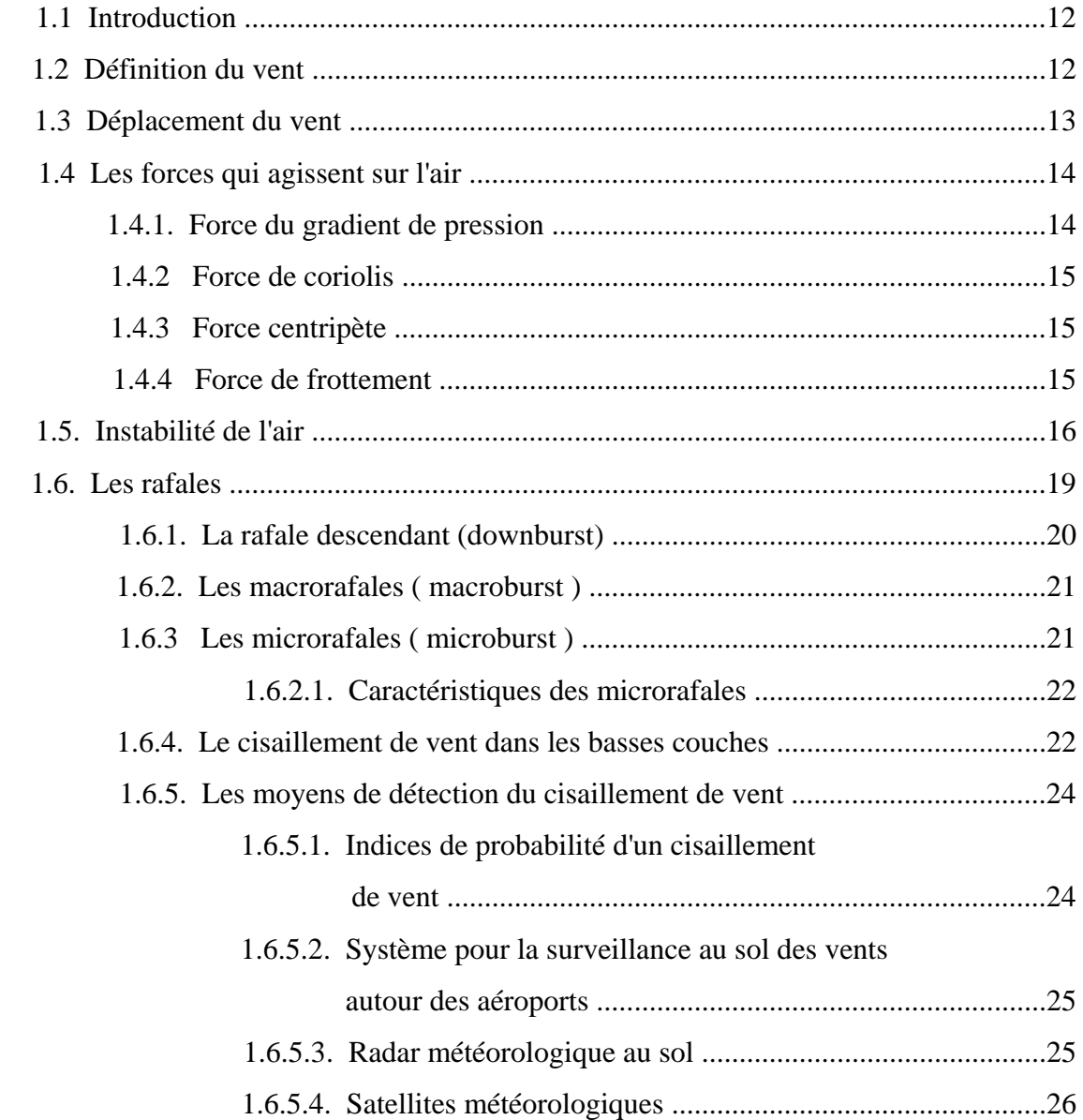

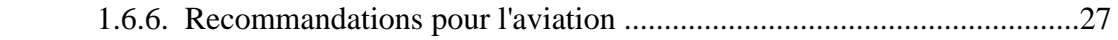

# 2. ETUDE SUR LE RADAR

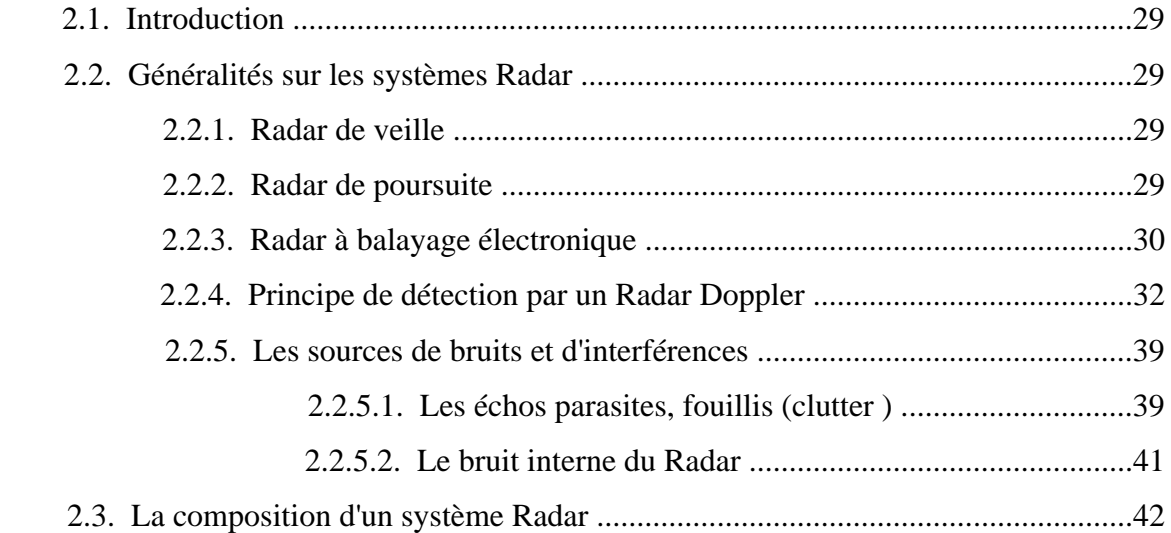

# 3. LES FILTRES NUMERIQUES

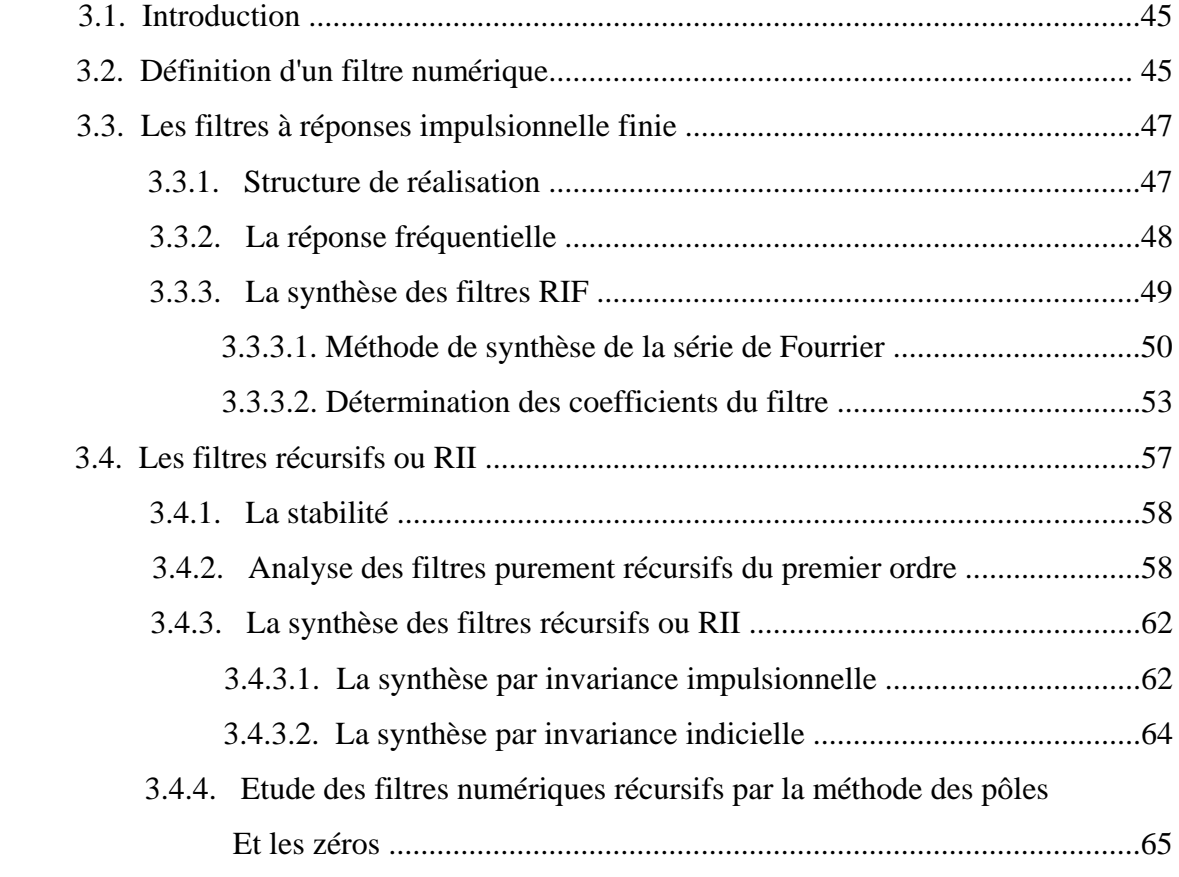

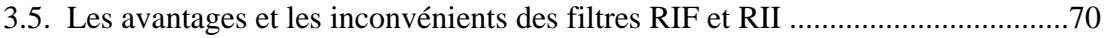

# 4. ETUDE SUR LE DSP

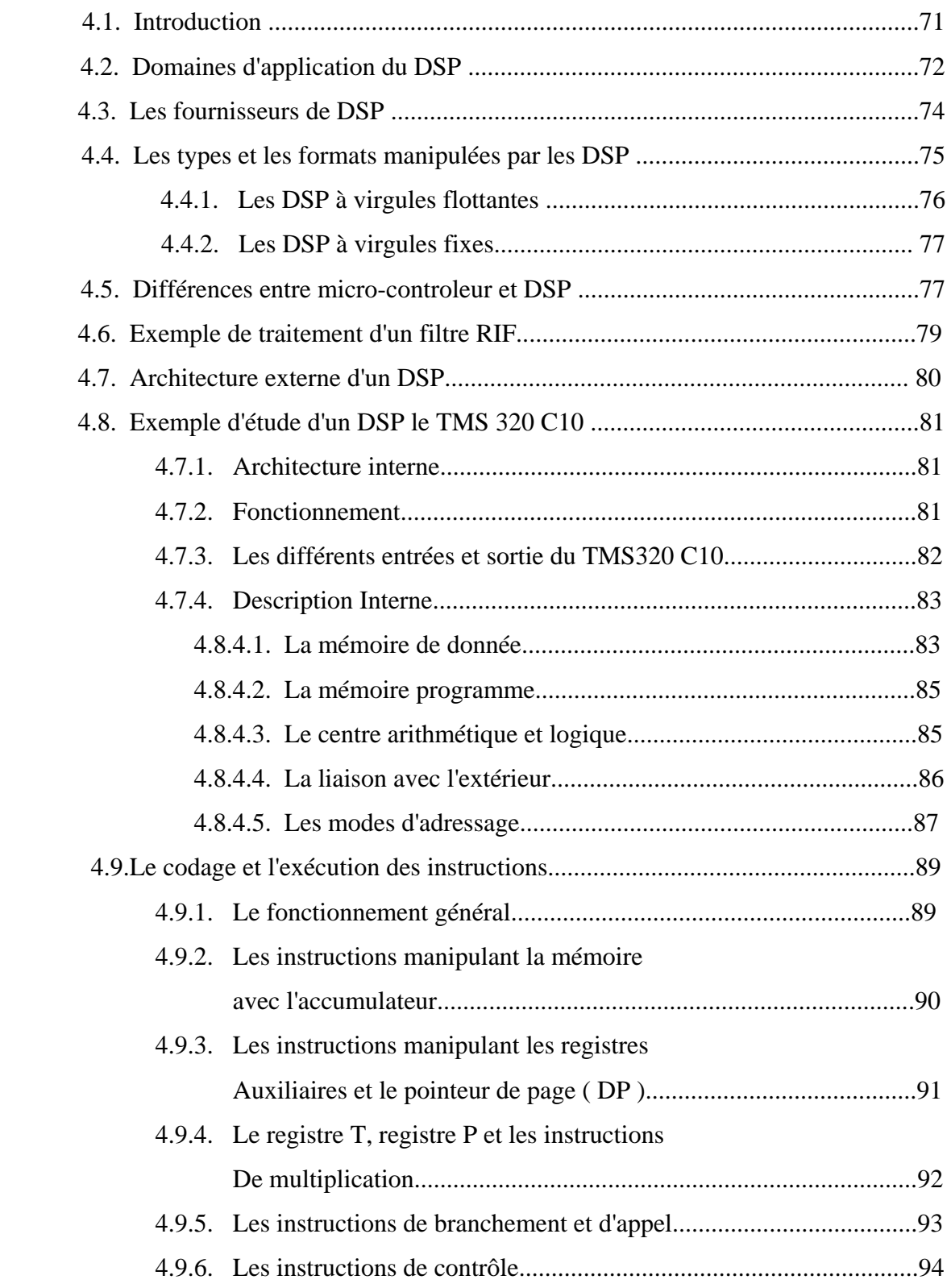

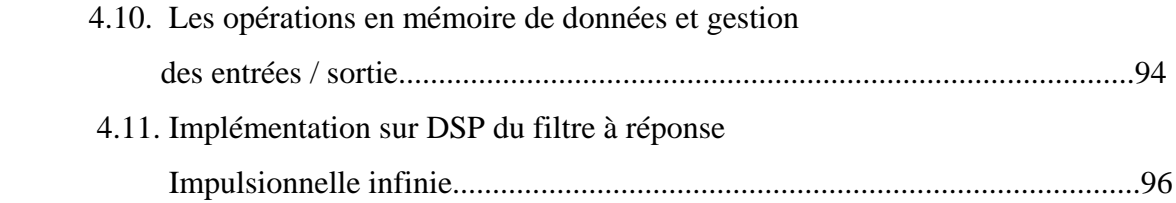

# 5. RESULTATS ET INTERPRETATIONS

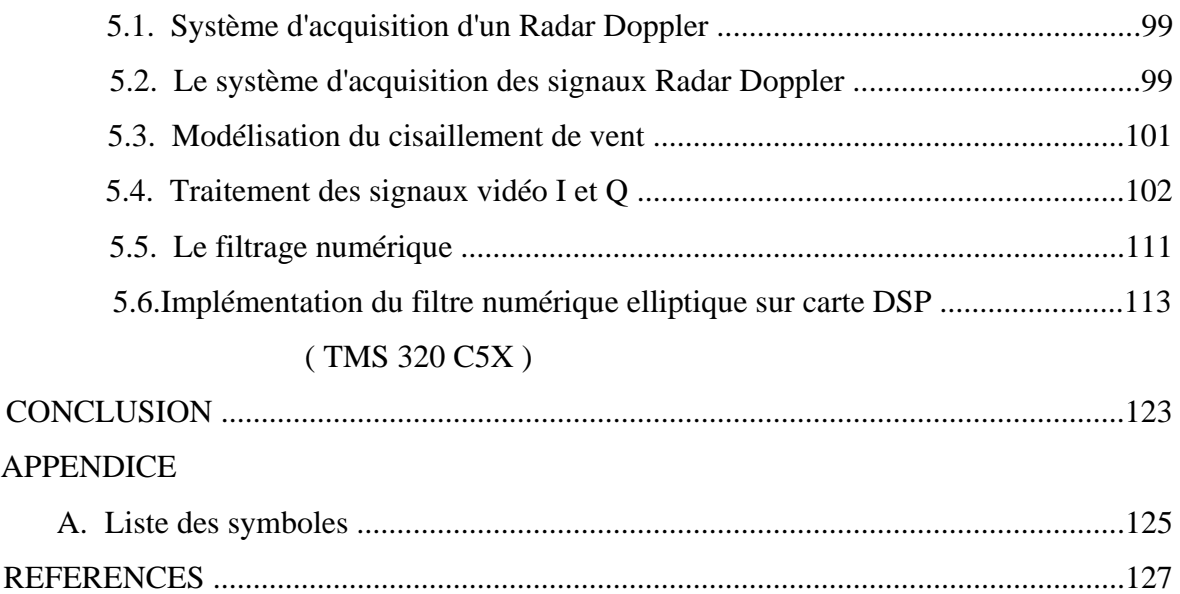

### **INTRODUCTION**

Le cisaillement de vent est un phénomène météorologique très dangereux qui affecte la sécurité d'un avion tant au décollage qu'à l'atterrissage.

Dans le but d'éviter les catastrophes dans les aéroports, comme le phénomène de rafale descendante, caractérisée par de forts courants descendant entraînant la formation au sol ou à proximité du sol, de vents dévastateurs soufflant violemment vers l'extérieur, il est nécessaire de prédire ce phénoméne.

Le cisaillement de vent est un changement rapide de vitesse ou de direction de vent, qui se forme à la rencontre de masses d'air instables chaudes et humides, cette variation rapide de vitesse peut changer totalement la vitesse de l'avion et changer alors la portance qui retient l'avion dans l'air.

En basse altitude, pour avoir des informations aux niveaux des aéroports de ce phénomène météorologique, on utilise le Radar Doppler.

Le Radar Doppler météorologique fournit aux contrôleurs des informations sur les variations de la vitesse radial du cisaillement de vent, sa direction, et de son altitude.

Depuis la découverte du Radar Doppler, les météorologues se sont penchés sur l'étude de ce phénomène, en développant un algorithme de prédiction en temps réel. C'est à dire que les Radars Dopplers sont équipés de cartes DSP(digital signal processing).

Donc, le but de notre mémoire concerne la détection et la prédiction du cisaillement de vent en temps réel à l'aide d'un filtre numérique elliptique . C'est à dire que notre travail consiste à extraire les informations des signaux I et Q vidéo en quadrature de phase en temps réel issus d'un radar Doppler terrestre pour chaque vitesse radiale du cisaillement de vent *en Basse Altitude* qui varie entre 200ft (60,8m) et 1000ft (304m).

Ces deux signaux seront par la suite filtrer à l'aide d'un filtre numérique elliptique implémenté sur carte **DSP.**

Pour cela, notre mémoire est structuré comme suit:

 • Dans le premier chapitre, nous présentons le phénomène météorologique, ainsi que l'aspect physique du cisaillement de vent.

 •Le deuxième chapitre est consacré à l'étude du radar Doppler, à son application de détection des cibles météorologiques.

 •Le troisième chapitre contient l'analyse et la synthèse des filtres numériques, leurs avantages ainsi que leurs inconvénients. Et de faire le choix pour notre étude entre les filtres à réponse impulsionnel finie (RIF) et les filtres à réponse impulsionnel infinie(RII).

 •Le quatrième chapitre comporte une étude générale sur la carte DSP (LMS320C10), son principe de fonctionnement, son schémas synoptique interne, ses modes d'instructions, ses modes d'adressages, et enfin l'exécution du programme assembleur de cette carte .

 •Le cinquième chapitre englobe une recherche sur le modèle de la vitesse verticale du cisaillement de vent en fonction de l'altitude, la représentation spectrale de l'écho radar et les signaux vidéo en quadrature de phase I et Q, le filtrage du clutter à l'aide d'un filtre numérique rejécteur, et enfin l'implémentation sur la carte DSP du filtre numérique elliptique pour différents altitudes citées ci-dessus.

# **CHAPITRE 1 LE CISAILLEMENT DU VENT**

#### 1.1. Introduction

L'atmosphère qui entoure la terre est en état d'agitation quasi-permanente. A l'échelle locale, les mouvements verticaux sont aussi importants que les mouvements horizontaux, ces derniers, sont très désordonnés, tant en direction qu'en vitesse( notion de "rafale", de "tourbillon").

Dans les basses couches de l'atmosphère (depuis le sol jusqu'à 200 à 400m) la variation du vent, tant en direction qu'en force, peut-être très brutale.

Cette variation brutale peut représenter un très grand risque pour l'aéronautique, en particulier pour les avions au décollage et à l'atterrissage, et elle est connue sous le nom "de gradient de vent" ou "windshear".

#### 1.2. Définition du vent

Le vent est un déplacement horizontal d'air produit par la force du gradient de pression. Lorsqu'il existe une différence de pression entre deux point . Dans l'atmosphère, il se produit donc un déplacement de l'air à partir des zones de haute pression(H) vers les zones de basses pression(B)comme l'illustre la figure 1-1[1] :

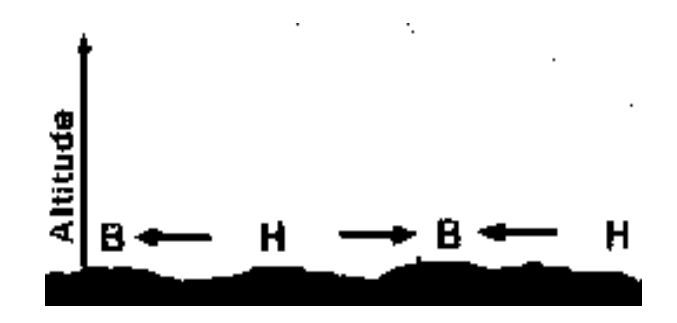

Figure 1-1: Déplacement de l'air

Car l'air est composé de molécules de gaz qui se déplacent sans cesse. Une grande pression se traduit par un grand nombre de molécules. Elles se déplacent de l'endroit ou il y a plus de molécules vers l'endroit ou il y a moins de molécules afin de rétablir l'équilibre. Elles se traduit par un gradient de pression comme l' illustre la figure 1-2:[1]

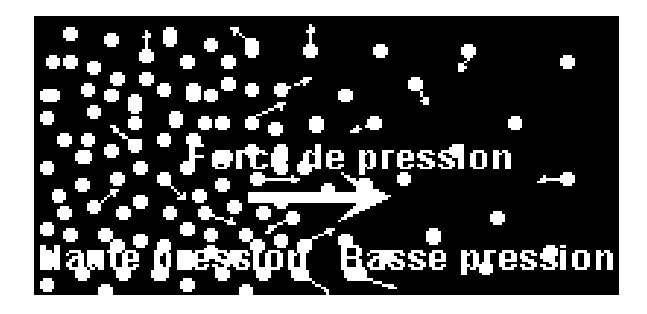

Figure 1-2: Composition de l'air

#### 1.3. Déplacement du vent

Nous ne pouvons parler de vent sans parler de la pression atmosphérique. La pression atmosphérique est une force par unité de surface d'air. Pour être plus précis, il s'agit du poids d'une colonne d'air qui s'étend d'une altitude donnée jusqu'au sommet de l'atmosphère. L'unité utilisée est le kilo pascal (KPA) ou le millibar(mb).En moyenne au niveau de la mer, la pression atmosphérique est de 101,32 Kpa ou 1013,2mb(1Kpa valant 10mb)[1].

En météorologie, les mesures de pression sont toujours ramenées au niveau de la mer pour pouvoir comparer les mesures entre les différentes stations météorologiques.

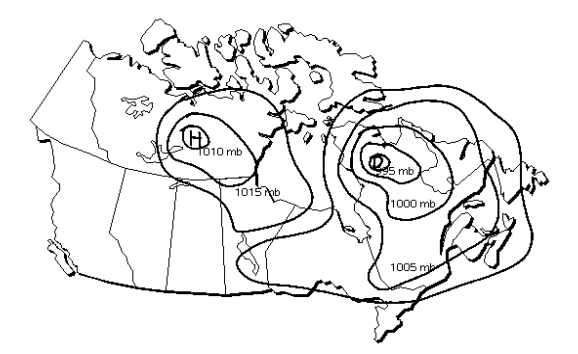

Figure 1-3: Carte météorologique

Pour avoir une idée générale de la pression atmosphérique, les météorologues utilisent des cartes sur lesquelles sont tracées des ISOBARS; c'est à dire des lignes reliant entre eux les points de pression identiques(figure 1.3)

 Donc, le vent est une différence de pression ,il possède une vitesse et une direction. La vitesse est exprimée en m/s,Km/s ou en nœuds (1 nœud représente 1,852 Km/h).La direction indique d'ou provient le vent et elle s'exprime en fonction de la rose des vents.

#### 1.4. Les forces qui agissent sur l'air

 L'air est constitué d'un ensemble de particules soumises à divers forces. Ces forces variables sont présentes à tous les niveaux de l'atmosphère. Ce sont elles qui indiquent le vent.

#### 1.4.1. Force du gradient de pression

 On définit le gradient de pression comme la différence de pression existant entre deux points par la distance qui les séparent. C'est donc la différence de pression entre deux points qui crée une force nommée force du gradient de pression. Plus le vent est fort, plus la force du gradient de pression est élevée.(figure 1-4)

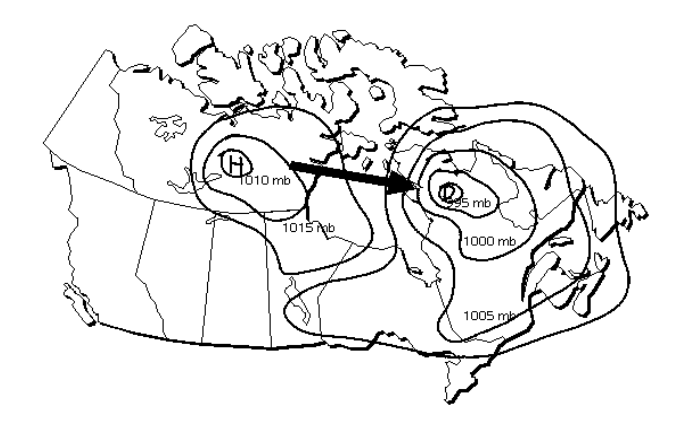

Figure-1-4-Carte météorologique indiquant la force de gradient de pression

#### 1.4.2. Force de Coriolis

 C'est une force constante créer par la rotation de la terre, qui fait dévier légèrement l'air vers la droite dans l'hémisphère nord . Elle s'annule et elle s 'oppose à cette dernière, puis elle lui devient égale. Donc, le vent en présence de la force de CORIOLIS, et du gradient de pression souffle parallèlement aux isobares autour d'un centre de basse pression, donc de façon lévogyre, tandis qu'il sera dextrogyre autour d'un centre de haute pression..[1] comme l'illustre la figure 1-5

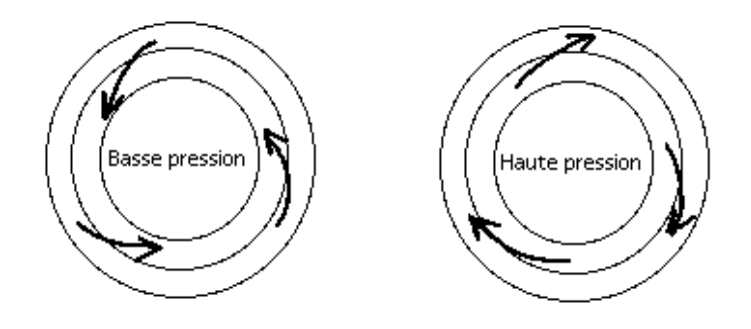

Figure-1-5-Le sens de la circulation des vents dans l'hémisphère nord

#### 1.4.3 Force centripète

 La force centripète se manifeste lorsque la trajectoire de l'air s'incurve. Elle agit alors perpendiculairement, en direction du centre de rotation. Comme la force centripète s'ajoute au gradient, le vent souffle un peut plus fort autour des centres de haute pression [1].

#### 1.4.4. Force de frottement

 Comme la terre n'est pas lisse du à la présence d'un relief. Une surface conduira une résistance au déplacement de l'air en créant ainsi la force de friction dont l'impact réduit l'influence de la force de CORIOLIS. [1] Comme la force du gradient demeure la même, l'air est généralement dévié vers les basses pressions.

 L'importance de la déviation dépend de la nature de la surface. Ainsi, dans les endroits ou les accidents topographiques sont importants, la déviation est supérieure .Au dessus d'un sol normalement accidenté, la déviation du vent est d'environ 30°,alors que sur les plans d'eau, elle n'est que de 15° à partir de sa direction initiale. A partir de1000m(~3280 pieds),au-dessus du sol cet effet s'estompe et les vents circulent parallèlement aux isobares.

#### 1.5. Instabilité de l'air

 Plus la température augmente, l'air réchauffé s'élève du sol. La masse d'air se déplace à une vitesse inférieur à celle de l'air en altitude. Les vents des niveaux supérieurs se ralentissent, à cause du mélange des masses d'air.

 L'air chaud sera remplacer au sol par l'air plus froid des hautes couches qui donne naissance à des rafales [1]

• La brise de mer

Durant le jour, par temps ensoleillé, la température de l'air au-dessus du sol devient vite supérieure à la température de l'air marin.

A cause de la différence de densité l'air marin chasse l'air chaud de la côte, souvent avec force; ce qui donne la brise de mer. [1]

• La brise de terre

Le vent dénommé "brise de terre" est un air marin chaud qui est chassé pendant la nuit à cause d'une baisse de température. Son intensité dépend du contraste thermique, de l'instabilité de l'air chaud, du vent en haute altitude, de la force de frottement. Lorsque les vents dominants sont faibles, ces phénomènes locaux se produisent.

 $\implies$  Les vents anabatiques et catabatiques:

Ce sont des vents produits par le réchauffement différentiel des masses d'air.

Le vent anabatique

 Le vent anabatique se manifeste lorsque les pentes d'une vallée exposées au soleil se réchauffent plus rapidement que la vallé proprement dite.

 Ce réchauffement déclanche le mouvement ascendant de l'air, ce qui amène l'air froid de la vallée à gravir les pentes et à créer ainsi une circulation propre à cette vallée.

#### Le vent catabatique

 Le vent catabatique se produit la nuit et c'est un vent descendant. Il est provoqué par l'air froid qui dévale les pentes de ces vallées qui sont encore sous l'effet du réchauffement diurne. Les vents catabatiques sont généralement plus forts que les vents anabatiques, surtout en montagne, lorsque les flancs sont glacés.[1]

# $\Rightarrow$  LES DIFFERENTS VENTS [1]

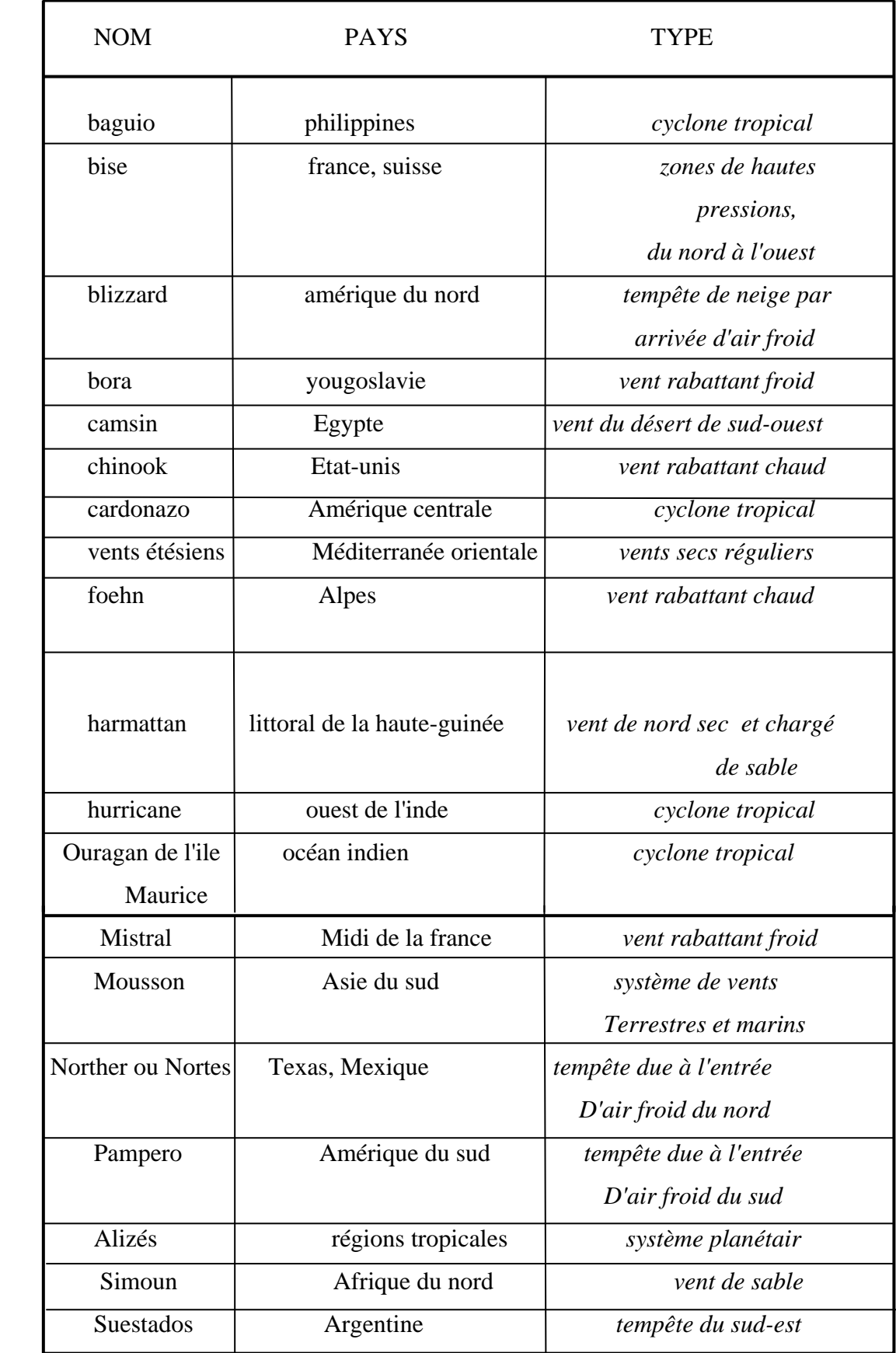

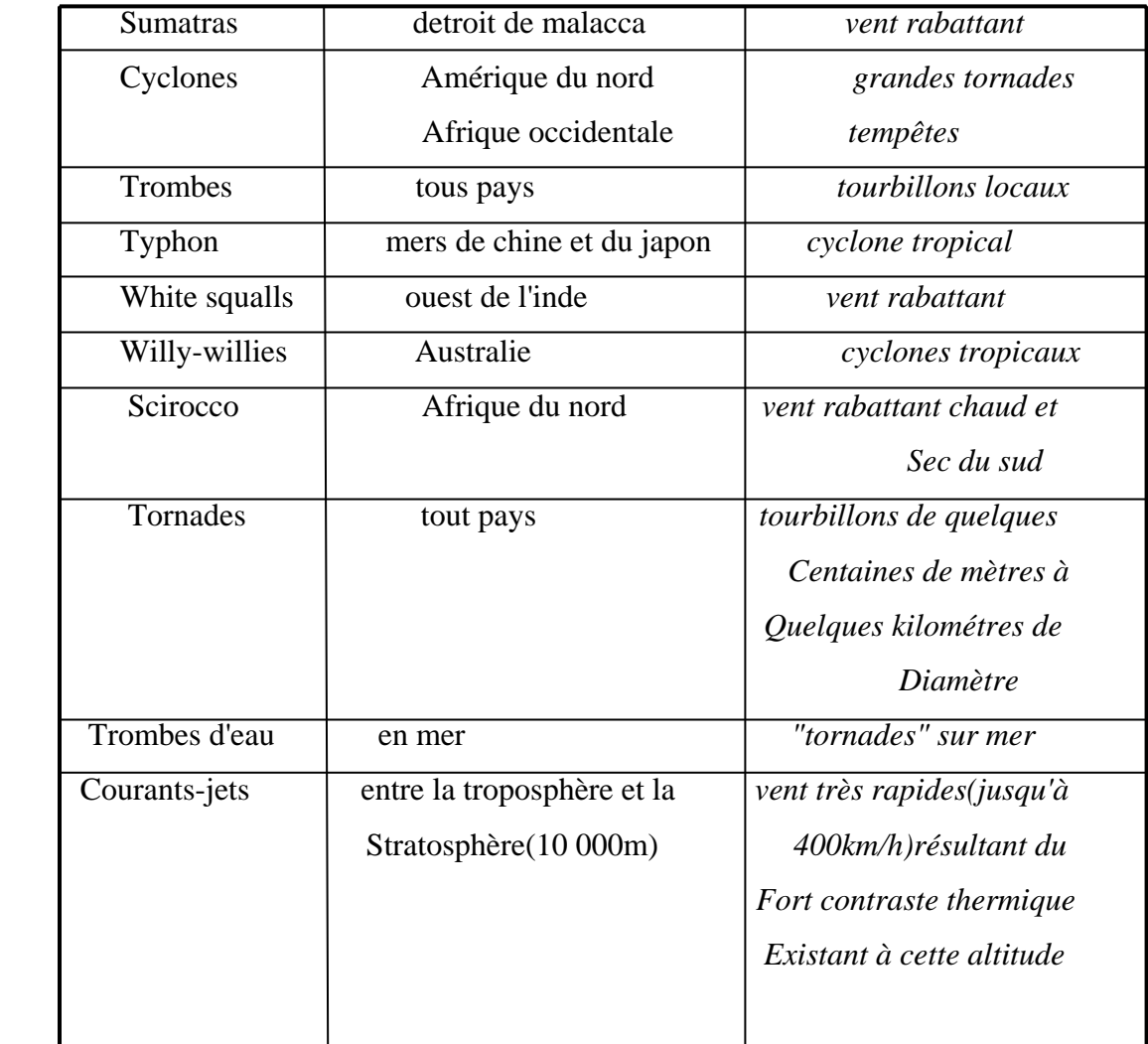

#### 1.6. Les rafales:

 Les rafales sont des variations transitoires et irrégulières de la vitesse du vent, causées par des petits tourbillons insérés dans l'écoulement général de l'air. Dans un orage, elles résultent des mouvement de cisaillement.

 Une fois formé, le tourbillons d'une rafale, peut parcourir une certaine distance. En aéronautique, les rafales sont la cause de tangage, de roulis, de lacet et d'accélérations sans changement systématique d'altitude. Comme pour les conditions de vol dans des tourbillons formant les rafales, la contrainte exercée sur l'appareil augmente avec sa vitesse.[2] [3]

 Au sein du nuage, les rafales s'intensifient avec l'altitude jusqu'à 1500 à 3000m au dessus du sommet. En général, les rafales sont au plus faible au voisinage ou en dessous de la base du nuage.

 Dans les quelque 30m au-dessus du sol, une forte turbulence, causée par le frottement de l'air froid qui s'étale sur le sol, est d'une certaine importance lors des vols à basse altitude, d'atterrissages et de décollages. L'importance de cette turbulence dépend de la vitesse du vent dans l'air froid et de la nature du sol; ainsi, lorsque de forts courants descendants s'étalent sur un terrain accidenté, les rafales peuvent être aussi fortes que dans le nuage.

 Dans les couches inférieures, les rafales sont au plus fort lorsque le courant descendant atteint le sol, c'est-à-dire peu de temps après le début de la pluie. L'anneau de fortes rafales s'étale alors vers l'extérieur de la zone de pluie, avec une vitesse de déplacement maximale dans la direction du vent.

 Bien que les rafales semblent le plus intense au front d'attaque de l'air froid, il faut noter qu'un décollage face au vent dirigera l'appareil vers la zone de courants descendant de la cellule nuageuse.

#### 1.6.1. La rafale descendante (Downburst)

 Le cisaillement du vent (Windshear) est un changement brusque ou toute différence de vitesse de vent entre deux masses d'air voisines. Les cisaillements de vent (Windshear) se produisant au niveau du sol désignés plus exactement sous le nom des Downbursts. Par définition un Downburst est une colonne rapide de descente de l'air qui rencontre la surface de la terre [2]. La taille de la rafale descendante peut varier de moins de un kilomètre à plusieurs dizaines de kilomètres. En fonction de leurs dimensions horizontales et des vents dévastateurs produits, on classe les rafales descendantes en macrorafale (macroburst) et en microrafale (microburst).

#### 1.6.2. Les macrorafales (Macroburst)

 Ce sont des rafales qui s'étends horizontalement de plus de 4km provoquant des vents en surface pouvant atteindre 60m/s(120kt)(durée de vie de 5à 30 minutes).[2]

#### 1.6.3. Les microrafales (Microburst)

 Les Downburst concentrés sont plus puissants, connus sous le nom de Microburst peuvent se produire dans les conditions atmosphériques convectrices (orages, pluie ou virga). Le virga est une pluie qui s'évapore avant qu'elle atteigne la terre et est associée à un microburst sec. Les observations suggèrent qu'approximativement cinq pour cent de tous les orages produisent un microburst.

Les Downdrafts fort courant entraînant la formation au sol ou à proximité du sol des vents dévastateurs soufflant violemment vers l'extérieur associés aux microbursts sont en général seulement quelques cent à quelques mille pieds. Quand le downdraft atteint la terre, il s'étend horizontalement et peut former un ou plusieurs anneaux horizontaux de vortex autour du downdraft(horizontal vortex).La figure 1-6,illustre la forme du downburst associés aux microburst.[2],[4].

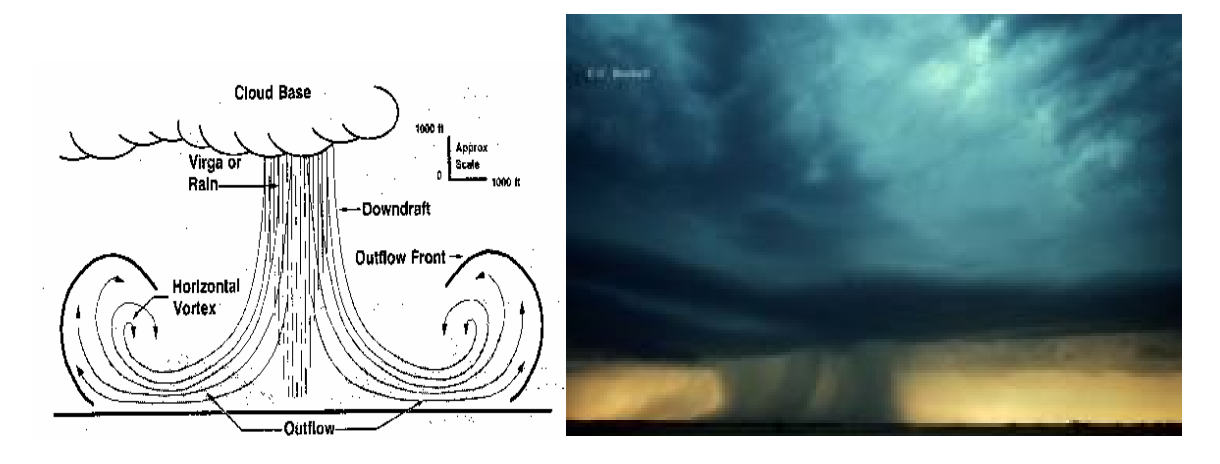

Figure:1-6: Downburst associé aux microbursts

De plus, elles peuvent renverser de petits aéronefs stationnés au sol. A cause de leurs petites dimensions, de leur courte durée et du fait qu'elles peuvent se produire à des endroits ou il n'y a pas de précipitations, les microrafales sont difficilement détectables sans équipement approprié.

 On les détecte au moyen de radars météorologiques ou de systémes conventionnels de détection du cisaillement du vent;tous les nuages convectifs des étages bas ou moyens peuvent produire des microrafales.

A l'atterissage et au décollage, l'effet de cisaillement des microrafales peut affecter suffisamment les performances pour représenter un risque sérieux de contact avec le sol. On doit donc éviter de voler dans un secteur ou on soupçonne qu'il y a des microrafales.

#### 1.6.3.1. caractéristiques des microrafales

 • En altitude, elles ont un diamètre approximatif de 2km et,à la surface, elles soufflent jusqu'à environ 4km de leur axe.De courants verticaux aussi forts que 30m/s en altitude,elles se transforment en vents horizontaux aussi élevés que 150km/h, 80 neouds en surface.

•Les courants verticaux peuvent descendre aussi bas que le sol.

• Elles peuvent être sèches ou humide dans les zones humides.

 Les microrafales sont normalement accompagnées de fortes pluies.Dans les zones séches,la précipitations se dissipent avant d'atteindre le sol;on a du virga.[4].

 La durée d'un microburst est autour de 15 à 20 minutes, la figure 1-7,illustre les photos réelles qui correspondent au diagramme du cycle de vie d'un microburst.[2], [4]

#### 1.6.4. Le cisaillement du vent dans les basses couches

 Des variations de vent à la basse altitude ont été longtemps identifiées comme un risque sérieux aux avions pendant le décollage et l'approche. Le cisaillement du vent est le changement rapide de la direction ou de la vitesse du vent qui cause un changement de la vitesse anémométrique d'un avion à 15knots(~17mph)ou la vitesse vertical change à 500 pieds[2].La figure 1-8 montre un phénomène de cisaillement de vent connu, comme un courant descendant sous un gros nuage d'orage. Sur cet exemple on peut remarquer combien la direction du vent peut s'inverser brutalement dans les basses couches sur une distance relativement courte.

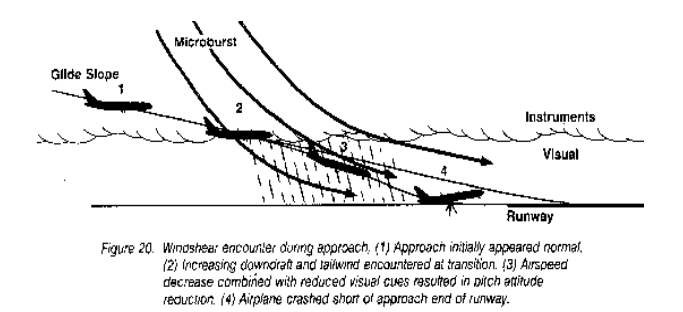

Figure 1-7: Cisaillement du vent en phase d'approche d'un avion

- (1) début d'approche normale
- (2) accroissement des courants descendant en phase de transition
- (3) chute de la vitesse de l'air combinée avec la perte de visibilité
- (4) atterrissage court et crash de l'aéronef
- 

A B

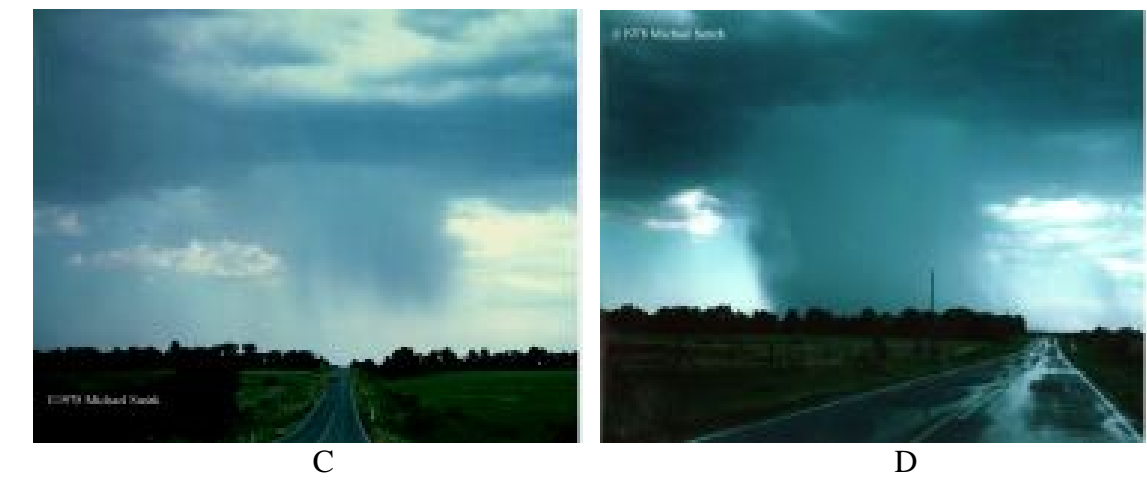

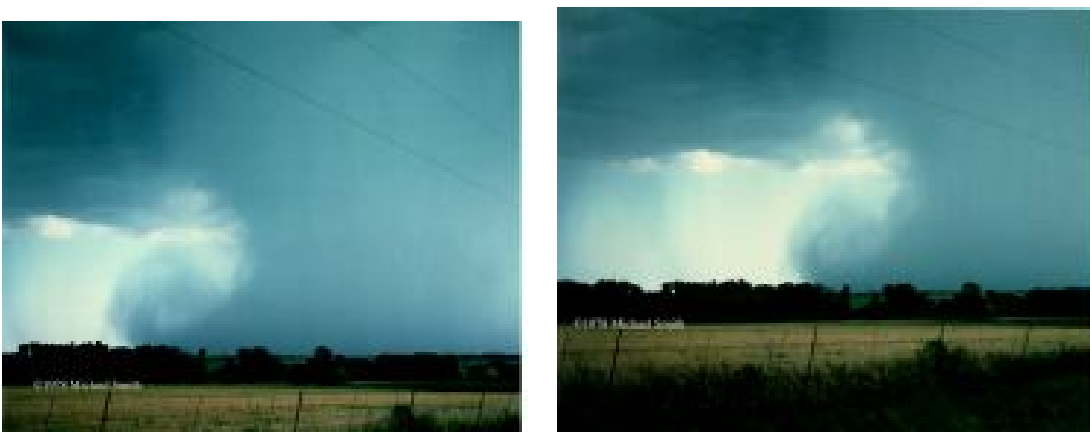

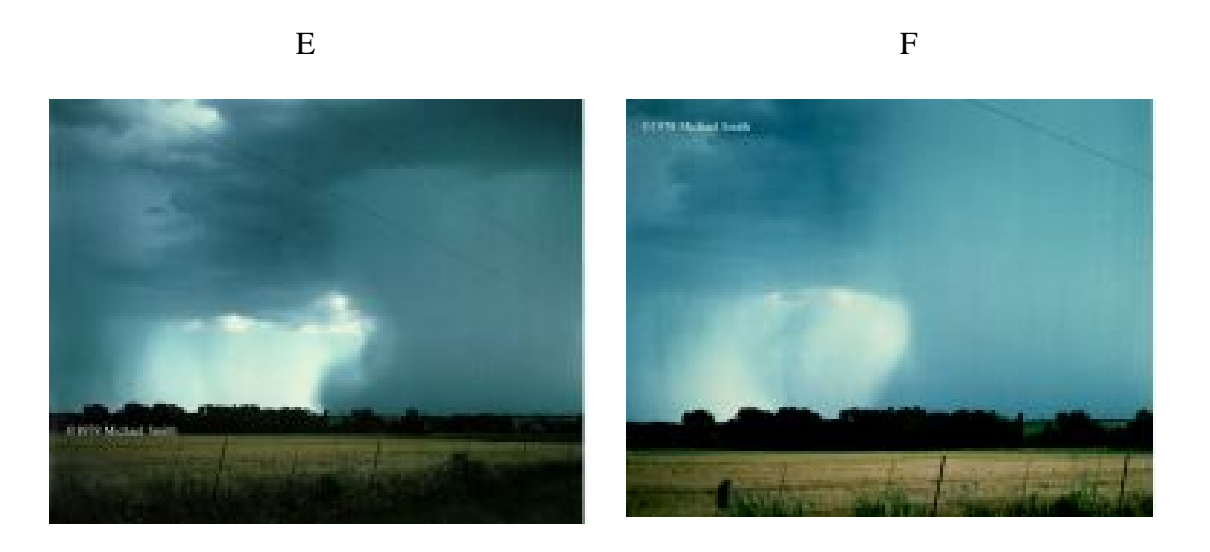

 Figure 1-8- Cycle de vie (photo de A à F) d'un microburst 1.6.5. Les moyens de détection du cisaillement du vent

 Les renseignement sur le cisaillement du vent peuvent provenir d'observation (au sol et/ou en vol)ou de prévision. Pour l'observation, il faut assurer une surveillance des changements de vent dans les trois dimensions de l'espace ainsi que dans le temps de manière quasi-continue, ce qui explique la difficulté de mise au point du matériel approprié. Les techniques actuelles que nous allons exposer ne sont pas encore fiables à 100%,certaines sont extrêmement coûteuses pour envisager leur utilisation sur tous les aérodromes et tous les avions. Il faut donc à l'heure actuelle, recourir à diverses méthodes d'observation, la plupart indirectes, pour la détection des cisaillements du vent [6].

#### 1.6.5.1. Indices de probabilité d'un cisaillement du vent

- déplacement différent de couches de nuages adjacentes,
- panache de fumée de forme tourmentée,
- nuages en rouleaux,
- forts vents de surface en rafale,
- poussière soulevée(en anneaux tourbillonnaires) sous un nuage de convection,
- poussière soulevée dans un front de rafales,
- nuages lenticulaires,
- nuages en entonnoir,
- trombes et tornades.

#### 1.6.5.2. Systeme pour la surveillance au sol des vents autour des aéroports

#### Le système LLWAS :

En comparant avec un processeur la vitesse du vent mesuré à l'aide d'un anémomètre au centre de l'aérodrome avec les cinq autres relevées périphériques, lorsque la différence sera de 15 nœuds, la tour de contrôle est alertée, car c'est un changement qui est important et soudain, pour provoquer un effet de cisaillement. Ce système LLWAS mesure au niveau du sol et dans un plan horizontal la vitesse du vent, donc il est insuffisant.

D'autres systèmes, pour avoir des variations rapides de la vitesse du vent, en utilisant l'effet Doppler avec des récepteurs acoustiques.

Ce système acoustique consiste à envoyer en l'air à travers une antenne émettrice, une impulsion sonore. L'écho qui revient au sol varie en fréquence, selon la vitesse et la direction des couches de vent qui l'ont renvoyé.

Donc, on peut connaître à 1000m d'altitude, grâce aux mesures des trois antennes, la vitesse verticale et horizontale du vent, sa direction, les turbulences et la structure thermique de l'air.[5]

#### 1.6.5.3. Radar météorologique au sol

Ces radars qui possède une antenne plate, avec une puissance d'émission faible dans la bande X. Le prédictive windshear systém(PWS) détecte le cisaillement de vent jusqu'à 5NM en avant de l'avion. Quand ce système détecte un windshear, un message d'alarme rouge ou ambre s'affiche, ainsi qu'une autre alarme sonore avec trois niveaux qui sont fonction de la distance et de l'altitude et de la localisation du windshear. Des messages sont présentés si un Windshear est détecté devant l'avion et que l'échelle sélectée sur le ND est supérieure à 10 NM ou que le mode sélecté n'est pas le bon, afin que l'équipage affiche la bonne échelle et le bon mode pour obtenir plus de précision quant à la localisation du Windshear. Les alarmes vocales du Windshear prédictif ont priorité sur les TCAS, GPWS et autres alarmes FWC, sont inhibées par les alarmes Windshear réactif générées par les

FAC et sont inhibées par les alarmes décrochage. La zone des WINDSHEARS est représentée par un symbole rayé noir et rouge complété par deux lignes radiales jaunes. (1) La vitesse sol peut être obtenue de deux façons : soit par un radar qui "interroge" le sol en permanence soit par un système d'accéléromètres qui détectent les changements de vitesse de l'avion indépendamment des causes qui les provoquent. Lorsque le calculateur de bord détecte une différence entre la vitesse "air" de l'avion (sa vitesse par rapport à l'air Ambiant)et sa vitesse inertie(en fait sa vitesse par rapport au sol) on se trouve en présence d'un cisaillement de vent.

#### 1.6.5.4. satellites météorologiques

Pour l'observation météorologique, on a retenu deux types essentiels de satellites: les satellites à défilement et les satellites géostationnaires.

Pour comprendre les particularités de ces deux types, on rappelle qu'un satellite tourne autour de la terre :

- dans un plan fixe par rapport aux étoiles(mais pas par rapport à la terre, qui tourne sur elle-même en 24 heures environ par rapport à cette référence);
- selon une orbite elliptique, qu'on assimile à un cercle pour la plupart des satellites, et en particulier les météorologiques.[6]

avec une période (durée de la révolution) constante, fonction inverse de l'altitude (environ 1h 45mn pour une altitude  $Z= 1000$  km, 24h pour  $Z= 36000$  km).

 $\Rightarrow$  Les satellites météorologiques à défilement( dits également "quasi-polaires" héliosynchrones") sont des satellites à orbite basse (800 à 1500 km) survolant tour à tour les deux pôles.

 L'orbite étant basse, la période est courte( de l'ordre de 1h à 2h). Du fait de la rotation terrestre. Les satellites à défilement présentent le double avantage:

- de couvrir en 24 heures la totalité du globe;
- de revoir chaque jour les mêmes points aux mêmes heures.

Les satellites météorologiques géostationnaires sont, comme leur nom l'indique, fixes par rapport à la surface de la terre.

De tels satellites ont obligatoirement une orbite équatoriale, et une altitude de 36000 km (exactement, 35790 km). Leur rotation est identique à celle de la terre: un tour en 24h, vers l'ouest. L'avantage de tels satellites est d'observer, de façon permanente et continue, une vaste portion de la terre, toujours la même.

On montre qu'avec quatre satellites géostationnaires bien répartis, on peut surveiller de façon continue l'ensemble de l'atmosphère terrestre(à l'exclusion des régions polaires). Donc, la tâche fondamentale des satellites météorologiques est la surveillance de l'ensemble de l'atmosphère terrestre. Cette surveillance est exercée dans deux types de longueur d'onde: le visible et l'infrarouge. Les longueur d'ondes prises dans le visible permettent de photographier les systèmes nuageux de jour. Les longueurs d'ondes infrarouge permettent la photo de nuit, et des mesures diverses( températures en particulier). Les informations recueillies par les satellites météorologiques prennent divers formes :

des photographies ou des images sur écran des ensembles nuageux, qui permettent localisation et le déplacement des éléments des perturbations atmosphériques

 (fronts, foyers orageux, zone de convergence intertropicale, cyclones tropicaux, tornades, cisaillement du vent, etc. . .).

 - Outre leur fonction essentielle de surveillance de l'atmosphère, les satellites météorologiques ont d'autres fonctions:

 - la collecte de différentes mesures effectuées par des stations automatiques isolées (bouées océaniques libres, ballons stationnaires en altitude et à la dérive), et la retransmission de ces données vers les stations météorologiques terrestres;[6]

- Le relais des télécommunications entre les différents centres météorologiques mondiaux.[6]

#### 1.6.6. Recommandations pour l'aviation

Normalement un avion décolle et atterrit face au vent. Dans les deux configurations d'approche et de décollage, il va se trouver pendant un temps très court dans une sorte d'état de vulnérabilité car sa vitesse est voisine de la vitesse critique que l'on appelle vitesse de décrochage. Un avion se maintient en vol grâce à une force de portance par la vitesse d'écoulement de l'air autour de sa voilure. Mais au-dessous d'une certaine vitesse qualifiée pour cette raison de vitesse de décrochage et symbolisée par la lettre V suivie de l'indice s du mot anglais stall qui veut dire décrochage - l'avion ne peut plus se maintenir en l'air et c'est la chute. La vitesse de décrochage est donc la vitesse au-dessous de laquelle un avion ne doit jamais descendre.

En règle générale, l'approche vers la piste d'atterrissage se fait avec une marge de sécurité de 30 %, c'est-à-dire à une vitesse par rapport à l'air de 1,3Vs. Il est bien évident qu'un appareil qui traverserait la zone de cisaillement de vent à une vitesse de l'ordre de 1,6 ou 1,7 Vs par exemple, échapperait à tout danger. Mais outre que la cellule se trouverait soumise à très rude épreuve lors de la traversée de la cheminée, il risquerait d'aborder la piste à une vitesse excessive, et de ne pouvoir s'arrêter avant la fin de celle-ci.[4]et [5]

#### Eviter les orages

- Il est préférable de ne pas décoller ou atterrir lorsqu'un orage approche. Un changement soudain du vent, ou de la turbulence dans les bas niveaux, pourrait provoquer une perte de contrôle.
- Il n'est pas prudent de voler sous un orage, même s'il y a bonne visibilité. La turbulence sous la base du nuage pourrait s'avérer désastreuse.
- Il faut contourner un orage couvrant plus de la moitié d'une région, que ce soit visuellement ou avec l'aide d'un radar de bord. Un orage isolé peut habituellement être contourné visuellement.
- Il faut se tenir à au moins 30 km de n'importe quel orage identifié comme sévère, ou donnant des échos intenses sur l'écran radar. Ceci est particulièrement vrai sous l'enclume d'un cumulonimbus.
- Une fréquence élevée d'éclairs confirme qu'il s'agit d'un orage violent.
- Il faut considérer comme très violent, n'importe quel orage dont le sommet culmine à 10 km et plus selon les observations radar ou visuelles.

## **CHAPITRE 2 ETUDE SUR LE RADAR**

#### 2.1. Introduction

Ce chapitre va nous permettre d'étudier la théorie du radar( Doppler), et de déduire, la vitesse radiale du cisaillement de vent en fonction de l'altitude, les spectres des signaux vidéo en quadrature de phase I et Q avant et après filtrage ( numérique), ainsi que le spectre de puissance du radar Doppler, et la bande passante du cisaillement de vent. Afin qu'on puisse implémenter en temps réel un filtre numérique notch pour éliminer le clutter, et un filtre numérique elliptique pour filtrer pour chaque altitude la bande du cisaillement de vent sur la carte DSP( digital signal processing). [7]

#### 2.2. Généralités sur les systèmes radar

Le radar s'est imposé comme le capteur universel dans le domaine de l'aviation civile la surveillance aérienne, les systèmes d'armes, la météorologie, son rôle primaire est dans la défense. Plusieurs types de radar dont les plus importants sont :

#### 2.2.1. Radar de veille

Un radar de veille permet de mesurer l'azimut des objectifs détectés, leurs distances(radiale),leurs position horizontale.

Ces objectifs sont alors "visualisés" sur un écran de visualisation circulaire, sous forme de points lumineux dont l'emplacement correspond à la position horizontale des objectifs [7].

#### 2.2.2. Radar de poursuite

Un radar de poursuite utilise une antenne qui illumine à un instant donné une très faible zone de l'espace autour d'un axe qui peut, par des mouvements appropriés de l'antenne, être dirigé vers n'importe quel point de l'espace. cet appareil est équipé de servomécanismes qui lui permettent de maintenir l'axe de l'antenne dans la direction d'un objectif donné et donc de suivre( de" poursuite") cet objectif quels que soit le mouvement de celui-ci. On connaît ainsi en permanence, à la sortie du radar, la position de l'objectif [7].

### 2.2.3. Radar a balayage électronique

Pour choisir la zone éclairée par l'antenne d'un radar classique, il faut la faire tourner de la direction déjà analysée à la nouvelle direction choisie. A cause de l'inertie de l'antenne, ce ne peut être qu'un mouvement continu et lent ne permettant pas facilement de s'arrêter dans les zones intéressantes. Avec un radar équipé d'une antenne illuminant un dièdre de 0,360 degré d'ouverture, tournant à six tours par minute, on connaît la position géographique des cibles toutes les 10 secondes. Le temps passé sur une cible est de 10 ms, avec dix ou cent cibles. Si, en présence de dix cibles, l'antenne radar était capable de passer immédiatement d'une direction à une autre, on disposerait d'une seconde par la cible avec la même cadence de renouvellement des informations. Chaque cible pourrait donc recevoir la puissance du radar pendant cent fois plus de temps( elle recevrait donc 100 fois plus d'énergie), ce qui permettrait soit de réduire par 100 la puissance de l'appareil, soit de multiplier par plus de 3 la portée du radar.

Avec un tel dispositif, il est nécessaire de piloter les diagrammes de rayonnement de l'antenne par un calculateur qui, en plus, pourra facilement mettre en œuvre des fonctions de corrélation, de filtre à compression d'impulsion d'émissions en polarisation circulaire de gestion des effets Doppler-Faizeau, de manière à pouvoir, en fonction des résultats escomptés, éliminer les parasites et faire le tri des échos [7].

 En ce qui concerne les fréquences utilisées, le tableau ci-dessous résume l'ensemble des bandes employées en détection électromagnétique en radiocommunication. La nomenclature OTAN s'applique à tous les domaines. La plupart des applications radar utilisent les bandes situées entre 1 et 40 GHz peuvent cependant utilisées pour répondre à des besoins particulier [7].

Dans notre étude de la télédétection des phénomènes météorologiques, on utilise la bande ( S ) pour la détection des microrafales.

| <b>NOMENCLATURE</b> |              | <b>BANDES RADAR</b> |                         | <b>LONGUEUR</b> | <b>BANDES</b> |                   |
|---------------------|--------------|---------------------|-------------------------|-----------------|---------------|-------------------|
| <b>OTAN</b>         |              |                     |                         | <b>D'ONDE</b>   | <b>UIT</b>    |                   |
|                     |              |                     |                         |                 |               |                   |
|                     | 0 à 250 MHz  |                     |                         | 10 Km           | <b>VHF</b>    | 3 à 30 KHz        |
|                     |              |                     |                         | 1 Km            | $\bf LF$      | 30à300KHz         |
| $\mathbf A$         |              |                     |                         |                 | <b>MF</b>     | $0,\!3$ à $3$ MHz |
|                     |              |                     |                         | $100 \text{ m}$ |               |                   |
|                     |              | <b>HF</b>           | 3 à 30 MHz              |                 |               |                   |
|                     |              |                     |                         |                 | HF            | 3 à 30 MHz        |
|                     |              |                     |                         |                 |               |                   |
|                     |              |                     |                         | 10m             |               |                   |
|                     |              |                     |                         |                 |               |                   |
|                     |              | <b>VHF</b>          | 30à300 MHz              |                 | <b>VHF</b>    | 30à300MHz         |
|                     | 250à250MHz   |                     |                         | 1 <sub>m</sub>  |               |                   |
|                     |              |                     |                         |                 |               |                   |
| B                   |              | <b>UHF</b>          | $0,3\lambda 1$ GHz      |                 |               |                   |
| $\mathbf C$         | 0,5à1 GHz    |                     |                         |                 |               |                   |
|                     |              |                     |                         |                 |               |                   |
| D                   | 1 à2 GHz     | L                   | $1$ à $2\ \mathrm{GHz}$ | 30 cm           | <b>UHF</b>    | 0,3 à 3 GHz       |
|                     |              |                     |                         |                 |               |                   |
|                     |              |                     |                         |                 |               |                   |
| E                   | 2 à 3 GHz    | S                   | $2$ à 4 GHz             | $10 \text{ cm}$ |               |                   |
| F                   | 3 à 4 GHz    |                     |                         |                 |               |                   |
|                     |              |                     |                         |                 |               |                   |
| $\mathbf{G}$        | 4 à6 GHz     | $\mathbf C$         | 4 à 8 GHz               | 5 cm            |               |                   |
|                     |              |                     |                         |                 |               |                   |
| H <sub>l</sub>      | 6 à8 GHz     |                     |                         |                 | <b>SHF</b>    | 3 à 30 GHz        |
| 1                   | 8 à 10 GHz   | $\mathbf{X}$        | 8 à 12 GHz              | 3 cm            |               |                   |
|                     |              |                     |                         | 2 cm            |               |                   |
| $\bf J$             | 10 à 20 GHz  | KU                  | 12 à 18 GHz             |                 |               |                   |
| K                   | 20 à 40 GHz  | $\mathbf K$         | 18 à 27 GHz             | 1 cm            |               |                   |
|                     |              | Ka                  | 27 à 40 GHz             |                 |               |                   |
|                     | 40 à 60 GHz  |                     | 40 à 70 GHz             |                 |               |                   |
| L                   |              | V                   |                         |                 | <b>EHF</b>    | 30à300GHz         |
| M                   | 60 à 100 GHz | W                   | 70 à 100 GHz            |                 |               |                   |
|                     |              |                     |                         |                 |               |                   |
|                     |              |                     |                         |                 |               |                   |
|                     |              |                     |                         |                 |               |                   |

Tableau 2.1 : Les bandes de fréquences radars

Donc, les météorologues peuvent suivrent l'orage à l'aide d'un radar météorologique qu'il leur fournit des données sur la taille, la forme, la structure d'un orage ainsi que sur la
direction prise par celui-ci. Depuis l'arrivée du radar Doppler , on est en mesure aussi de suivre les mouvements à l'intérieur de la tempête, ainsi que la détection des mouvements aériens. C'est l'effet Doppler qui rend possible la détection du mouvement.[7] [8] L'effet Doppler se rapporte à la variation dans la fréquence radio entre les signaux transmis par le radar et ceux qui sont reflétés par la cible. C'est une occurrence commune qui est utilisée dans les systèmes radar, ce phénomène est causé par le déplacement relatif d'une cible par rapport à un radar.[9].

#### 2.2.4. Principe de détection par un radar doppler

Pour détecter les objets présents dans son environnement, le radar émet des signaux, qui après réflexion sur la cible, lui reviennent un retard d'autant plus grand que la cible est éloignée. La détection est parfois ambiguë en distance dans le cas d'un radar monostatique qui doit protéger son récepteur pendant qu'il émet, la détection est impossible pour les distances correspondant à l'occultation du récepteur, appelées distances aveugles. La vitesse radiale de l'objet par rapport au radar affecte la fréquence d'émission d'un décalage Doppler qui est mis à profit par le radar pour détecter la cible, la détection est parfois ambiguë en vitesse et suivant les filtrages opérés par le radar, la détection peut être impossible pour certaines vitesses appelées vitesses aveugles.

Les radars Doppler météorologique peuvent détecter aussi les changements de température et d'humidité sur le front des vents qui s'écoulent d'un orage, ainsi que les images de la vélocité qui peuvent aussi révéler les risques qui menacent la circulation aérienne, comme le cisaillement du vent à basse altitude( changement brusques de la vitesse ou de la direction du vent à basse altitude) [7].

Le signal émis : Le radar Doppler émet une impulsion de forte puissance convertie, via L'antenne, en un front d'onde étroit qui se propage dans une direction donnée à la vitesse de la lumière( 300 000 Km/s).

Son fonctionnement se résume donc à une succession de cycles (d'émission ) et (d'écoute ) traités en continu pendant que l'antenne tourne, ce qui permet d'éclairer les 360° de l'espace à surveiller, Comme illustre la figure 2-1:

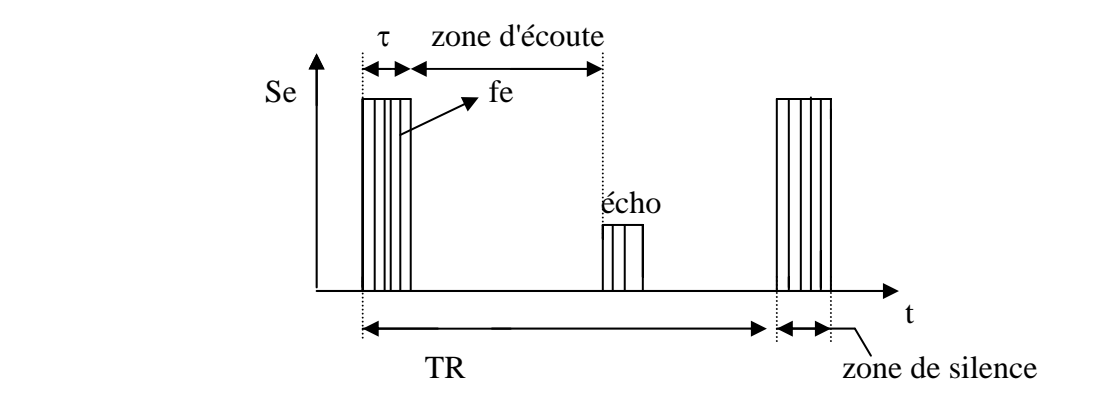

Figure 2-1: la forme du signal émis.

La durée des impulsions est τ ce qui correspond à la durée d'émission, cette dernière se répète à chaque période TR . Afin d'émettre le signal, le radar va donc devoir faire porter ce signal par une onde électromagnétique hyperfréquence que l'on appelle *porteuse* sous une fréquence fe , le signal émis s'écrit:

$$
Se(t) = uo(t).cos(2.π.fe.t)
$$
 (2-1)

Et:  $\begin{array}{|c|c|c|c|c|}\n\hline\n1 & & |t| \leq \tau\n\end{array}$  $U$ o(t)  $\preceq$ 0 Ailleurs

Le signal reçu:

 On suppose que la cible est ponctuelle, située à la distance do à l'origine des temps, est animée d'une vitesse radial Vr constante. La cible rétrodiffuse une partie de l'énergie émis, affecté d'un coefficient d'atténuation k, retardé de to et affecté d'une phase aléatoire  $\varphi$ o:

$$
Sr(t) = k.uo(t-to).cos[2.π.fe.(t-to) + φo]
$$
 (2-2)

Sachant que le retard to est lié au trajet aller-retour de l'onde par la formule:

$$
to=2*d/c
$$
ou c est la vitesse de la lumière (2-3)

Soit: 
$$
Sr(t) = k.uo(t-to).cos[2.\pi.fe.(t-2*d / c) + \varphi o]
$$
 (2-4)

La cible est animée d'une vitesse radiale Vr constante, la distance parcourue d s'exprime par :

$$
d = do \pm vr * t \text{ avec } do (la distance entre le radar et la cible) \tag{2-5}
$$

d'ou:

$$
Sr(t) = k.uo(t-to).cos[2.\pi.t.(fe \pm fe 2.Vr/c) + \varphi o - fe 2/c.do) (2-6)
$$

Mais  $c/fe = \lambda$ , le signal reçu par le récepteur est donc de la forme:

$$
Sr(t)=k.uo(t-to).cos[2.\pi.t(fe\pm 2.Vr/\lambda)+\varphi]
$$
\n(2-7)

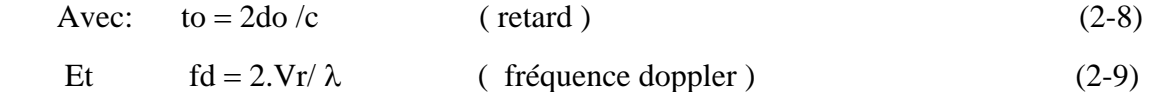

La portée radar:

La puissance réfléchie ou rétrodiffusée par une cible atmosphérique est proportionnelle à la puissance émise, contrairement à la puissance de bruit qui ne dépend que du milieu environnant et des caractéristiques de la chaîne de réception ( bruit cosmique capté par l'antenne, bruit instrumental propre à l'électronique du récepteur). Pour une sensibilité donnée, plus la puissance émise est importante, plus la distance à laquelle la cible pourra être détectée sera grande. La portée du radar se définissant comme la distance maximale au delà de laquelle une cible ne peut plus être détectée, est donc proportionnelle à la puissance émise. De manière plus précise, on peut démontrer que la portée radar est proportionnelle à la puissance moyenne Pe émise, définie pour des impulsions rectangulaires par [10] :

$$
Pe = Pe \tau / Tr \qquad (2-10)
$$

Où Pe représente la puissance crête émise à chaque impulsion de durée τ et τ ⁄Tr le taux d'occupation ou facteur de forme.

La distance maximale nom ambiguë :

Après chaque impulsion émise, le radar passe en " mode de réception". Le temps écoulé entre l'émission de l'impulsion et la réception du signal permet de définir la distance à laquelle se trouve la cible diffusante. L'intervalle de temps Tr séparant deux impulsions successives détermine la distance maximale d'observation:

$$
dmax = 0.5 \, \text{cTr} \tag{2-11}
$$

où c est la vitesse de la lumière, dmax est appelée distance maximale non ambiguë:c'est la distance maximale au delà de laquelle il existe un ambiguïté sur la position de la cible. En effet, les échos provenant de cible situées à des distances r supérieures à dmax semblent provenir d'une distance égale à ro<dmax, résultant de N repliements dus au sous échantillonnage spatial( $r = N.dmax+ro$ ) [8].

Le pouvoir discriminateur en distance :

La durée τ de l'impulsion émise impose logiquement un pouvoir discriminateur ou séparateur Δt, ou temps pendant lequel il est impossible de séparer deux signaux issus d'objet voisins :

$$
\Delta t = \tau \tag{2-12}
$$

La mesure de distance se ramenant en radar à la mesure d'un temps écoulé entre le début d'un signal émis et reçu après réflexion, nous associons également à la durée τ un pouvoir discriminateur en distance ΔD. D'une manière générale, pour une cible située à une distance D du radar nous écrivons en tenant compte du trajet aller et retour de l'onde :

$$
2.d = c.t \quad \text{ou:} \quad d = c.t / 2 \tag{2-13}
$$

Si t représente l'écart de temps entre un instant précis to, connue du signal impulsionnel émis et l'instant t1 de la réception du signal réfléchi. Le pouvoir discriminateur en distance associé au pouvoir discriminateur en temps τ s'écrit :

$$
\Delta D = c \cdot \tau / 2 \tag{2-14}
$$

L'équation du radar:

Si l'on considère que la bande passante du récepteur est infinie, la puissance reçue par le radar à l'instant t est la somme des puissances rétrodiffusées par l'ensemble des cibles situées dans le faisceau de l'antenne (on suppose que le radar fonctionne en monostatique) et à des altitudes comprises entre  $\text{Zinf} = ct/2$ -Dr et  $\text{Zsup} = ct/2$ . (Dr est la distance radiale de la cible). Cette puissance totale est donnée par l'équation radar:[10]

$$
Pr(t) = \frac{PeGo^2 \lambda^2}{(4\pi)^3} \sum_{i} \frac{Li\sigma if^4(\theta, \phi)Wi^2}{ri^4}
$$
 (2-15)

Avec:

Pe : la puissance crête émise à chaque impulsion

Go : gain de l'antenne sur l'axe principal de rayonnement

λ : longueur d'onde du radar

f(θ,Φ): fonction de pondération angulaire définissant le diagramme de rayonnement de l'antenne

Li: coefficient de perte dû aux atténuations atmosphérique pour le trajet

σi: section efficace de la cible d'indice i contenue dans le volume diffusant

ri : distance entre l'antenne et la cible diffusante d'indice i

wi: coefficient de pondération qui dépend de la forme et de la durée des impulsions émises et de la réponse impulsionnelle du récepteur pour le cas général où la bande passante n'est pas infinie.

Supposons que le nombre de cibles à l'intérieur du volume diffusant soit très important. A un volume élémentaire dV, on associe une section efficace dσ. On définit alors la réflectivité radar par le rapport:

$$
\eta = \frac{d\sigma}{dV} \tag{2-16}
$$

qui caractérise la section efficace des diffuseurs par unité de volume dans ces conditions l'équation (2-15) devient: [10]

$$
Pr(ro) = \frac{PeGo^2 \lambda^2 L^2}{\left(4\pi\right)^3} \int\limits_{o}^{r_1} \int\limits_{o}^{2\pi} \int\limits_{o}^{2\pi} \frac{\eta(r, \theta, \phi)}{r^4} f^4(\theta, \phi) |W(ro-r)| dV \qquad (2-17)
$$

Où  $dV = r^2 \sin \theta \, d\theta \, d\phi \, dr$  (2-18)

Est l'élément différentiel de volume en coordonnées sphérique, ro est le centre du volume diffusant, r est la radiale maximale au dessus de laquelle on ne reçoit plus d'échos significatifs et L le coefficient de perte supposé constant.

Si d'autre part, on fait l'hypothèse que le volume sondé est rempli uniformément et que le milieu est homogène et isotrope, alors la réflectivité radar est constante dans le volume. D'autre part on peut également considérer que l'extension radiale du volume diffusant est petite devant sa distance au radar. L'équation (2-17) devient alors :[10]

$$
Pr(ro) = \frac{PeGo^2 \lambda^2 L^2 \eta}{(4\pi)^2} K \int_{o}^{r_1} |W(ro - r)|^2 dr
$$
 (2-19)

Avec:

$$
K = \int_{o}^{\pi} \int_{o}^{2\pi} f^{4}(\theta, \phi) \sin d\theta d\phi
$$
 (2-20)

Pour un diagramme de rayonnement en puissance de type gaussien, on montre qu'en négligeant les lobes secondaires, on a [10] :

$$
K = \frac{\pi \theta_0 \phi_0}{8Ln2} \tag{2-21}
$$

Où θo et φo sont les angles d'ouverture à 3dB du faisceau d'antenne. d'autre part, on démontre que l'intégrale de la fonction de pondération radiale peut se mettre sous la forme:

$$
\int_{o}^{r_1} \left| W(r_0 - r) \right|^2 dr = L_r \frac{c\tau}{2}
$$
 (2-22)

Où Lr est un coefficient de perte dû à la bande finie du récepteur. Finalement, en combinant les équations (2-19), (2-21) et (2-22), on aboutit à la forme la plus courante de l'équation radar :

$$
Pr(ro) = \frac{PeG_0^2 \lambda^2 \theta_0 \phi_0 L_r c \tau}{1024 \pi^2 \ln 2} L^2 \frac{\eta}{r_o^2}
$$
 (2-23)

En introduisant la surface de captation de l'antenne Ae =  $\frac{G_a \lambda^2}{4\pi}$ 2  $\frac{\sigma_a \lambda^2}{4\pi}$  et l'égalité G<sub>o</sub> =  $\frac{\pi}{(\theta)}$ θφ 2  $(\theta \phi)$ . On obtient finalement une autre formulation de l'équation (2-23):

$$
Pr(ro) = \frac{P_e \pi A_e L_r c \tau}{128 \ln 2} L^2 \frac{\eta}{r_0^2}
$$
 (2-24)

Une échelle logarithmique est souvent employée pour la réflectivité η, ou elle est donnée par :

$$
dB\eta = 10 \log \eta \tag{2-25}
$$

L'équation (2-24) peut être employée pour mesurer le facteur de réflectivité η, quand l'approximation de *Rayleigh* est valide et quand les particules d'eau sont en phase glaciale ou liquide.

Finalement, il est très important de noter la gamme des valeurs de la réflectivité η qui sont d'une extrême importance en météorologie pour la détection du cisaillement du vent. La classification des microrafales en tant qu'humides ou sèches est plutôt quantitative car une microrafale avec une réflectivité de 25dB et plus, est considérée comme humide , alors qu'une microrafale avec une réflectivité inférieure à 20dB est considérée comme sèche.[9]

## 2.2.5. Les sources de bruits et d'interférences

Les échos des cibles sont généralement noyés dans des variétés de sources d'interférences, ces sources sont classifiées en deux catégories; bruits et échos fixes (clutter sol). Par conséquent, il est nécessaire que nous comprenions d'abord les différents types de bruit présent dans le récepteur radar.

## 2.2.5.1. Echos parasites, fouillis (clutter)

Le clutter est constitué soit d'écho atmosphérique, soit d'échos situés à la surface de notre planéte.

Les échos atmosphériques sont des gouttelettes d'eau sous forme de nuage ou de pluie qui se déplacent parfois à une vitesse assez élevée. Ces échos sont d'autant plus puissants que la longueur d'onde réfléchis est plus courte.

L'ordre de grandeur de leurs surfaces équivalentes est de  $5\times10^{-10}$ m<sup>2</sup> par mètre cube de pluie en  $\lambda = 0,1$  pour une pluie de 1mm/h et  $2 \times 10^{-8}$ m<sup>2</sup>/m<sup>3</sup>, en  $\lambda = 0,1$ m pour une pluie de 10mm/h.

Parmi les échos atmosphériques, on peut citer les échos parasites artificiels nommés de ((chaffs)) ou de ((windows)) semblable aux échos de pluie.

Les échos situés à la surface de notre planète sont: les arbustes, sol labouré, rochers, immeubles, surface de la mer.

Un écho de sol ponctuel M<sub>i</sub> vu sous l'ongle  $\theta_i$  par rapport au vecteur vitesse v du porteur figure(2-2),est reçu avec la fréquence Doppler: fd =  $\frac{2v}{\lambda}$  cos $\theta_i$ .

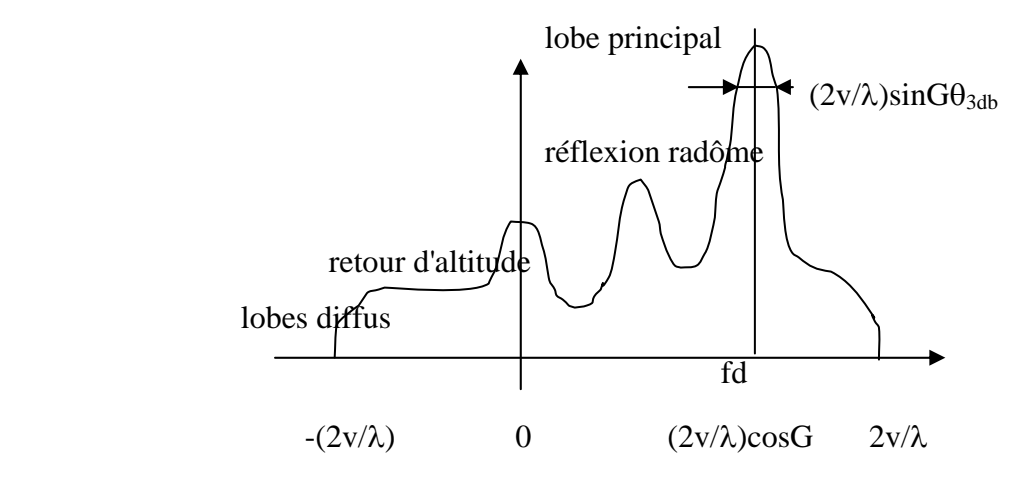

Figure 2-2: Spectre du clutter de sol

En absence d'ambiguïté comporte un niveau très élevé dû aux échos reçus par le lobe principal de l'antenne et localisé autour de: fd =2v/λ cos S cosG ou S est le site de l'antenne et G le gisement. La largeur de cette zone est:  $\Delta f = 2v/\lambda \cos S \sin G \theta_{\text{e3db}}$ . Cos S étant généralement proche de 1, la largeur spectrale est essentiellement liée à: vsinG.

Les méthodes d'élimination du clutter :

L'une des premières approches usuelles pour le rejet du clutter sol est le filtrage en utilisant le contenu spectral pour séparer le clutter des échos des cibles météorologiques. Pour éliminer le clutter sol stationnaire qui a une vitesse Doppler nulle par un filtre à bande étroite pour un système radar terrestre ou bien de l'appliquer à la fréquence Doppler correspondant à la vitesse sol de l'avion pour un système aéroporté. Les systèmes radar terrestre TDWR et NEXRAD (respectivement radar de moyenne et longue portée) utilisent des filtres réjecteur notch ou elliptique IIR de quatrième et cinquième ordre, pour atteindre les largeurs étroites de 2m/s à 3m/s des spectres du clutter sol autour de la vitesse Doppler nulle.

Le bruit joue un rôle très important en récepteur radar, car c'est sa présence qui vient limiter les possibilités de détection du signal utile. Les sources de bruit dans un récepteur sont: Les résistances qui sont productrices de bruit thermique et les éléments actifs qui produisent leurs bruits propres. Toutes ces sources de bruits s'additionnent en puissances dans le récepteur radar pour former le bruit global de réception. En pratique, dans la bande utile d'un radar, le bruit est uniformément réparti à toutes les fréquences.

La puissance moyenne de bruit à la sortie du récepteur sera donc, toutes choses égales par ailleurs, proportionnelle à sa bande passante. Le bruit externe inclus aussi le bruit d'antenne et des guides d'ondes car leurs contributions est proportionnelle à leurs températures absolues [9],[12].

La puissance moyenne du bruit peut être estimée en définissant la température de bruit équivalent du système entier T<sub>systéme</sub>, cette puissance moyenne est donnée par l'équation:

$$
P_n = KT_{sys}B_{sys} \tag{2-26}
$$

Ou K est la constante de Boltzman (  $1,38\times10^{-23}$  W Hz m<sup>-2</sup>), et B<sub>sys</sub> la largeur de la bande totale du système comprenant les effets des filtres présélecteurs, des filtres IF et tous les autres amplificateurs, détecteurs, et les modulateurs.

Dans la plupart des cas, une probabilité minimale de détection est indiquée dans la conception des systèmes radar. Cette quantité est employée pour déterminer le rapport signal/bruit minimum (SNR) qui est nécessaire pour satisfaire la probabilité requise de détection, ce rapport est défini par l'équation:

$$
SNR = P_r / P_n \tag{2-27}
$$

Ou  $P_r$  est la puissance des échos reçus des cibles météorologique, et  $P_n$  la puissance moyenne du bruit mesuré.

La fonction du radar est de détecter et localiser des cibles. Pour accomplir ces taches de détection et de localisation, la majorité des radars connus sous le nom de radars à impulsions fonctionnent sur le principe de l'émission périodique d'impulsions d'ondes électromagnétiques de durées très brèves. La plupart des fonctions des radars peuvent également être accomplies en émettant une onde continue. La figure(2-3) représente le schéma-bloc simplifié d'un radar à impulsions de type monostatique météorologique (émetteur et récepteur situés au même endroit) avec antenne commune à l'émission et à la réception. Les fonctions des différents blocs sont décrits dans ce qui suit :

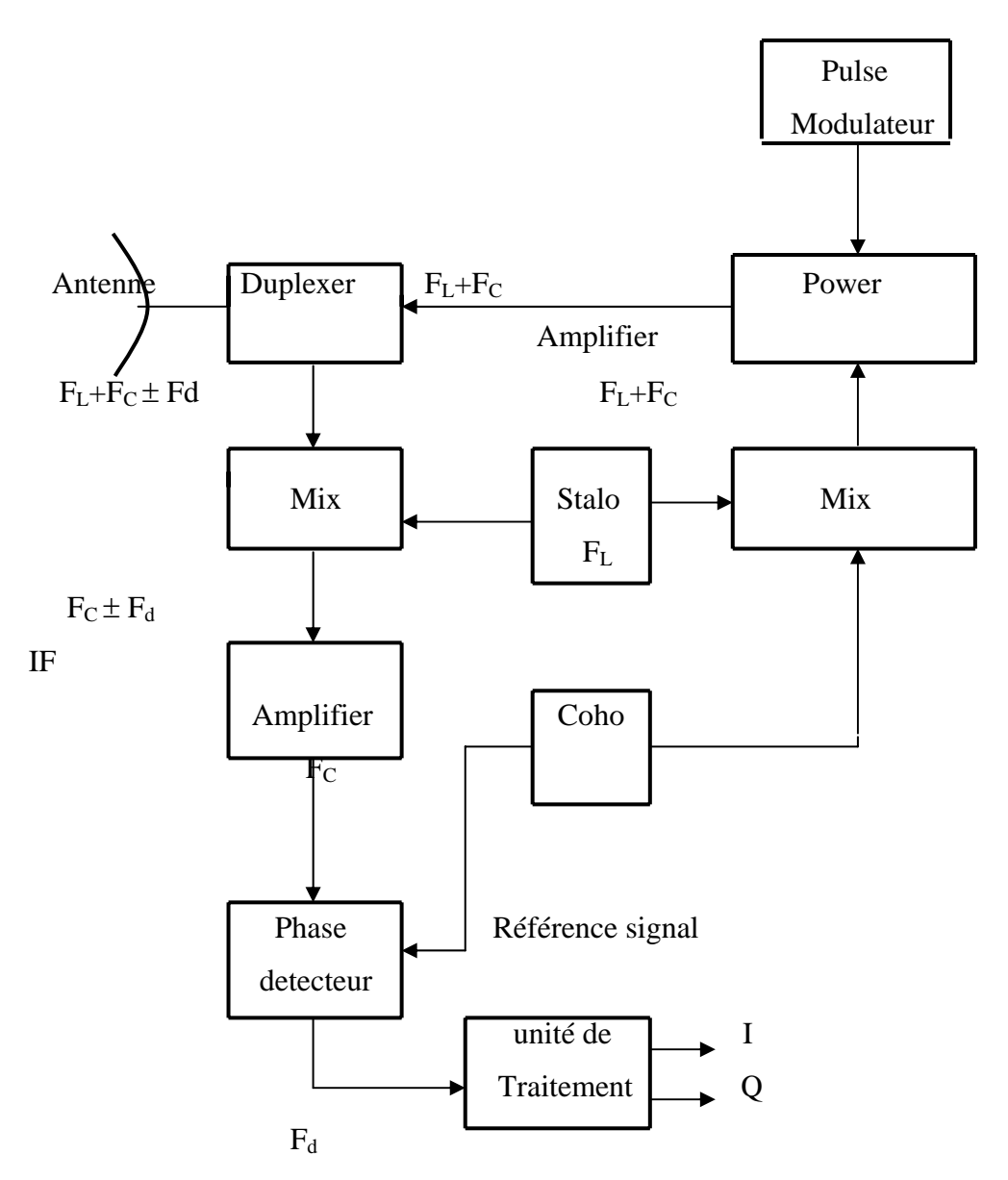

Figure 2-3 : Schéma-Bloc d'un radar à impulsions de type monostatique météorologique

## L'antenne :

 C'est l'élément le plus visible du radar, son rôle est de concentrer l'énergie émise par le radar dans un angle solide déterminé, cet angle solide est défini par la nature de l'antenne utilisée, la direction vers laquelle il est orienté est également liée à l'antenne, une action (mécanique ou électronique) sur cette antenne permettra de modifier cette direction et donc de provoquer une exploitation du domaine entourant le radar. L'ensemble des raisons qui précèdent augmente le prix de l'antenne double. Aussi, chaque fois que cela est techniquement possible, on lui préfère la solution de l'aérien unique, utilisé à l'émission et à la réception, associé à un Duplexeur.

# Le Duplexeur :

 C'est un aiguilleur électronique qui permet d'une part au signal émis d'être dirigé vers l'antenne avec une perte minimale tout en isolant convenablement le récepteur et d'autre part au signal reçu d'être dirigé en totalité vers le récepteur sans dérivation vers l'émetteur.

## L'émetteur (Power amplifier) :

Sa partie active est le tube électronique d'émission dans lequel est engendrée l'impulsion hyperfréquence à la fréquence et à la puissance désirée. L'émetteur peut être du type *oscillateur de puissance*: le tube utilisé est alors un magnétron, une triode oscillatrice, ou tout autre tube oscillateur. C'est le magnétron, qui est le plus largement utilisé pour obtenir des niveaux de puissance élevés (2 MW pendant quelques microsecondes, avec un rendement de 50% en 20 cm de longueur d'onde).

#### Le modulateur ( Pulse modulator) :

Le modulateur est un générateur qui génère pendant l'émission radar des impulsions modulées, qui seront par la suite amplifier par le ((power amplifier)). L'ordre de grandeur de la puissance est de 10Mw, qui correspond à un courant de plusieurs

dizaines d'ampères avec une tension de plusieurs dizaines de milliers de volts.

Le récepteur :

Il se compose de deux *oscillateurs local* (stalo de fréquence FL) et (coho de fréquence F<sub>C</sub>), d'un mélangeur (mixeur), d'un amplificateur IF et d'un détecteur de phase. La fréquence de la porteuse de l'onde émise sera la somme des deux fréquences  $F_L$  et  $F_C$ des oscillateurs (stalo et coho) pour avoir une fréquence très grande, après réflexion sur une cible de fréquence doppler  $F_d$  l'onde sera appliquée au mélangeur(mixeur), ce dernier reçoit également le signal de l'oscillateur local (coho) de fréquence F<sub>C</sub>. Ainsi, on aura à la sortie de l'amplificateur IF, la fréquence doppler de la cible.

L'exploitation des informations :

L'information utilisable est extraite à partir des signaux reçus I et Q. Le processeur filtre les échos fixes par la formation de filtres à bandes étroites. Il y a d'autres opérations additionnelles lesquelles sont exécutées par le processeur, comme l'évaluation des caractéristiques spectrales des cibles(vitesse, direction, largeur spectrales....), par des algorithmes de traitement du signal fonctionnant en temps réel.

# **CHAPITRE 3 LES FILTRES NUMERIQUES**

#### 3.1. Introduction

Dans cette partie, on va étudier les différents types de filtres numériques (filtres RI et RII), ainsi que la synthése des filtres RII est leurs implémentations, et on étudiera par la suite, dans le prochain chapitre l'implémentation en temps réel du filtre numérique elliptique en utilisant le circuit DSP.

## 3.2 Définition d'un filtre numérique

L'appellation de filtre fait penser aux opérations qui sont effectuées dans le domaine analogique. Si l'on compare les filtres analogiques et numériques, on peut observer des analogies et des différences:

- Analogie de comportement: c'est par analogie avec les filtres analogiques que l'on conçoit les filtres numériques et c'est à leurs réponses en amplitude et en phase que l'on compare celles des filtres numériques, tout au moins dans un premier temps.

- Différence fondamentale de structure: les filtres numériques sont implantés sur des processeurs standards ou dédiés( processeurs de traitement du signal; à cet égard il est bon de rappeler que l'utilisation d'un micro-ordinateur n'a de sens que si les phénomènes mis en jeu ne sont pas trop rapides. Si la rapidité est trop importante, il faut utiliser des cartes spécialisées avec processeur de traitement du signal. On peut noter que la notion de structure doit être comprise dans le sens d'algorithme et pas seulement dans le sens de structure de réalisation matérielle. Un filtre numérique est constitué d'un groupement de circuits logiques astreits à un processus de calcul(ou algorithme) qui confère à ce filtre une fonction déterminée(passe-bas, passe-haut, passe-bande, rejecteur de bande, intégrateur, différentiateur....).

Le calcul porte sur une séquence ou "filtrée" ou traitée, à sa sortie. La plupart des modèles de filtres analogiques peuvent ainsi être reproduits sous forme numérique. Les éléments physique (résistance, capacité, inductance, amplificateurs opérationnels) sont en quelque sorte transposés en éléments logiques.

L'avantage majeur des processeurs de traitement du signal réside dans la rapidité des traitements ce qui permet de les utiliser pour des applications industrielles en temps réel.

## Les propriétés des filtres numériques

Les avantages du filtre numérique par rapport au filtrage analogique sont importants:

Reproductibilité : les caractéristiques de tous les filtres numériques établis sur une même configuration sont rigoureusement identiques.

Souplesse : la réponse en fréquence peut être très aisément modifiée en changeant les coefficients arithmétiques; le domaine des fréquences de travail est facilement déplacé par modification de la fréquence d'échantillonnage.

Précision : les différentes manipulation étant effectuées sur des nombres, la précision ne dépend, en grande partie, que de celle du CAN et de celle du CNA.

Association des filtres : la mise en série de filtres numériques ne pose aucun problème d'interaction, tel que celui que l'on rencontre pour l'adaptation des impédances des filtres analogiques.

Stabilité des caractéristiques: il n'y a pas de vieillissement des composants dû à l'influence de la température sur les caractéristiques du filtre.

Les principaux inconvénients sont liés au problème de l'échantillonnage(spectre du signal toujours limité) nécessitant l'utilisation de processeurs ayant une bonne rapidité d'exécution pour pouvoir traiter des signaux ayant une forte"dynamique"(aux fréquences élevées) en temps réel.

Un filtre à Réponse Impulsionnelle Finie ou filtre RIF possède une fonction de transfert polynomiale et spécifique au domaine à temps discret. Il ne peut pas être obtenu par transposition d'un filtre analogique. Par rapport aux filtres à réponse impulsionnelle infinie(RII).

Il présente l'inconvénient de nécessiter un grand nombre de coefficients pour obtenir les mêmes caractéristiques fréquentielles. Ceci est dû au fait que leur fonction de transfert ne possède pas de pôle. Cette absence de pôles permet cependant d'obtenir des filtres inconditionnellement stables. Les filtres non récursifs ou RIF sont des systèmes pour lesquels une valeur de y(n) de sortie est obtenue par une somme pondérée d'un ensemble fini de valeurs d'entrée représentant les échantillons du signal à filtrer. L'équation de récurrence s'écrit donc:

$$
y(n) = \sum_{i=0}^{M} b(i)x(n-i)
$$
 (3-1)

M est l'ordre du filtre

On peut remarquer qu'un filtre RIF d'ordre M possède N=M+1 coefficients b(i).

## 3.3.1. Structure de réalisation

• Structure directe :

La mise en œuvre nécessite pour chaque valeur de sortie M multiplications et M additions. Il faut de plus M+1 mémoires pour les coefficients et M+1 mémoires de données. L'expression de la sortie y(n) amène naturellement à la structure dite directe représentée à la figure 3-1.

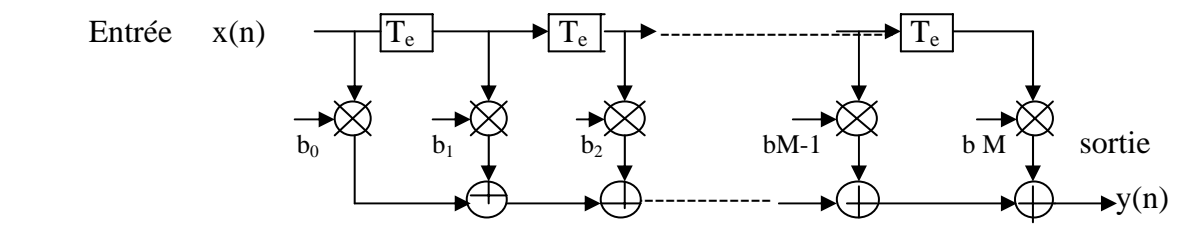

figure 3-1- structure directe d'un filtre RIF

Le fonctionnement de l'ensemble est cadencé dans le temps au rythme de la période d'échantillonnage  $T_e$ . La cellule  $T_e$  représente un opérateur de retard temporel  $T_e$ . La valeur présente sur son entrée au temps nTe se trouve sur sa sortie au temps (n-1)Te. Au temps nTe, on réalise donc l'opération:

$$
y(n) = b(0)x(n) + b(1)x(n-1) + ... + b(M)x(n-M)
$$
(3-2)

Ou:  $y(n T_e) = b(0)x(n T_e) + b(1)x[(n-1)T_e] + ... + b(M)x[(n-M)T_e]$  (3-3)

# • Structure transposée :

Dans cette structure, les cellules à retard ne mémorisent pas les entrées mais des sommes partielles. Au temps  $nT_e$ , on trouve des cellules à retard successives,  $b(M)x(n-1)$ ,  $b(M)x(n-2) + b(M-1)x(n-1),...,b(M)x(n-M) +...+b(i)x(n-1)$  (figure 3-2). On réalise donc en sortie du filtre le calcul de y(n). Quelle que soit la structure choisie, il n'y a pas de boucle de réaction. On n'utilise pas les valeurs des sorties précédentes pour calculer la sortie actuelle. Pour cette raison, le filtre est fréquemment désigné par filtre non-récursif.

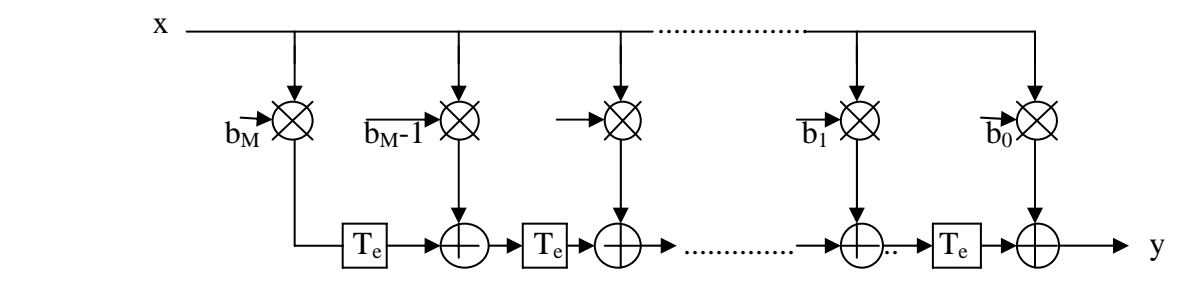

Figure 3-2- structure transposée d'un filtre RIF

3.3.2. La réponse fréquentielle:

# • La fonction de transfert en z :

La fonction de transfert en z s'écrit:

$$
H(z) = b(0) + b(1)z^{-1} + ... + b(M)z^{-M} = \sum_{i}^{M} b(i)z^{-i}
$$
 (3-4)

Elle ne présente pas de pôle mais seulement des zéros, le filtre RIF sera par conséquent toujours stable.

# • La réponse en fréquence :

Il suffit de remplacer z par  $e^{j2\pi fT}$ , d'ou :

$$
H(jf) = H(f) = b(0) + b(1)e^{-j2\pi fT} + ... + b(M)e^{-j2\pi fT} = \sum_{i=0}^{M} be^{-2\pi i fT}
$$
 (3-5)

Cette réponse est bien sûr périodique de période fréquentielle  $F_e=1/T_e$ . Les coefficients de pondération du filtre RIF constituent les coefficients du développement en série de Fourier de la fonction de transfert H(jf).

### 3.3.3. La synthèse des filtres RIF

Un filtre de réponse impulsionnelle finie possède une fonction de transfert polynomiale. Il ne peut pas être obtenu par transposition d'un filtre continu, comme cela est fait pour le filtre RII.

Les filtres RIF présentent l'inconvénient de nécessiter un grand nombre de coefficients pour obtenir les mêmes caractéristiques fréquentielles. Mais par contre, ils sont inconditionnellement stables.

On peut synthétiser des filtres RIF à phase linéaire, c'est-à-dire à temps de propagation de groupe constant. Les filtres RII n'auront pas une phase linéaire.

Phase linéaire: temps de propagation constant pour tout fréquence. Les méthodes qui permettent de déterminer les coefficients de la fonction de transfert font appel à des techniques basées sur les séries de fourier ou à des techniques itératives d'optimisation [18].

La méthode décrite ci-après [19] est dite " méthode de la fenêtre " ou " méthode de la série de Fourier.

1- On spécifie les caractéristiques souhaité en fréquence  $H(f)$  pour l'intervalle -f<sub>c</sub>< f< f<sub>c</sub>. 2- Les coefficients du filtre idéal sont donnée par la transformée de Fourier inverse:

$$
h(n) = \int_{f=0}^{1} H(f) \exp(j2\pi f n) df
$$
 (3-6)

3- On détermine la durée du filtre,N.

$$
h_d(n) = h(n) * w_N(n) \tag{3-7}
$$

4-On vérifie que  $H_d(f)$ ,  $H(f)$  est acceptable.

$$
H_d(f) = H(f)x W_N(f)
$$
 (3-8)

Exemple de synthèse d'un filtre passe-bas :

Exemple de fenêtre rectangulaire:

$$
W_N(n) = \begin{cases} 1 \text{ pour } -N \le n \le N \\ 0 \text{ ailleurs} \end{cases}
$$

pour un filtre passe-bas idéal:

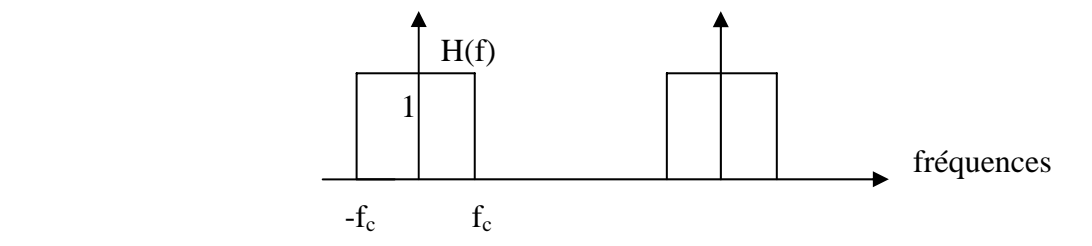

Les coefficients du filtre:

$$
h(n) = \int_{-f_c}^{f_c} H(f) \exp(j2\pi f n) df = \frac{1}{\pi n} \sin(2\pi f_c n)
$$
 (3-9)

avec H(f) la réponse en fréquence pour h(n) quelconque.

$$
H(f) = \sum_{n = -\infty}^{\infty} h(n) \exp(-j2\pi f n), \ f = [0,1]
$$
 (3-10)

On pose par exemple une fréquence de coupure  $f_c = 0.2$  Hz, et on trace  $h(n)$  en fonction de n.

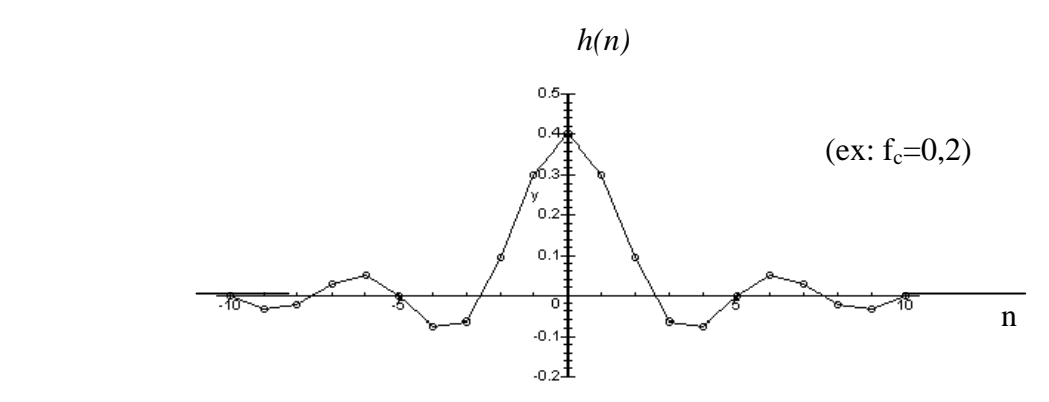

(rem : h(n) est infinie et non causale)

On détermine la durée du filtre:

Fenêtrage par une fonction rectangle :

$$
w_N(n) = \begin{cases} 1 \text{ pour } -N \le n \le N \\ 0 \text{ ailleurs} \end{cases}
$$

$$
h_d(n)=h(n)*w_N(n)=\frac{1}{\pi n}\sin(2\pi f_c n), \qquad n=[-N, N] \qquad (3-11)
$$

En posant par exemple N=5, on trace  $h_d(n)$  en fonction de N :

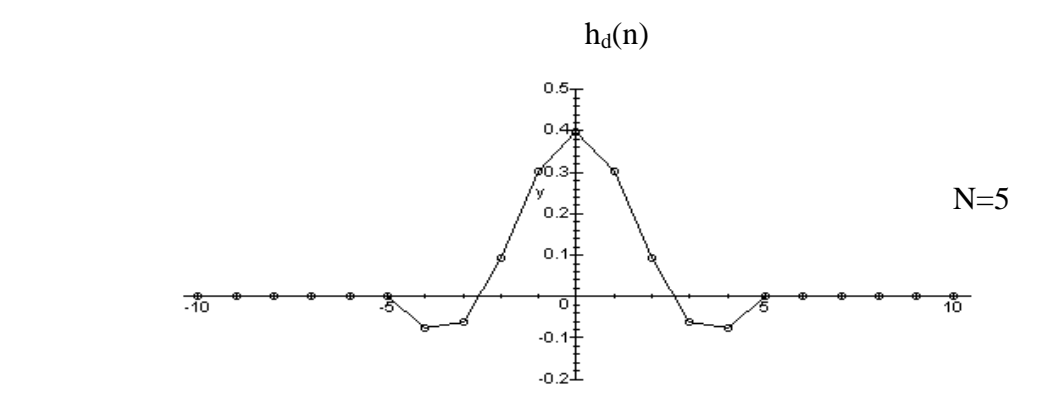

On peut aussi tracer la réponse en fréquence, en posant par exemple N=5 et N=10

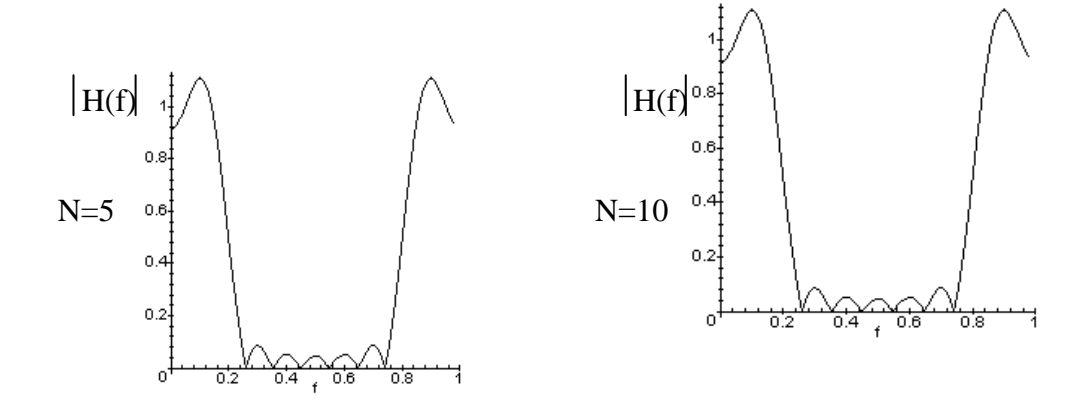

Utilisation de fenêtre  $w_N(n)$  particulières:

Bartlett, Hanning, Hamming, Kaiser...

Exemple: fenêtre de Hanning: ondulation réduite, transition élargie.

$$
w_N(n) = 0, 5 + 0, 5\cos(n\pi/N), \quad |n| \le N \tag{3-12}
$$

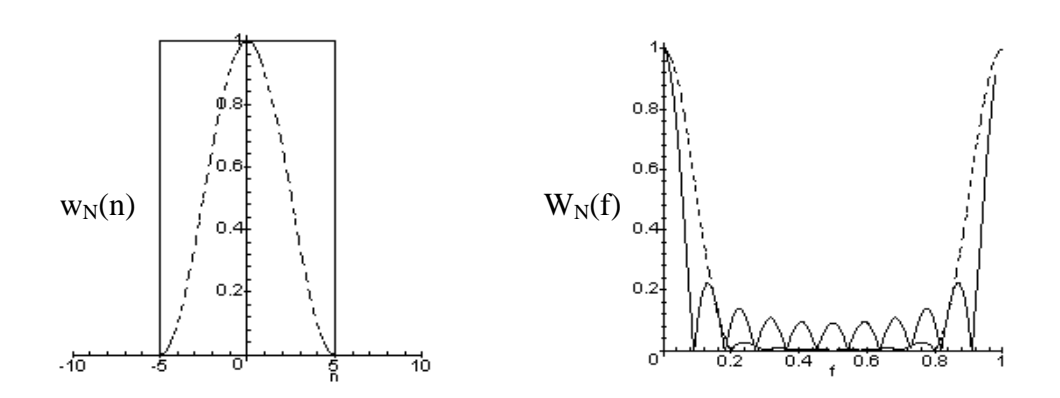

Il existe d'autre méthode de synthèse:

- Méthode d'échantillonnage en fréquence:
	- $-$  Gabarit,  $-F_e/2$  à  $F_e/2$
	- − Choix d'une fonction H(f) périodique respectant le gabarit
	- − Echantillonnage sur N points de 0 à N-1
	- − Transformée de Fourier discrète inverse sur N points et décalage: h(n), n=0, N-1
- Méthode d'approximation optimales:
	- − Procédures itératives
	- − Optimisation au sens d'un certain critère par rapport au gabarit initial
	- − Utilisation d'un ordinateur
	- − Choix empirique de certains paramètres

exemple: Méthode de Remez, algorithme de Parks & McClellan [14]

# 3.3.3.2. Détermination des coefficients du filtre

Spécifier la réponse fréquentielle désirée du filtre H(f). Il faudra faire attention aux fréquences de coupure à prendre en compte. Afin d'avoir de bons résultats lors de la synthèse, ce ne sont pas les fréquences de coupure du filtre idéal qu'il faut utiliser mais il faut déplacer celles-ci afin de les centrer dans la zone de transition (figure 3-3) :

- pour un passe-bas, l'augmenter de la demi-zone de transition,
- pour un passe -haut , la diminuer de la demi zone de transition,

 - pour un passe-bande, diminuer la première fréquence de coupure de la demi zone de transition et augmenter la seconde de la demi zone de transition,

- pour un réjecteur de bande, on fera l'inverse. [17] [18]

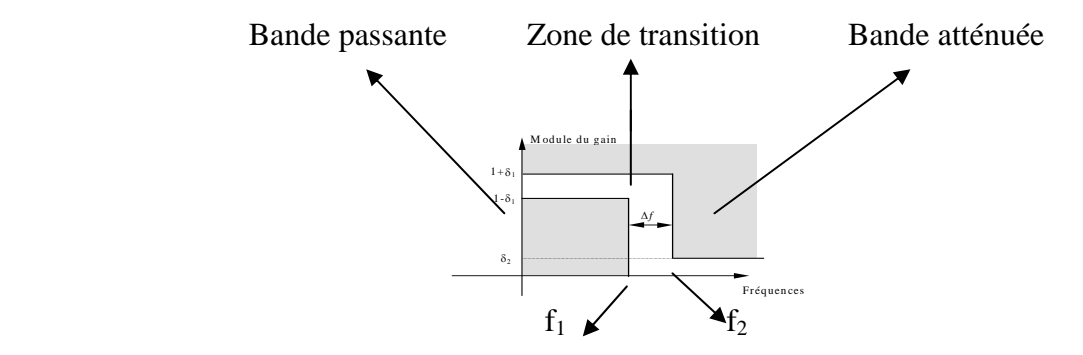

Figure 3-3- exemple de gabarit d'un filtre passe-bas

Avec  $\Delta f = f_2 - f_1$ 

On a  $f_c = 0,5(f_1+f_2)$ ;  $f_1$  signifie zone passante,  $f_2$  signifie zone atténuée. La réponse fréquentielle est définie par :

$$
H(f) = \begin{cases} 1 \ si \ |f| < f_1 \\ 0 \ si \ |f| > f_2 \end{cases} \tag{3-13}
$$

En pratique plus les fréquences  $f_1$  et  $f_2$  sont proches, plus l'ordre du filtre devra être élevé. Pour un filtre idéal, les trois valeurs seraient confondues.

On spécifie le gabarit du filtre en donnant :

- L'ondulation permise en bande passante en décibels:  $A_1(dB)$ 

$$
A_1(dB) = -20 \log(1+\delta_1) d'ou \delta_1 = 10^{0,05A}1 - 1
$$
 (3-14)

- L'ondulation permise en bande atténuée en décibels:  $A_2$  (dB)

$$
A_2(dB) = -20 \log \delta_2 d' \text{ou } \delta_2 = 10^{-0.05A} \tag{3-15}
$$

- Les fréquences  $f_1$  et  $f_2$ 

Utilisation pratique de la méthode

1<sup>ére</sup> étape: Les tableaux ci-dessous nécessitent d'utiliser des fréquences réduites, c'est-àdire des fréquences exprimées non pas en HZ mais en fonction de la fréquences d'échantillonnage. Il y a deux manières d'exprimer la fréquence réduite :

- La première consiste à diviser toutes les fréquences par f<sub>e</sub> et par conséquent d'obtenir une nouvelle fonction de la variable f /  $f_e$ .

- La seconde consiste à diviser toutes les fréquences par  $f_e/2$  et par conséquent d'obtenir une nouvelle fonction de la variable  $2f/f_e$ , cette méthode est celle que l'on utilisera car c'est celle qui est utilisée par le logiciel Matlab pour effectuer la synthèse.

2émeétape: Obtenir la réponse impulsionnelle *h(n)* du filtre numérique désiré, par l'évaluation de la transformée de Fourier inverse, les coefficients de la réponse impulsionnelle étant en fait les coefficients du filtre. Pour obtenir la réponse impulsionnelle d'un filtre idéal, on pourra utiliser le tableau 3-1:

| Type de filtre     | $h(n)$ n≠0                                                                    | h(0)          |  |
|--------------------|-------------------------------------------------------------------------------|---------------|--|
| Passe-bas          | $f_c \frac{\sin(n\pi f_c)}{n\pi f_c}$                                         | $f_e$         |  |
| Passe-haut         | $-f_c \frac{\sin(n\pi f_c)}{n\pi f_c}$                                        | $1-f_e$       |  |
| Passe-bande        | $f_2 \frac{\sin(n\pi f_2)}{n\pi f_2} - f_1 \frac{\sin(n\pi f_1)}{n\pi f_1}$   | $f_2-f_1$     |  |
| Réjecteur de bande | $f_1 \frac{\sin(n\pi f_1)}{n\pi f_1}$ . $f_2 \frac{\sin(n\pi f_2)}{n\pi f_2}$ | $1-(f_2-f_1)$ |  |

Tableau 3-1- Réponses impulsionnelles idéales pour les filtres fréquentiels standards

 $3<sup>eme</sup>$  étape: Sélectionner une fenêtre qui satisfait les spécifications requises pour déterminer le nombre de coefficients du filtre en fonction de la largeur de la transition souhaitée. On pourra utiliser le tableaux 3-2.ci-dessous:

| Type de   | $\Delta f$ , largeur de | Ondulation     | Atténuation   | Atténuation    | Fonction fenêtre                                                 |
|-----------|-------------------------|----------------|---------------|----------------|------------------------------------------------------------------|
| fenêtre   | transition en           | en bande       | Du $1er$ lobe | en bande       |                                                                  |
|           | fréquence               | passante $A_1$ | Secondaire    | atténuée $A_2$ | $ W_{N},  n  \leq \frac{N-1}{2}$                                 |
|           | réduite                 | (dB)           | (dB)          | (dB)           |                                                                  |
|           |                         |                |               |                |                                                                  |
| Rectan-   | 1,8/N                   | 0,7416         | 13            | 21             | 1                                                                |
| -gulaire  |                         |                |               |                |                                                                  |
| Hann      | 6,2/N                   | 0,0546         | 31            | 44             |                                                                  |
| (Hanning) |                         |                |               |                | 0,5+0,5cos $\frac{2\pi n}{N}$                                    |
| Hamming   | 6,6/N                   | 0,0194         | 41            | 53             | 0,54+0,46 $\cos \frac{2\pi n}{N}$                                |
|           |                         |                |               |                |                                                                  |
| Blackman  | 11/N                    | 0,0017         | 57            | 74             | $0,42+0,5\cos\frac{2\pi n}{N-1}+0,08\cos\frac{2\pi n}{N}\right)$ |
|           |                         |                |               |                |                                                                  |
|           |                         |                |               |                |                                                                  |
|           |                         |                |               |                | $\frac{4\pi n}{N-1}$                                             |
| Kaiser    | 5,86/N                  | 0,0274         |               | 50             | $\frac{I_0(\beta\sqrt{1-(2n/(N-1)^2}))}{I_0(\beta)}$             |
|           | $(\beta = 4, 54)$       |                |               |                |                                                                  |
|           | 8,64/N                  | 0,00275        |               | 70             |                                                                  |
|           | $(\beta = 6, 76)$       |                |               |                | $I_0(x)=1+\sum_{m=1}^M\left[\frac{(x/2)^m}{m}\right]^2$          |
|           | 11,42/N                 | 0,000275       |               | 90             |                                                                  |
|           | $(\beta = 8, 96)$       |                |               |                | avec M $\angle$ 25                                               |
|           |                         |                |               |                |                                                                  |

Tableau 3.2 : Détermination du nombre des coefficients du filtre

Dans ce tableau, N représente le nombre de coefficients du filtre( autrement dit M+1). La fenêtre de Kaiser permet d'obtenir des ondulations différentes en bande passante et atténuée. Lors de la conception, il faudra prendre la plus petite des ondulations en bande passante ou atténnuée δ= min(δ<sub>1</sub>,δ<sub>2</sub>) afin de déterminer la valeur d'un nouveau paramètre β. Lorsque le paramètre β=0, la fenêtre de Kaiser est égale à la fenêtre rectangulaire, et lorsque β=5,44, la fenêtre est très proche de la fenêtre de Hamming, mais pas identique. La valeur de β est déterminée en fonction de l'atténuation désirée en bande atténuée et peut être estimée à l'aide des relations empiriques ci-dessous:

$$
\beta=0 \qquad \qquad \text{si A} < 21 \text{dB} \tag{3-16}
$$

 $\beta = 0.5842(A-21)^{0,4} + 0.07886(A-21)$  si 21dB<A<50dB (3-17)  $\beta = 0,1102(A-8,7)$   $A > 50dB$  (3-18) ou A=  $-20\log_{10}(\delta)$  représente l'atténuation en bande atténuée et δ est obtenu par la formule suivante:

$$
\delta = \min(\delta_1, \delta_2). \tag{3.19}
$$

Le nombre de coefficients N du filtre est donné par:

$$
N \ge \frac{A - 7,95}{7,18.\ \Delta f} \tag{3-20}
$$

 $4<sup>éme</sup>$  étape: Obtenir les valeurs de w<sub>N</sub> pour la fenêtre choisie et les valeurs vraies des coefficients  $h_d(n)$  comme étant le résultat du produit :

$$
h_d(n) = h(n) * w_N(n) \tag{3-21}
$$

Le résultat obtenu par cette méthode n'est pas optimal , c'est-à-dire qu'un filtre avec un ordre plus faible peut être obtenu par le biais d'autres méthodes (méthodes optimales).

# 3.4. Les filtres récursifs ou RII

Les filtres récursifs sont décrits par une équation de récurrence de la forme<sup>[19]</sup> [13] [17]:

$$
y(n) = \sum_{i=0}^{p} b(i)x(n-i) - \sum_{j=1}^{q} a(j)y(n-j)
$$
 (3-22)

 $y(n) = b(0)x(n)+b(1)x(n-1)+...+b(p)x(n-p) - a(1)y(n-1)-...-a(q)y(n-q)$ 

La fonction de transfert d'un filtre récursif a donc la forme générale suivante:

$$
H(z) = \frac{\sum_{i=0}^{p} b(i) z^{-i}}{1 + \sum_{j=1}^{q} a(j) z^{-j}}
$$
(3-23)

La fonction de transfert peut se mettre sous la forme:

$$
H(z) = \frac{Y(z)}{X(z)} = \frac{b(0) + b(1)z^{-1} + \ldots + b(p)z^{-p}}{1 + a(1)z^{-1} + \ldots + a(q)z^{-q}}
$$
(3-24)

Cette fonction de transfert possède possède q pôles car le degré du dénominateur est égal à q. On dit alors que le filtre est d'ordre q. Si le numérateur ne contient que le terme b(0), on dit que le filtre est purement récursif.

Parmi les principaux mérites des filtres récursifs, on peut citer :

- la possibilité d'obtenir une bande de transition étroite pour un ordre raisonnable,
- la possibilité d'obtenir des déphaseurs purs, et parmi les défauts :
- les risques d'instabilité dus à une grande sensibilité numérique des coefficients mais que l'on peut contrôler en déterminant une structure mieux adaptée.
- une variation de phase fortement non linéaire si l'on ne se donne pas de contrainte sur celle-ci au moment de la synthèse.

### 3.4.1. La stabilité

La fonction de transfert possède des pôles. Il faudra alors s'assurer de la stabilité. En effet et contrairement aux filtres non récursifs, la stabilité du filtre récursif ne sera pas assurée dans tous les cas.

### 3.4.2. Analyse des filtres purement récursifs du premier ordre

# 3.4.2.1. Equation de récurrence et fonction de transfert

Un filtre purement récursif du 1<sup>er</sup> ordre peut être décrit par l'équation de récurrence suivante:

$$
y(n) = b(0)x(n) - a(1)y(n-1)
$$
 (3-25)

b(0) et a(1) étant constantes réelles.

$$
H(z) = \frac{b(0)}{1 + a(1)z^{-1}}
$$
 (3-26)

## 3.4.2.2. La réponse impulsionnelle

On calcul à partir de l'équation de récurrence la réponse impulsionnelle {h} au signal d'entrée impulsion de Dirac défini par:

$$
\begin{cases}\n\delta(n) = 1 \text{ si } n = 0 \\
\delta(n) = 0 \text{ si } n \neq 0\n\end{cases}
$$

On a donc :

$$
h(n) = b(0)\delta(n) - a(1)h(n-1)
$$
 (3-27)

ce qui nous donne :

$$
h(0) = b(0)
$$
  
\n
$$
h(1) = -a(1) b(0)
$$
  
\n
$$
h(2) = a(1)^{2} b(0)
$$
  
\n...  
\n
$$
h(n) = (-a(1))^{n} b(0)
$$
  
\n(3-28)

Plusieurs types de réponses peuvent se présenter suivant la valeur de a(1) :

si  $|a(1)| < 1$ : on a h(n)  $\rightarrow$  0 si n $\rightarrow \infty$ , par conséquent le filtre est stable.

si  $|a(1)| = 1$ : h(n) ne tend pas vers 0 lorsque n→ ∞. Le filtre n'est pas stable, il est dit dans ce cas, à la limite de l'instabilité.

si  $|a(1)| > 1$ : la suite h(n) est divergente. Le filtre est instable.

## 3.4.2.3. Calcul a partir de la fonction de transfert

La sortie du filtre est liée à l'entrée par la relation :

$$
Y(z) = H(z) X(z)
$$
 (3-29)

$$
Avec: \tH(z) = \frac{b(0)}{1 + a(1)z^{-1}} \text{ et } X(z) = 1 \t(3-30)
$$

D'ou:

$$
Y(z) = H(z) = \frac{b(0)}{1 + a(1)z^{-1}}
$$
 (3-31)

On en déduit d'après les tables de transformée en z :

$$
h(n) = \{ b(0)(-a(1))^n \}
$$
 (3-32)

On retrouve bien la suite h(n) obtenue précédemment, vérifiant ainsi que la fonction de transfert d'un système est la transformée en z de la réponse impulsionnelle.

## 3.4.2.4. La réponse indicielle

La réponse indicielle est la réponse {d} au signal d'entrée échelon défini par :

$$
\begin{cases}\n\Gamma_n - 1 & \text{si } n \ge 0 \\
\Gamma_n - 0 & \text{si } n < 0\n\end{cases}
$$
\n(3-33)

On a donc 
$$
d(n) = b(0)\Gamma(n) - a(1)d(n-1)
$$
 (3-34)

ce qui nous donne en supposant que  $|a(1)|$ <1:

$$
d(0)=b(0)
$$
  
\n
$$
d(1) = b(0)-a(1)b(0) = b(0)(1-a(1))
$$
  
\n
$$
d(2) = b(0)-a(1)(b(0)-a(1)b(0)) = b(0)(1-a(1)+a(1)^{2})
$$
  
\n
$$
d(3) = b(0)(1-a(1)+a(1)^{2}-a(1)^{3})
$$
  
\n...  
\n
$$
d(n)=b(0)(1-a(1)+a(1)^{2}-a(1)^{3}...+(-1)^{n}a(1)^{n}
$$
  
\n
$$
=b(0)\sum_{i=0}^{n} (-1)^{i} a(1)^{i} = b(0) \frac{1-(-1)^{n+1}a(1)^{n+1}}{1+a(1)}
$$
 (3-36)

# 3.4.2.5. La réponse fréquentielle

En posant 
$$
z = e^{j2\pi fTe}
$$
, on obtient :

$$
H(jf) = \frac{b(0)}{1 + a(1)e^{-j2\pi fT_c}} = \frac{b(0)}{1 + a(1)\cos(2\pi fT_c) - ja(1)\sin(2\pi fT_c)}
$$
(3-37)

D'ou le module:

$$
|\text{ H(f)}| = \frac{|b(0)|}{\sqrt{(1 + a(1) \cos(2\pi f T e))^2 + a(1)^2 \sin^2(2\pi f T e)}} = \frac{|b(0)|}{\sqrt{1 + a(1)^2 + 2a(1) \cos(2\pi f T e)}}
$$

et l'argument:

$$
\varphi(f) = \arg(b(0)) + \arctg\left[\frac{a(1)\sin(2\pi fTe)}{1 + a(1)\cos(2\pi fTe)}\right] = \text{Arctg}\left[\frac{a(1)\sin(2\pi fTe)}{1 + a(1)\cos(2\pi fTe)}\right] \text{d\'efini à n}\pi
$$

près.

#### 3.4.3. La synthèse des filtres récursifs ou RII

Nous venons de voir comment analyser le comportement d'un filtre numérique dont la fonction de transfert H(z) [18], [19] (ou l'équation de récurrence) est connue. Nous avons pu déterminer la réponse temporelle à une entrée fixée (impulsion, échelon) et la réponse fréquentielle au régime sinusoïdal permanent. Tout ceci suppose que le filtre soit déjà déterminé. Or, en général, le problème qui se pose est l'inverse, on désire déterminer la fonction de transfert H(z) (ou la relation de récurrence) d'un filtre qui doit avoir une réponse temporelle imposée ou une réponse fréquentielle entrant dans un gabarit précis. On dit alors que l'on fait la synthèse du filtre numérique. Il existe de nombreuses méthodes permettant de synthétiser un filtre numérique récursif. Elles s'appuient généralement sur un filtre analogique pris comme modèle.

- le filtre doit avoir une réponse impulsionnelle ou indicielle imposée: ce sont les méthodes de l'invariance impulsionnelle et de l'invariance indicielle.
- le filtre doit avoir une réponse fréquentielle entrant dans un gabarit donné: c'est la transformation bilinéaire.

#### 3.4.3.1. La synthèse par invariance impulsionnelle

Le principe de cette méthode est le suivant:

- ∗ On détermine la réponse impulsionnelle désirée h(t)
- ∗ On échantillonne cette réponse impulsionnelle à la fréquence fe et on déduit la suite  $\{h(n)\}\$

 ∗ On recherche la fonction de transfert H(z) du filtre numérique qui a pour réponse impulsionnelle la suite  ${h(n)}$ 

Exemple: On veut synthétiser un filtre numérique qui possède la même réponse impulsionnelle qu'un filtre passe-bas analogique du 1<sup>er</sup> ordre de transmittance:

$$
H(p) = \frac{1}{1 + \tau p} \,. \tag{3-38}
$$

La réponse impulsionnelle est alors:

$$
h(t) = \frac{1}{\tau} e^{\frac{-t}{\tau}} \text{ pour } t \ge 0 \tag{3-39}
$$

L'échantillonnage de cette réponse impulsionnelle conduit à:

$$
h(n) = \frac{1}{\tau} e^{-nTe} \quad \text{pour } n \ge 0 \tag{3-40}
$$

donc: 
$$
H(z) = \frac{1}{\tau 1 - e^{\frac{-Te}{\tau}} z^{-1}}
$$
 (3-41)

La fonction de transfert en z est une fonction de la période d'échantillonnage  $T_e$  ce qui n'est naturellement pas le cas de celle en p. Il ne peut y avoir égalité entre les deux réponses dans le cas général. En fait il s'avère qu'il y a égalité à un coefficient K près, on posera

donc 
$$
H(p) = \frac{1}{1 + \tau p}
$$
,  $H(z) = \frac{1}{\tau 1 - e^{\frac{-T e}{\tau}} z^{-1}}$  K.

Pour déterminer la constante K, on va comparer les réponses statiques du filtre analogique et du filtre numérique. La réponse statique est le régime permanent de la réponse à une entrée constante, c'est-à-dire la réponse en régime "sinusoïdal" pour  $f = 0$ .

La réponse du filtre analogique est, puisque  $f = 0$ ,  $p = j2\pi f = 0$ ,  $H = 0$ . La réponse du filtre numérique est, puisque f= 0,  $z = e^{j2\pi fTe} = 1$  alors:

$$
H = \frac{1}{\tau 1 - e^{\frac{-Te}{\tau}}} K
$$
 (3-42)

Pour qu'il ait égalité entre les 2 réponses en régime permanent, on pose l'égalité entre les deux réponses et on déduit que  $K = \tau(1-e^{-Te/\tau})$ . La fonction de transfert recherchée est alors:

$$
H(z) = \frac{1 - e^{\frac{-Te}{\tau}}}{1 - e^{\frac{Te}{\tau}} z^{-1}}
$$
(3-43)

## 3.4.3.2. La synthèse par invariance indicielle

Le principe de cette méthode est semblable au cas précédent :

∗ on détermine la réponse indicielle désirée {d}.

∗ on échantillonne cette réponse indicielle à la fréquence fe et on déduit la suite {d(n)}.

 ∗ on recherche la fonction de transfert H(z) du filtre numérique qui a la même réponse indicielle.

Exemple: Appliquons cette méthode sur le cas simple du filtre passe-bas du premier ordre :

$$
H(p) = \frac{1}{1 + \tau p} \tag{3-44}
$$

La transformée D(p) de la réponse indicielle est:

$$
D(p) = \frac{1}{p(1 + \tau p)} = \frac{1}{P} + \frac{-\tau}{1 + \tau p}
$$
(3-45)

D'ou la réponse indicielle:

$$
d(t) = 1 - e^{-t/\tau} \tag{3-46}
$$

L'échantillonnage de cette réponse indicielle conduit au signal:

$$
\{d(n)\} = 1 - e^{-nTe/\tau} \tag{3-47}
$$

La transformée D(z) de cette séquence est :

$$
D(z) = \frac{1}{1 - z^{-1}} - \frac{1}{1 - e^{\frac{-Te}{\tau}} z^{-1}} = \frac{z^{-1}(1 - e^{\frac{-Te}{\tau}})}{(1 - z^{-1})(1 - e^{\frac{-Te}{\tau}} z^{-1})}
$$
(3-48)

Or D(z) = H(z) 
$$
\Gamma
$$
(z) avec  $\Gamma$ (z) =  $\frac{1}{1 - z^{-1}}$ 

Par conséquent:

$$
H(z) = \frac{z^{-1}(1 - e^{-\frac{Te}{r}})}{(1 - z^{-1})(1 - e^{-\frac{Te}{r}}z^{-1})} (1 - z^{-1}) = \frac{z^{-1}(1 - e^{-\frac{Te}{r}})}{1 - e^{-\frac{Te}{r}}z^{-1}}
$$
(3-49)

Si on compare ce résultat avec celui obtenu par la méthode de l'invariance impulsionnelle, on constate que les deux fonctions de transfert H(z) trouvées sont identiques à un facteur  $z^1$  près. Le comportement de ce filtre est donc le même que le précédent mais retardé d'une impulsion d'horloge.

## 3.4.4. Etude des filtres numériques récursifs par la méthode des pôles et les zéros

Afin de faciliter l'étude des filtres récursifs, mais aussi pour améliorer la stabilité numérique de ceux-ci, il est commode de représenter respectivement le numérateur, et le dénominateur des filtres récursifs comme étant le produit de filtres du premier ordre (un pôle ou un zéro) et du second ordre(paire de pôles, ou de zéros, complexes conjugués). On factorisera donc la fonction de transfert de la forme suivante :

$$
H(z) = \frac{K(z - z_1)(z - z_2) \dots (z - z_p)}{(z - p_1)(z - p_2) \dots (z - p_q)}
$$
(3-50)

La condition de stabilité est que tous les pôles  $p_i$  soient contenus dans le cercle unité.

## • Interprétation de la position des pôles et les zéros:

Lorsqu'un zéro est placé sur un point donné du plan en z, la réponse fréquentielle sera de 0 au point considéré. Un pôle quant à lui produira un pic au point correspondant.

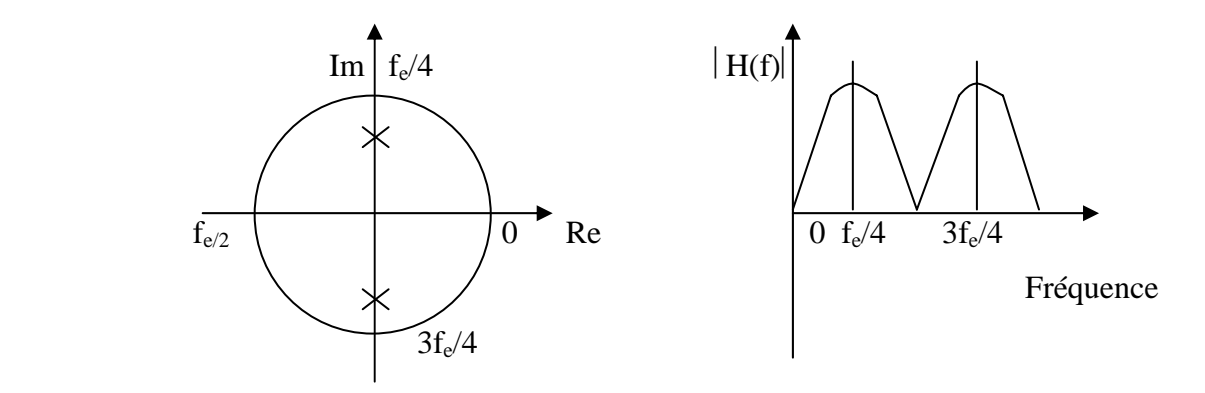

figure 3-4 : interprétation des pôles d'un filtre sur un cercle

Sur la figure 3-4, le cercle complet correspond à une fréquence d'échantillonnage( $-180^\circ$ correspond à  $-f_e/2$  et 180<sup>0</sup> à  $f_e/2$ ). Des pôles proches du cercle unité sont à l'origine de larges pics tandis que des zéros proches ou sur le cercle unité produisent des minima. Il est donc possible, par un placement judicieux des pôles et des zéros, d'obtenir un filtre sélectif simple.

Pour que les coefficients du filtre soient réels, il faut que les pôles et les zéros soient réels(sur l'axe des réels) ou par paires de complexes conjugués.

Il existe une relation "empirique" entre la largeur de la zone de transition et la position des pôles sur un rayon éventuellement inférieur à:

$$
r \approx 1 - \left[ \frac{l \arg eur}{F_e} \right] \pi
$$
 valable uniquement si  $r > 0.9$  (3-51)

Utilisation de la méthode des pôles des zéros pour calculer les coefficients d'un filtre : Exemple :

Trouver, grâce à la position des pôles et des zéros, la fonction de transfert et l'équation de récurrence d'un filtre numérique simple qui a les caractéristiques suivantes :

 Fréquence de coupure: 50Hz Largeur de bande à 3dB: ± 5Hz Fréquence d'échantillonnage: 500Hz

Pour rejeter les composants à 50Hz, on place une paire de zéros aux points du cercle unité qui correspondent à 50Hz. Ces points se situent à un angle de  $\frac{360^{\circ} * 50}{500^{\circ}}$ 500  $\frac{0*50}{20}$  =  $\pm 36^0$ .(figure:3-5)

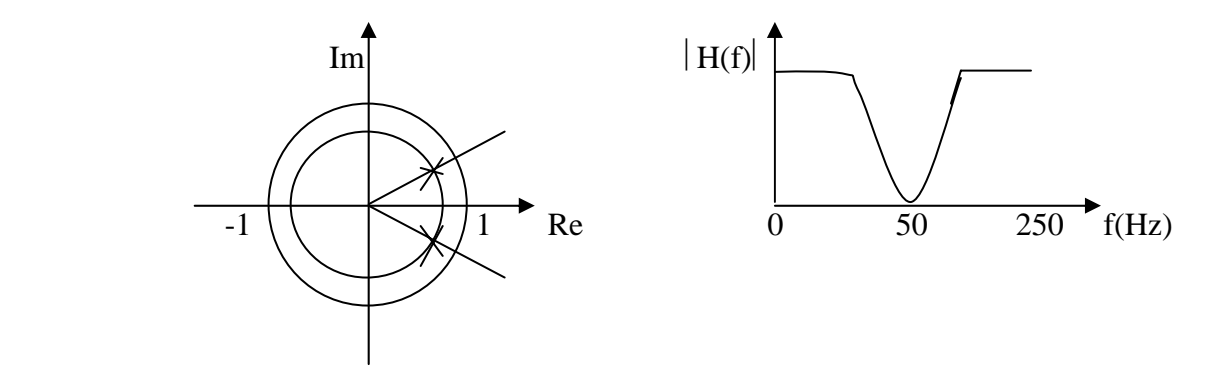

Figure 3-5- calcul des coefficients d'un filtre

Pour obtenir un filtre idéal rejecteur de bande et améliorer la réponse en amplitude de chaque côté de la fréquence de coupure, deux pôles complexes conjugués sont placés sur le cercle de rayon inférieur à 1. La largeur de la bande rejetée est déterminée par la position de pôles. La relation entre la largeur de bande et le rayon est donc applicable. Par conséquent, la norme des pôles est 0,937. Depuis la figure, la fonction de transfert du filtre est donnée par :

$$
H(z) = \frac{(z - e^{-j36^{0}})(z - e^{j36^{0}})}{(z - 0.937e^{-j39.6^{0}})(z - 0.937e^{j39.6^{0}})}
$$
(3-52)

$$
H(z) = \frac{z^2 - 1,6180z + 1}{z^2 - 1,5161z + 0,87} - \frac{1 - 1,6180z^{-1} + z^{-2}}{1 - 1,5161z^{-1} + 0,8780z^{-2}}
$$
(3-53)

L'équation de récurrence est :

$$
y(n)=x(n) - 1,6180 x(n-1)+x(n-2)+1,5161 y(n-1)-0,8780 y(n-2)
$$
Les coefficients du filtre sont :

 $a_0 = 1$  $a_1 = -1,6180$  $a_2 = 1$  $b_1 = -1.5161$  $b_2 = 0,8780$ 

# Utilisation pratique de la méthode:

Pour utiliser cette méthode, on procédera de la manière suivante :

- Faire l'étude du filtre analogique de référence H(p) .
- Définir une pulsation de référence  $\omega_r$ , une pulsation que l'on voudra être identique dans les deux domaines analogique et numérique(une fréquence caractéristique du filtre, typiquement la pulsation de coupure ou la pulsation se trouvant au centre de la bande passante ou de la bande atténuée), puis calculer la fonction de transfert de Laplace normalisée (en  $p_n$ ) en utilisant la relation

 $p = \omega_r p_n$ .

- Déterminer le facteur d'échelle k.
- Ecrire la fonction de transfert en z après avoir effectué le changement de variable:

$$
p_n = k \frac{1 - z^{-1}}{1 + z^{-1}}
$$

- Etudier le filtre numérique obtenu afin de vérifier ces spécifications.

Exemple d'utilisation: On désire réaliser un filtre numérique passe-bande du second ordre avec les caractéristiques suivantes :

- $*$  fréquence d'échantillonnage  $f_e = 5kHz$
- ∗ fréquence centrale: fon = 500 Hz
- ∗ gain unitaire à la fréquence centrale

fonction de transfert du filtre analogique de référence: H(p)= $\frac{337,81}{2}$  $^{2}$  + 337,81p + 9,8696.10<sup>6</sup> ,  $,81p + 9,8696.$ *p*  $p^2 + 337,81p +$ 

dont la représentation fréquentielle est donnée par la figure 3-6:

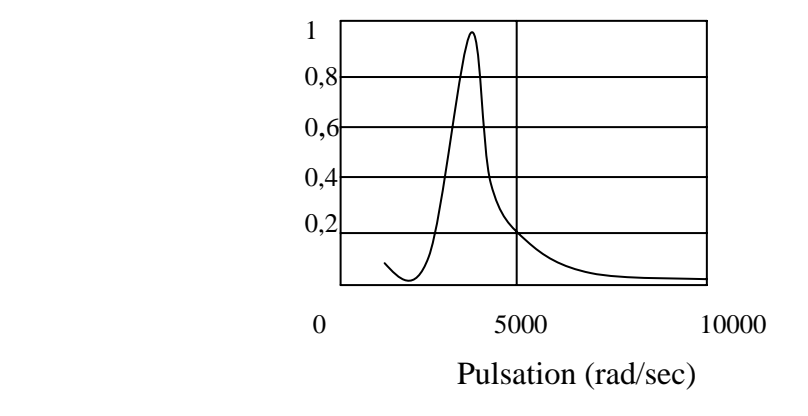

 Figure 3-6- Représentation fréquentielle du filtre passe-bande du second ordre .

Solution :

On choisit comme pulsation de référence en analogique:  $\omega_r = 2\pi f_{on}$  donc :

$$
P_n = \frac{p}{\omega_r} = \frac{p}{2\pi f_{on}}
$$
 (3-54)

D'ou :

$$
H(p_n) = \frac{0,1075p_n}{p_n^2 + 0,1075p_n + 1}
$$
 (3-55)

On veut qu'il y ait correspondance entre la pulsation centrale des domaines analogiques et numériques, d'autre part on choisit la pulsation centrale comme pulsation de référence, on aura donc :

$$
k = \frac{\omega_A}{\omega_r \tan\left[\pi \frac{\omega_N}{\omega \epsilon}\right]} = \frac{2\pi f_{on}}{2\pi f_{on} \tan\left[\pi \frac{2\pi f_{on}}{\omega_e}\right]} = \frac{1}{\tan\left[\pi \frac{f_{on}}{f_e}\right]} = 3,078 \quad (3-56)
$$

La fonction de transfert du filtre numérique est par conséquent:

$$
H(z) = \frac{0,1075k \frac{1-z^{-1}}{1+z^{-1}}}{\left[k \frac{1-z^{-1}}{1+z^{-1}}\right] + 0,1075\left[k \frac{1-z^{-1}}{1+z^{-1}}\right] + 1}
$$
(3-57)

$$
H(z) = \frac{0,1075k(1 - z^{-1})(1 + z^{-1})}{(k(1 - z^{-1}))^2 + 0,1075k(1 - z^{-1})(1 + z^{-1}) + (1 + z^{-1})^2}
$$
(3-58)

$$
H(z) = \frac{0.331 - 0.331z^{-2}}{10.805 - 16.948z^{-1} + 10.143z^{-2}} = \frac{1 - z^{-2}}{32.64 - 51.2z^{-1} + 30.64z^{-2}}
$$
(3-59)

# 3.5. Les avantages et les inconvénients des filtres RIF et RII

Les Filtres FIR:

Avantages:

- Toujours stables.
- Phase linéaire si symétrie des coefficients→ pas de distorsion de phase.
- Possibilité de réaliser toutes sortes de filtres 'ébouriffants' en dessinant simplement des gabarits de réponse en amplitude et en calculant la transformée de Fourier inverse.

Inconvénients:

- Beaucoup de calculs par rapport à un IIR équivalent au niveau des performances.

Les Filtres IIR:

Avantages:

 - Beaucoup moins de calculs par rapport à un FIR équivalent au niveau des performances.

Inconvénients:

- Il faut vérifier la stabilité.
- Phase non linéaire→ distorsion de phase.

# CHAPITRE 4 ETUDE SUR LE DSP

#### 4.1 Introduction:

La technique numérique est utilisé dans le domaine du traitement de signal, appliquée dans:

- Le radar
- Domaine médical
- Analyse sismique

- Commande industrielle, avionique

 - Télécommunication: codage, décodage, démodulation, égalisation adaptative, annulation d'écho, cryptage.

 - Domaine de traitement de la parole: codage, compression, analyse, reconnaissance, synthèse .

- Traitement d'image: codage, compression, reconnaissance de formes.

 Conçu pour le traitement de signaux en temps réel, le DSP (Digital Signal Processor) ou PSN (Processeur de signaux numériques) est aujourd'hui incontournable pour de nombreuses applications industrielles.

 Qu'il soit à virgule fixe ou flottante, en 16 ou 32 bits, le DSP est à la pointe des performances dans toutes les applications de traitement du signal. Incomparablement plus rapide et plus puissant dans les traitement mathématiques, le DSP est particulièrement recommandé pour effectuer des calculs complexes comme la convolution, le filtrage ou la transformée de Fourier. La FFT est utilisé dans un éventail d'applications de plus en plus important :

- Traitement de l'image : convolution, compression, décompression…
- Reconnaissance de la parole : télécom...

 Le DSP (digital signal processor) est un microcontrôleur (proceseur + mémoire) de traitement du signal. Le processeur, spécialisé, comporte des instructions très performantes pour le traitement numérique des informations. Cela permet d'effectuer le filtrage par le DSP et de n'utiliser l'ordinateur que pour le traitement de l'information : courbes, réponses, réponses diverses du filtre, spectres en fréquences…[23]

 Dans tous ces domaines de traitement, les fonctions remplies par les traitements peuvent être résumées à:

- Des fonctions de filtrage pouvant se ramener à des convolutions,

- Des traitements faisant intervenir du calcul matriciel,

- Des transformations (Fourrier rapide, Winograd,...).

 Chacun des domaines cités ci - dessus, a développé en profondeur ses propres méthodes DSP, avec ses propres algorithmes, méthodes mathématiques et techniques spécialisées. Cette diversité fait qu'il est vain de prétendre appréhender l'ensemble de ces développements.

#### 4.2. Domaines d'application du DSP:

GÉNÉRAL :

- Filtres numériques
- Filtres adaptatifs
- Corrélation
- FFT DCT
- Génération de signaux

- PLL ...

INSTRUMENTATION:

- Analyse de transitoires
- Analyse spectrale
- Suppression de bruits
- Séismographes ...

#### ACOUSTIQUE:

- Réducteurs de bruit ambiant

#### MÉDICAL:

- Monitoring
- Echographie

En médecine, l'échographie procède sur le même principe en utilisant des ondes ultrasonores.

- Imagerie médicale ...

# CONTRÔLE:

- Asservissements, robotique, vision artificielle

#### TÉLÉCOMMUNICATIONS:

- Modems, multiplexeurs, FAX
- Annuleurs d'échos, répéteurs de ligne
- Egaliseurs auto-adaptatifs
- Cryptage de données ...

# MULTIMÉDIA ET IMAGERIE:

- Traitement d'image
- Reconnaissance de forme
- Reconnaissance et synthèse de la parole
- Compression des images et du son
- Suppression de bruits parasites ...

#### MILITAIRE:

- Traitement d'image
- Radar, sonar

 La technologie DSP a permis d'améliorer considérablement les performances des systèmes radar. Premièrement, un traitement adéquat permet de « compresser » l'impulsion après réception et de gagner en précision. D'autre part, il est possible de réduire le bruit par filtrage du signal reçu. Enfin, le traitement DSP permet une sélection et une synthèse rapide de différents types d'impulsion en variant la durée, la fréquence, le « chirp ». Cela permet une adaptation rapide à différents types de problèmes. Le plus impressionnant vient de ce que tout ceci est possible grâce à un échantillonnage aussi rapide que la gamme de fréquence utilisée : quelques centaines de mégahertz [25]

- Guidage de missile, calculateurs de trajectoires
- Communication et sécurité
- Navigation ...

# GRAND PUBLIC:

- Automobile
- Electroménager
- Jeux
- Synthétiseurs musicaux
- Navigation
- Téléphone ...

# 4.3.Les fournisseurs de DSP:

Les principaux constructeurs de DSP sont illustrés dans le tableau 4.1.

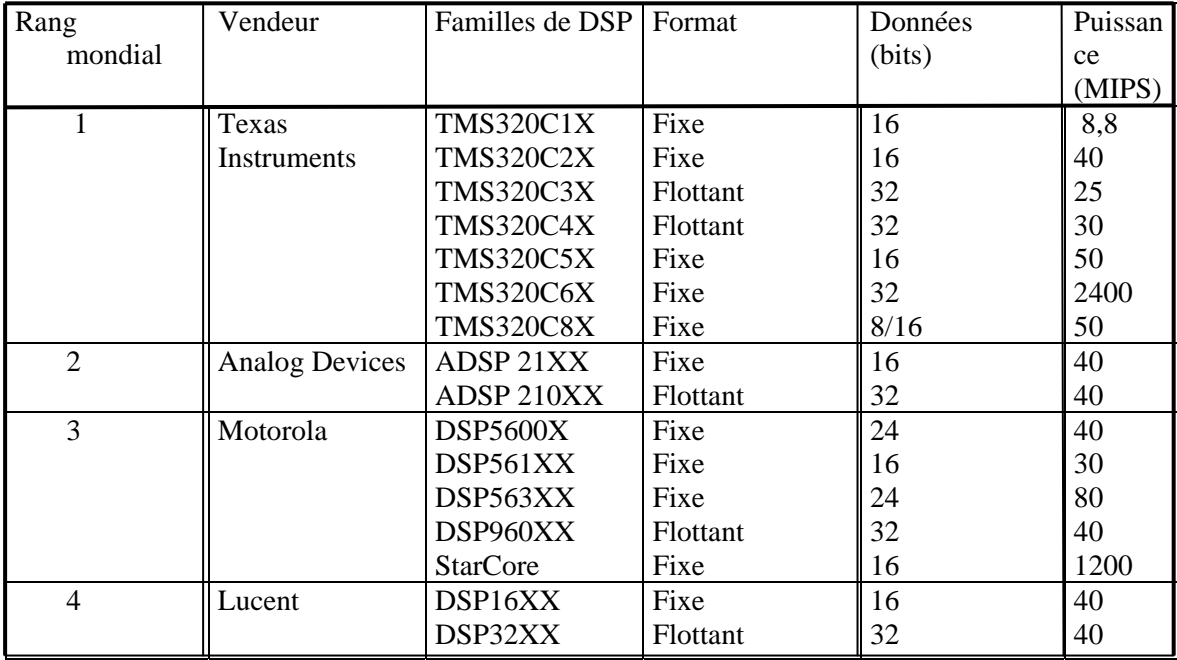

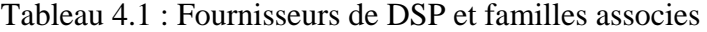

 Le marché est partagé entre quatre constructeurs: le premier est Texas Instruments suivi par Analog Devices puis Motorola et enfin Lucent.

Les différences entre modèles de DSP se situent au niveau:

- Du format de calcul: fixe ou en flottant

- De la taille du bus de donnée: 16, 24 ou 32 bits
- De la puissance en millions d'instructions par seconde (MIPS)

#### 4.4. Les types et les formats manipulées par les DSP:

 Un point essentiel des DSP est la représentation des nombres (les données) qu'ils peuvent manipuler. Deux familles de DSP sont proposées par les constructeurs, les processeurs à virgule fixe et les processeurs à virgule flottante. (voir figure 4.1). Les avantages des processeurs virgule fixe sont: leur architecture simple donc leur faible coût, et leur faible consommation. Les processeurs à virgule flottante ne sont utilisés que dans les applications à grande puissance de calcul, et pour traiter des signaux de très grande dynamique.

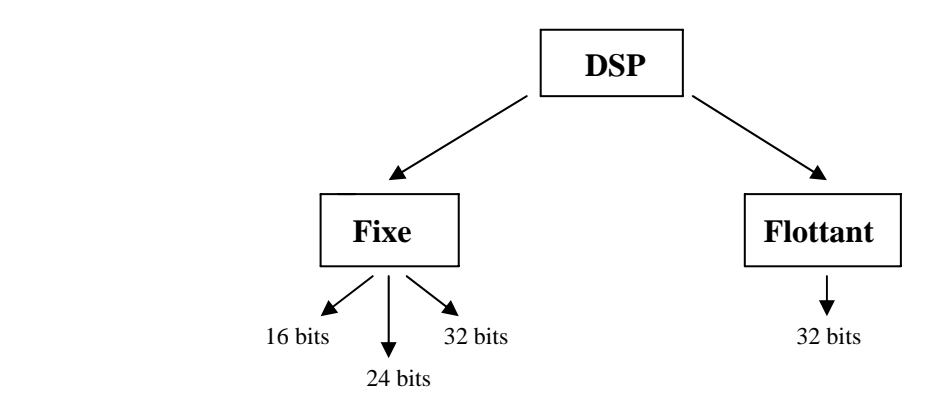

Figure 4.1. Format des DSP

 Dans le cas de données en virgule fixe, nous lisons les bits comme des fractions en puissance négative de 2. Ainsi le nombre 0.75 s'écrit 0.5+0.25, soit 6000 en hexadécimal (0110|0000|0000|0000), au format 16 bits. Le nombre-0.6875 se décompose en -1.0+0.25+0.0625 soit a400. La principale limitation de ce format est la plage de variation, comprise en -1.0 et +1.0. Par contre, l'architecture de calcul, notamment la multiplication de deux nombres en virgule fixe, est relativement simple. Comme l'illustre la figure 4.2

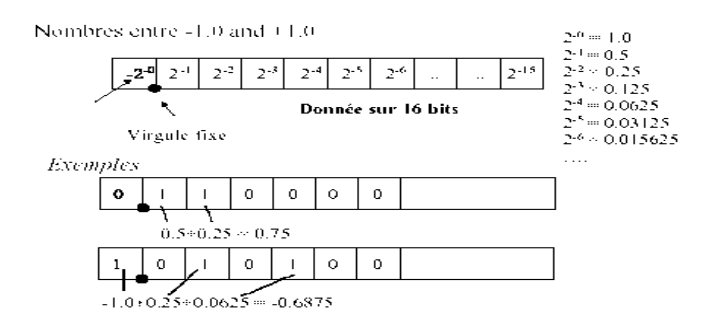

Figure 4.2. Illustration des données codées en virgule fixe

 En virgule flottante, les données sont codées sous la forme d'une mantisse, multipliée par un exposant. L'illustration de ce codage est faite en figure 4.3. Les nombres sont alors limités de 5.8  $x10^{-39}$  à 3.4 $x10^{38}$ .

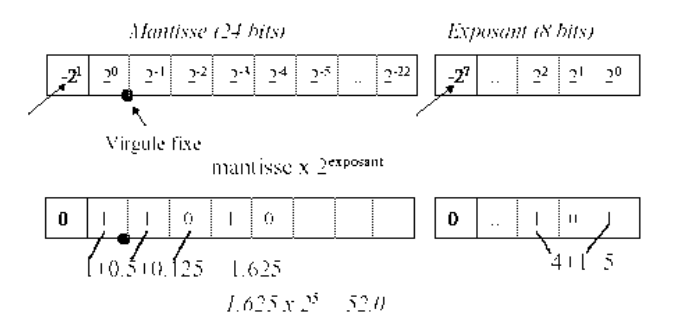

Figure 4.3. Illustration des données codées en virgule flottante

#### 4.4.1 Les DSP a virgules flottantes:

 Les DSP à virgule flottante sont plus souples et plus faciles à programmer que les DSP à virgule fixe. Un DSP comme le TMS320C30 manipule des nombres formés avec une mantisse de 24 bits et un exposant de 8 bits (taille de la donnée en mémoire : 32 bits). Les valeurs intermédiaires des calculs sont mémorisées dans des registres avec un format de 32 bits de mantisse et un exposant de 8 bits (taille du registre :  $32 + 8$  bits supplémentaires). La dynamique disponible est très grande, elle va de -1 x  $2^{128}$  à  $(1-2^{23})$  x  $2^{127}$ , toutefois la résolution reste limitée à 24 bits au mieux. Outre les nombres fractionnaires, ce DSP sait également manipuler les entiers avec une précision de 32 bits. La très grande dynamique proposée par les DSP à virgule flottante permet virtuellement de ne pas se soucier des limites des résultats calculés lors de la conception d'un programme.

 Un DSP à virgule flottante est plutôt adapté (sans être impératif) à des applications dans lesquelles :

- Les coefficients varient dans le temps (exemple : les filtres adaptatifs),
- Le signal et les coefficients ont besoin d'une grande dynamique,
- La structure mémoire est importante (exemple : traitement d'image),
- La précision est recherchée sur toute une gamme dynamique importante (exemple :
- traitements audio phoniques de qualité professionnelle).

 De part leurs facilités de programmation, ils peuvent également se justifier dans des projets ou le temps et la facilité de développement sont des facteurs importants.

 On les trouve également dans des produits de faible volume de production, pour lesquels le prix du DSP n'est pas significatif.

# 4.4.2. Les DSP à virgules fixes:

Un DSP à virgule fixe est un peu plus compliqué à programmer qu'un DSP à virgule flottante. Par exemple le DSP à virgule fixe comme le TMS320C25, les nombres sont codés sur 16 bits (rappel : des entiers classiques ou des fractionnaires). Les calculs sont effectués avec des accumulateurs de 32 bits. pour limiter les erreurs d'arrondis cumulative. Quand les résultats sont stockés en mémoire, les 16 bits les moins significatifs sont perdus.

Le concepteur de programme doit rester vigilant à chaque étape d'un calcul, concernant les DSP à virgule fixe.

 Il doit exploiter au mieux la gamme des nombres disponibles , afin de conserver une bonne précision des calculs et pour éviter le débordement du ou des accumulateurs. Les bits supplémentaires des accumulateurs permettent de réduire cette contrainte.

Les DSP à virgule fixe sont plus rapide, ce qui constitue un critère de choix important. Et, ils sont les plus utilisés, car ils sont moins chers que les DSP à virgule flottante.

#### 4.5. Différence entre micro-controleur et DSP:

 Un microprocesseur n'est pas destiné à une application spécifique, tandis-qu'un DSP est destiné au traitement du signal .Il possède une mémoire à accès multiple.

(voir figure 4.4) et (voir figure 4.5). Ceci permet de faire des accès simultané en lecture ou en écriture, grâce à deux bus de données et d'adresse distincts. Le DSP dispose aussi de modes d'adressage particuliers, ainsi que toutes les ressources mémoire intégrées sur la puce.

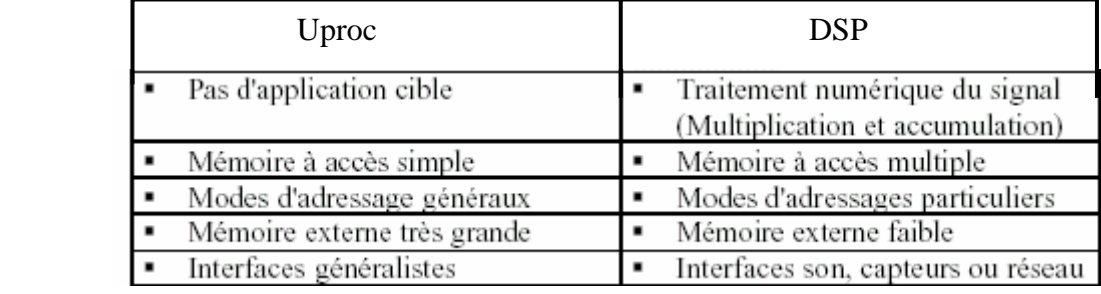

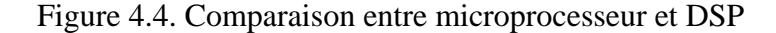

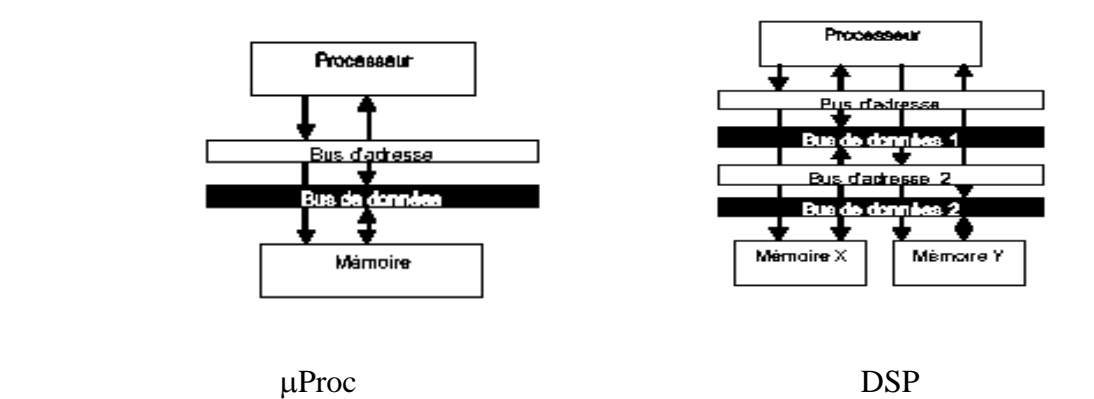

Figure 4.5.Le DSP dispose d'au moins deux zones de mémoire en parallèle avec des bus d'accès distincts.

 Enfin, le DSP, possède des interfaces pour le traitement de son, vidéo, ou réseau (voir figure 4.6). On peut disposer des DSP en parallèles pour traiter une portion seulement du signal au cours du temps, équivalent à un multiplexage temporel. Les applications sont principalement les réseaux à très haut débit de données, chaque DSP prenant alors en charge le traitement d'un paquet parmi n.

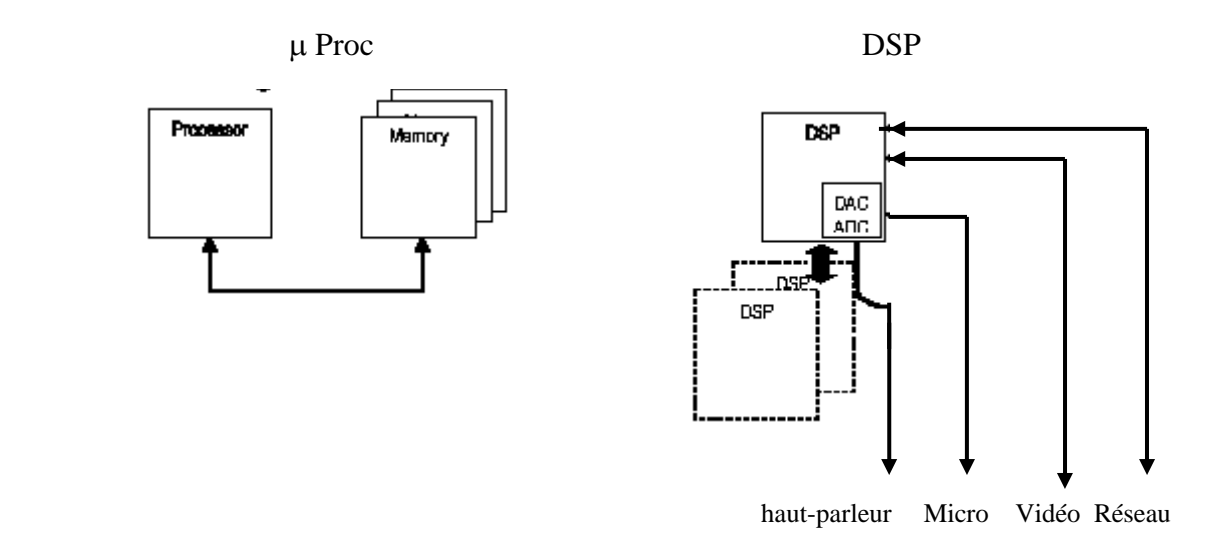

Figure 4.6.Le DSP dispose d'interfaces avec le son, l'image et les réseaux, ainsi que des signaux de contrôle permettant la mise en parallèle des processeurs.

# 4.6.Exemple de Traitement d'un filtre numérique RIF:

 La figure ci- dessous représente l'opération de traitement d'un filtre numérique à réponse impulsionnelle infinie sue une carte DSP.(voir figure 4.7)

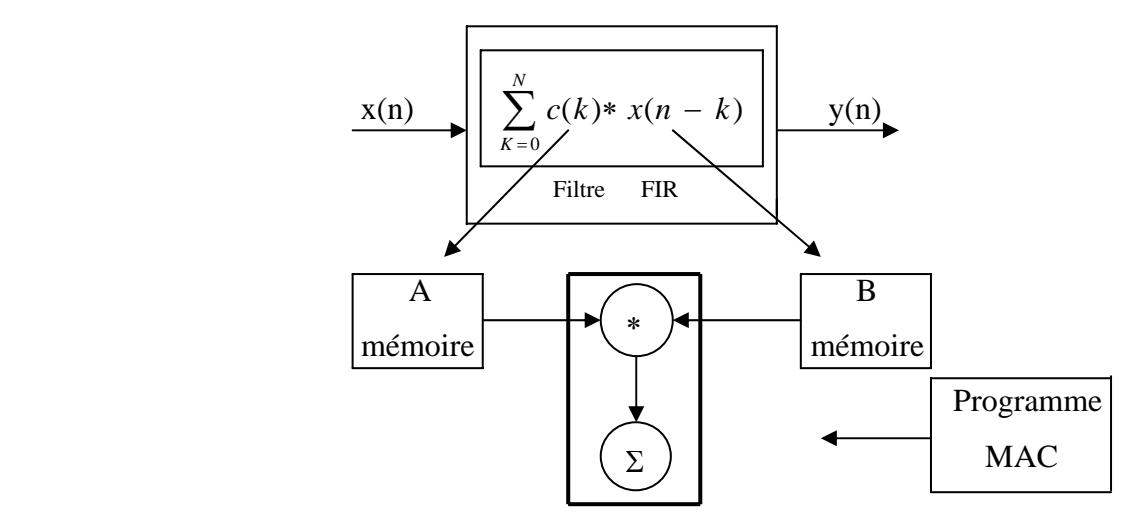

Figure 4.7. Traitement d'un filtre numérique RIF

 Le DSP doit être capable de traiter une somme de produits en un cycle machine,[24] ce qui implique d'avoir 2 bus ( un pour les coefficients et un pour les échantillons), un multiplieur, une ALU(pour l'addition) et un Accumulateur.(voir figure 4.8):

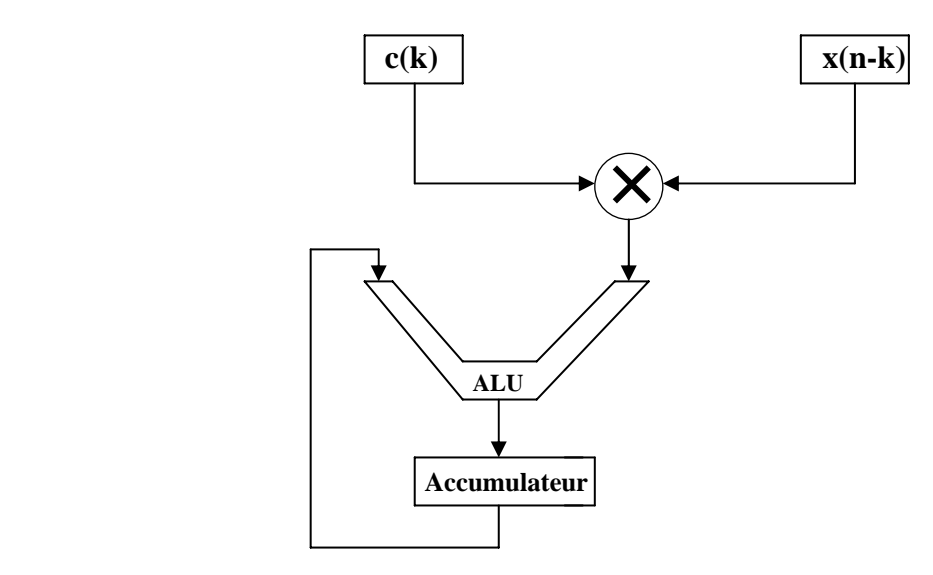

Figure 4.8. Le traitement arithmétique d'un DSP

#### 4.7.Architecture externe d'un DSP:

 Nous allons définir ici le schéma général d'utilisation d'un DSP qui permet de développer la plupart des applications simples en traitement du signal. Les circuits exploitant les processeurs de traitement du signal ont une architecture particulière décomposable en deux parties :

- Une chaîne d'acquisition;

- Une unité de traitement du signal (DSP);

La chaîne d'acquisition:

Le signal en entrée du circuit peut être :

- Un signal électrique;
- Une grandeur physique par le biais d'un capteur;

- Un signal numérique;

 Puis en fonction du signal d'entrée plusieurs éléments peuvent constituer la chaîne d'acquisition.

### Dans le cas d'un signal électrique ou d'une grandeur physique:

 Le signal rencontrera en premier lieu un amplificateur d'adaptation qui permet d'adapter le signal en décalage et en gain avec le circuit d'entrée. L'échantillonneurbloqueur discritisé le signal en prélevant des portions à des intervalles de temps réguliers avant de les envoyer au convertisseur analogique-numérique. Après un traitement en "temps réel" le DSP renvoie plusieurs signaux en directions, soit d'un ordinateur , soit vers un convertisseur numérique analogique ( voir figure 4.9)

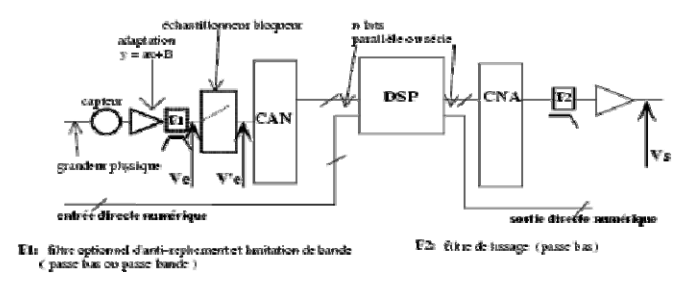

Figure 4.9. La chaîne d'acquisition pour le traitement d'un signal numérique en temps réel par un DSP.

#### 4.8. Exemple d'étude d'un DSP le TMS 320C10:

#### 4.8.1. Architecture interne:

Dans cette partie, nous étudierons plus précisément le TSM320C10 de Texas Instruments.

# - Données générales:

Cette section présentera les données générales au TMS320C10.

- Cycle d'instruction : 160, 200 ou 280 ns
- RAM intégrée : 144 mots pour les données
- ROM intégrée : 1.5 Kmots pour le programme
- Un espace adréssable externe : 4 Kmots
- Un bus de donnée bidirectionnel sur 16 bits
- Un ensemble ALU/Accumulateur sur 32 bits
- Un multiplieur deux fois 16 bits restituant un résultat sur 32 bits
- Un décaleur de bit de 0 à 16
- Une horloge interne
- La technologie Cmos
- Version commerciale, industrielle et militaire
- Alimentation 5V

#### 4.8.2.Fonctionnement:

 La particularité des DSP est qu'ils ont une architecture Harvard, ceci est opposition à celle de Von Newmann. Dans l'architecture Harvard la mémoire des données et celle du programme sont physiquement différentes. Ces deux mémoires sont accessibles par l'intermédiaire de bus différents. Cette configuration interne permet d'avoir simultanément accès à la mémoire et d'exécuter une instruction. La vitesse d'exécution d'un programme s'en trouve donc doublé (en théorie).

La figure 4.10 représente le brochage du circuit TMS 320 C10

A1/PA1<sup>[1</sup> 40 A2/PA2 AO/PAO 39 5 A3<br>38 5 A4 ਕਤਮੋ  $37<sup>5</sup>$  AS <u> ग्राम</u> зв [] А6 **CLKOUT** 35 J A7  $X1$ 34 A8 **X2/CLKIN**<sup>3</sup>  $33$   $\overline{0}$  MEN 32 DEN ् ] ठाव h we  $v_{\text{SS}}$ <sup>1</sup>  $31$ 30 D D8 L <sup>V</sup>cc ∞ի D9 **[** A9 Ford 28 П A10 ០។ [ 27  $A11$ D12<sup>1</sup> 26 ∏ DO 25 0 ⊙⊺  $013$ [ $-6$  $24\,$  $D2$ D14 ( D15∏ a  $23 \text{ N}$  D3 070 9 22 D<sub>04</sub> ാം [] െ  $2 \cdot 5$  OS

Figure 4.10. Brochage du TMS 320 C10

 $V_{\text{cc}}$ : La tension d'alimentation positive (5V)

V<sub>SS</sub>: La masse (0V)

A0 - A11**:** bus d'adresse sur 12 bits. Il contient le PC sauf lors des instructions IN et OUT MC/MP*:* Si ce connecteur est à l'état logique 1, nous sommes dans le micro-computer mode sinon nous sommes dans le microprocesseur mode. Dans le micro-computer mode les instructions effectuées sont celle stockées dans la puce, sinon le programme est donné par une mémoire externe

RS (reset) **:** réinitialise le processeur, il met le PC à 0

INT**:** indicateur d'interruption externe

CLKOUT **:** restitue une horloge tel que sa fréquence soit à un quart de CLKIN

X1 **:** restitue l'horloge interne si X2 n'est pas connectée

X2/CLKIN **:** entrée d'horloge

BIO**:** utilisé avec l'instruction BIOZ, elle peut bloquer sont exécution

MEN (Memory ENable) **:** désactive le bus de donnée et indique que le processeur va enregistrer un programme en mémoire

DEN (Data ENable) **:** Si elle est active, les données du bus de donnée sont acceptées

WE (Write Enable) **:** Si elle est active, le processeur pourra écrire sur le bus de donnée

D<sub>0</sub> - D<sub>15</sub> : bus de données.

#### 4.8.4.Description interne:

### 4.8.4.1.La mémoire de donnée**:**

Le DSP TMS320C10 contient 144 registres de donnée (0 – 8F) sur 16 bits. Ces données sont regroupées en deux pages séparées. La page 0 contient les 128 premiers registres (0 - 7F) et la page 1 contient les 32 autres registres (7F - 8F).

 Un registre (DP) contient la page de donnée courante. Si DP est à 0, l'accès à la mémoire se fera dans la page 0, et s'il est à 1, l'accès se fera dans la page 1.

 De plus, il existe 2 registres auxiliaires (AR0, AR1) sur 16 bits. Le registre est choisit à l'aide d'un autre registre sur 1 bit (ARP). Si l'ARP est à 0 le registre auxiliaire courant est le registre AR0, s'il est à 1, le registre AR1 est le registre courant.

 Ces registres peuvent servir pour l'adressage indirect, le stockage de donnée ou pour créer un compteur. Il est possible d'auto -incrémenter ou d'auto -décrémenter ces registres. Attention ces incrémentations et décrémentations s'appliquent sur les 9 derniers bits du registre.(voir figure4.11)

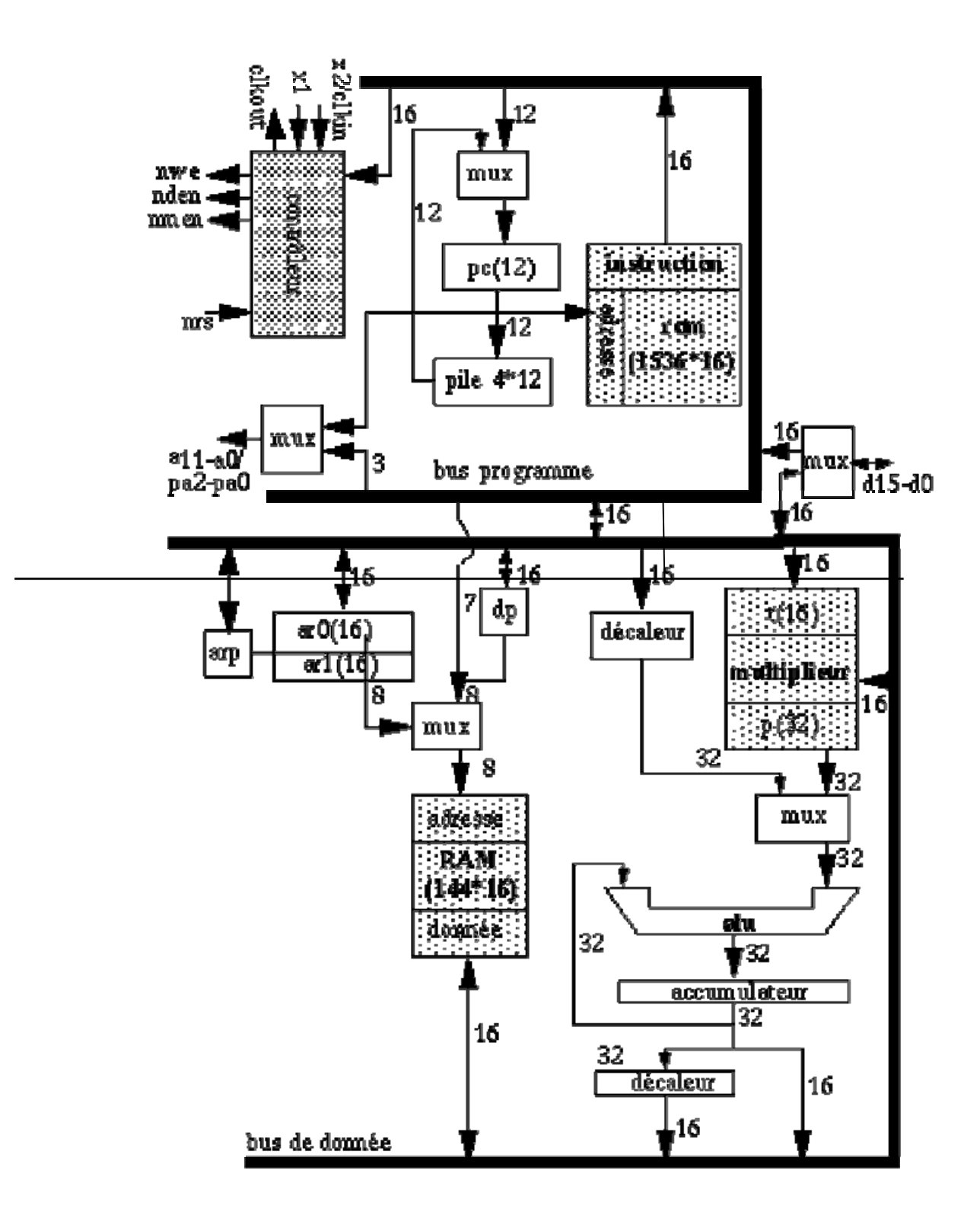

Figure 4.11.Schéma Général Interne Du TMS 320 C10

#### 4.8.4.2.La mémoire programme**:**

 Le TMS320C10 dispose d'une ROM de 1.5K mots destinée à contenir le programme à exécuter. Les instructions sont stockées sur 12 bits. La broche  $MC/MP$  sert à modifier le contenu de la ROM. Si cette broche est à l'état actif, le contenu du registre de donnée sera disposé dans la ROM.

La pile:

 La pile est constituée de quatre registres de 12 bits. Cette pile permet de stocker l'adresse du PC lors du chargement d'une sous routine. Les instructions CALL et CALA permettent d'empiler la valeur courante du PC puis d'affecter au PC la valeur courante du registre d'adresse spécifié ou de l'accumulateur (les 12 bits du LSB). La fonction RET permet d'affecter au PC la valeur du sommet puis de dépiler. Les instructions PUSH et POP permettent elles aussi d'empiler et de dépiler les données mais celle ci proviennent ou vont en direction de l'accumulateur.

# 4.8.4.3.Le centre arithmétique et logique:

ALU ET ACC**:** Comme dans les microprocesseurs "normaux", le TMS320C10 dispose d'une Unité Arithmétique et Logique (ALU). L'ALU permet de faire les opérations d'addition (ADD) et de soustraction (SUB)*.* Le résultat est rangé dans l'accumulateur (ACC, est un registre de 32 bits). L'une des deux entrées est obligatoirement l'ACC. L'autre donnée provient soit du bus de donnée - cette donnée peut être modifié à l'aide du shifter (0-16)- soit du résultat d'une multiplication rapide (registre P). Les calculs se font sur 32 bits. L'ALU permet aussi de faire des opérations binaires logique tel que XOR (ou exclusif), AND (et) et OR (ou inclusif).

#### La multiplication rapide:

 Les DSP ont la particularité de pouvoir effectuer des multiplications rapidement, en un cycle d'horloge. Les instructions MPY et MPYK multiplient la donnée

du bus ou une constante par la donnée contenue dans le registre T. Cette opération est rapide avec cette configuration car elle est effectuée en un 1 cycle d'horloge, de plus elle peut être suivit directement d'une addition ou d'une soustraction. *ACC*→*(bus de donné)*∗*T + ACC* en deux cycle d'horloge contre huit pour le 68K.

Les données d'entrée sont sur 16 bits et la sortie est sur 32 bits.Le TMS320C10 est capable de faire plusieurs opérations en même temps.On peut prendre pour exemple l'instruction LTD

 Elle permet, en un cycle d'horloge d'affecter au registre T le contenu du bus de donnée, d'incrémenter le contenu du bus de donnée et d'additionner l'accumulateur et le registre P puis de le ranger dans l'accumulateur.

### 4.8.4.4.La liaison avec l'extérieur:

 L'accumulateur peut être remis dans le bus de donnée à l'aide des instructions SACH et SACL. Il est possible de multiplier le résultat par  $2^0$ ,  $2^{-1}$ ou  $2^4$ . Cette multiplication s'obtient à partir d'un décaleur de bit. Il est possible de charger directement une donnée du bus dans l'accumulateur grâce à l'instruction LAC, LACK charge une constante dans l'accumulateur. Le bus de données a deux utilités :

- Exporter et importer le contenu de la mémoire de donnée

- Charger le contenu de la mémoire de programme;

Il est possible d'importer ou d'exporter des données vers la mémoire via le bus d'adresse. les instructions IN et OUT ont été créé dans ce but. Il est aussi possible de modifier la mémoire de programme à l'aide du bus de donnée.

La broche MC/MP sert à indiquer quelle est l'utilité courante du bus d'adresse. Lors de l'exécution des instructions IN et OUT, les 3 bits de poids faible (PA0 - PA2) servent à la sélection de la mémoire. Si les instructions IN et OUT ne sont pas en cours d'exécution, le bus d'adresse contient le PC.

#### 4.8.4.5.Les modes d'adressage:

 Le TMS320C10 dispose de trois modes d'adressage, les deux premiers pouvant être utilisés pour accéder à la mémoire de donnée :

- L'adressage direct
- L'adressage indirect
- L'adressage immédiat

Cette partie présentera plus en détail ces différents modes d'adressage.

#### 1.L'adressage direct:

 Dans le mode d'adressage direct, le mot instruction contient les sept bits de poids faible de l'adresse de mémoire de donnée (dma). Cette partie est concaténée avec le bit de pointeur de page (DP) pour former l'adresse mémoire de 8 bits.

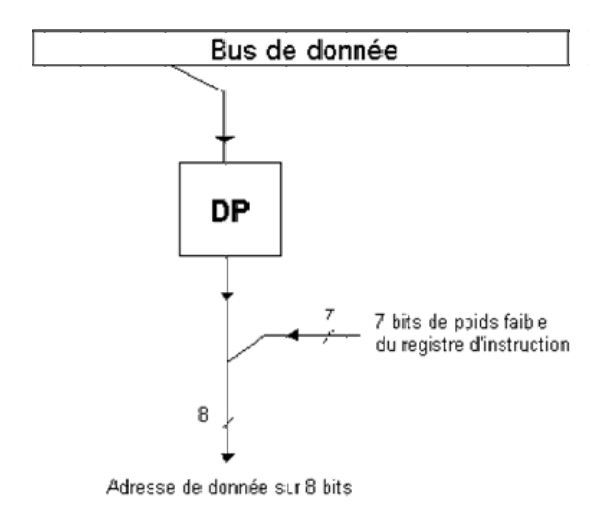

L'adressage direct peut être utilisé avec toutes les instructions excepté l'instruction CALL et les instructions de branchement. Le format d'adressage direct est le suivant :

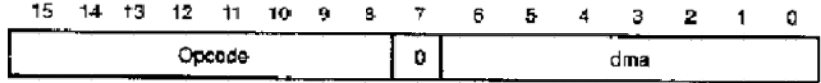

Les bits 8 à 15 contiennent les codes opérations

Le bit 7 = 0 définit le mode d'adressage direct Les bits 0 à 6 contiennent la dma (lors de l'implémentation celle-ci est désignée par DATnum où num est l'adresse de la donnée).

### 2.L'adressage indirect:

 L'adressage indirect forme l'adresse mémoire à partir des 8 bits de poids fort de l'un des deux registres auxiliaires, AR0 et AR1. Cela suffit pour adresser toute la mémoire de donnée, aucune gestion des pages n'est nécessaire pour l'adressage indirect. Le pointeur de registre auxiliaire (ARP) sélectionne l'un des deux registres auxiliaire.Les registres auxiliaires peuvent être automatiquement incrémentés ou décrémentés en parallèle avec l'exécution d'une instruction indirecte ce qui permet une gestion en un seul cycle des tableaux de données. L'incrémentation/décrémentation a lieu après que l'instruction précédente soit complètement exécutée. Le format d'adressage direct est le suivant :

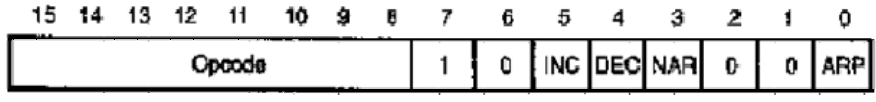

Les bits 8 à 15 contiennent les codes opérations

Le bit 7 =1définit le mode d'adressage indirect

Les bits  $0$  à 6 contiennent les paramètres d'adressage indirect

Parmi ces 7 bits de poids faible on distingue :

Les bit 3 et 0 contrôlent l'ARP. Si le bit 3=0le contenu du bit 0 est copié dans l'ARP après l'exécution de l'instruction précédente (si il est à 1 l'ARP n'est pas modifiée);

Les bits 5 et 4 contrôlent les registres auxiliaires. Si le bit 5 est à 1 alors le registre auxiliaire désigné par l'ARP est post-incrémenté. Si le bit 4 est à 1 alors le registre auxiliaire est post-décrémenté. Si les deux bits sont à 0 les registres ne sont pas modifiés

Les bits 6, 2 et 1 sont réservés et doivent être mis à 0

Lors de l'implémentation les symboles suivants sont utilisés :

- ∗ Retourne le contenu du registre auxiliaire désigné par l'ARP(utilisée comme une dma)
- ∗\_ Retourne le continu du registre auxiliaire désigné par l'ARP puis est postdécrémenté
- ∗ + Retourne le contenu du registre auxiliaire désigné par l'ARP puis est postincrémenté

### 3.L'adressage immédiat:

Le TMS320C10 a cinq instructions à opérandes immédiates, cette opérande

immédiate est directement contenue dans le mot instruction.

Ces instructions immédiates sont :

LACK Load accumulator immediate short (constante de 8 bits)

LARK Load auxiliary register immédiate short (constante de 8 bits)

LARP Load auxiliary register pointer (constante de 1 bit)

LDPK Load data memory page pointer immediate (constante de 1 bit)

MPYK Multiply immediate (constante de 13 bits)

Par exemple pour l'instruction MPYK le format d'adressage est le suivant :

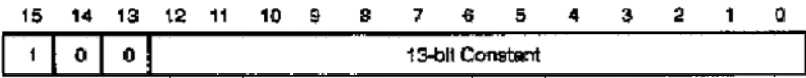

#### 4.9.Le codage et l'exécution des instructions:

#### 4.9.1.Le fonctionnement général:

 Lors de l'exécution d'un programme chaque instruction est d'abord codée en binaire dans la mémoire avant d'être exécutée. La plupart des instructions peuvent être décomposées en deux parties :

 Les opérandes peuvent être des constantes ou des commandes assembleur faisant référence à la mémoire, les entrées/sorties, les registres, les pointeurs ou à un décalage. Certaines instructions n'ont pas d'opérandes (par exemple NOP).

 L'opération décrit une succession de microcodes qui permettent d'effectuer une tâche particulière. La phase d'exécution correspond donc à l'exécution du microcode identifié par l'opération.

 Les instructions peuvent être codées de différentes manières en mémoire, les 3 utilisées étant l'adressage direct, indirect et immédiat. Il existe d'autres méthodes qui sont dérivées de celle-ci (par exemple prise en compte d'un décalage). Toutes les instructions sont sur 1 ou 2 mots (16 ou 32 bits) et elles ont de 0 à 3 opérandes.

Comparé à un microprocesseur classique les DSP ont beaucoup plus d'instructions sans opérandes. Celles-ci sont très intéressantes à utiliser car elles sont plus rapides. Cependant les instructions à 1 ou 2 opérandes sont les plus courantes.

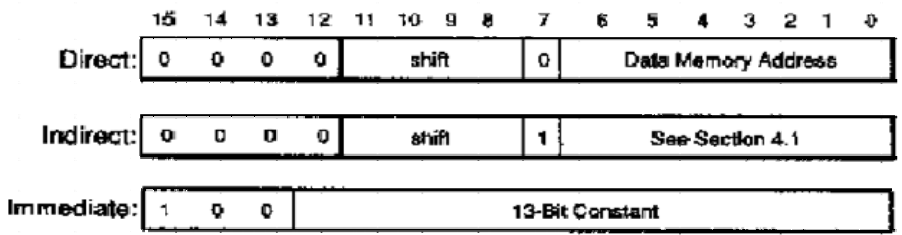

L'architecture Harvard permet un chevauchement de l'instruction *fetch* et de l'exécution d'une instruction. Lors de l'exécution d'un programme, les opérations suivantes sont effectuées :

Sur le front montant de l'horloge (CLKOUT) le PC charge l'instruction.

L'instruction est décodée par le séquenceur.

Puis elle s'exécute.

Simultanément on refait pointer le PC à l'adresse de fetch.

Dès le prochain front montant, le PC est rechargé.

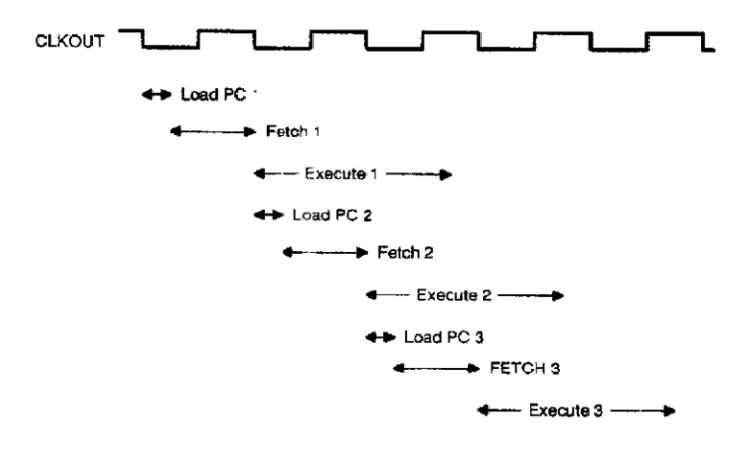

4.9.2.Les instructions manipulant la mémoire avec l'accumulateur:

Ces instructions ont la particularité de manipuler la mémoire en utilisant l'accumulateur.

Ce sont des instructions d'un mot n'utilisant qu'un seul cycle.

ABS présente un codage particulier du fait qu'elle utilise le contenu de l'accumulateur. Microcode:

$$
(PC)+1\rightarrow PC
$$
  
if(ACC)<0

Then  $- (ACC) \rightarrow ACC$ 

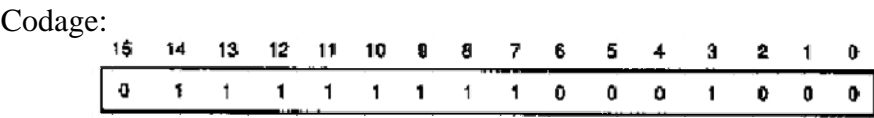

ADD : adressage direct et indirect avec possibilité de pré-décaler.

ADDH : adressage direct et indirect.

ADDS : adressage direct et indirect.

AND : adressage direct et indirect.

LAC : adressage direct et indirect avec possibilité de pré-décaler.

LACK: adressage immédiat.

OR : adressage direct et indirect.

SACH : adressage direct et indirect.

SACL : adressage direct et indirect.

SUB : adressage direct et indirect avec possibilité de pré-décaler.

SUBC : adressage direct et indirect.

SUBH : adressage direct et indirect.

SUBS : adressage direct et indirect.

XOR : adressage direct et indirect.

ZAC : codage particulier car elle utilise uniquement l'accumulateur.

Microcode:

$$
(PC)+1\rightarrow PC
$$

# 0→ACC

ZALH : adressage direct et indirect.

ZALS : adressage direct et indirect.

4.9.3.Les instructions manipulant les registres auxiliaires et le pointeur de page(DP):

 Ces instructions ont la particularité de manipuler les registres auxiliaires et le DP. Ce sont des instructions d'un mot n'utilisant qu'un seul cycle.

LAR : adressage direct et indirect.

LARK : adressage immédiat avec possibilité de spécifier le registre auxiliaire à utiliser.

Codage:

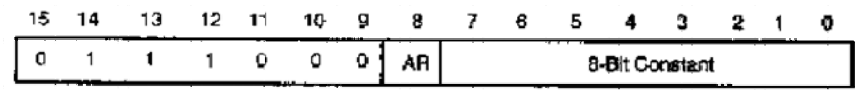

LARP : adressage immédiat avec possibilité de spécifier le registre auxiliaire à utiliser.

Codage:

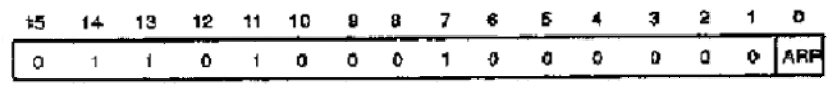

LDP : adressage direct et indirect.

LDPK : adressage immédiat avec possibilité de spécifier le pointeur de page. Codage:

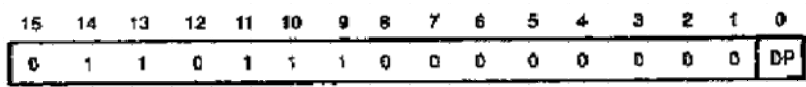

MAR : adressage direct et indirect.

SAR : adressage direct et indirect avec possibilité de spécifier le registre auxiliaire à utiliser.

Microcode:

$$
(PC) \rightarrow PC
$$
  
register auxiliaire (AR)  $\rightarrow$  dma

Codage:

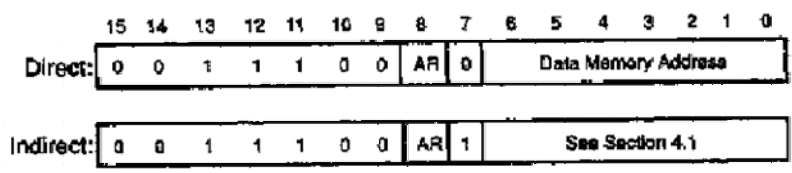

4.9.4.Le Registre T, registre P et les instructions de multiplication:

 Ces instructions ont la particularité de manipuler les registres T, P et les instructions de multiplication. Ce sont des instructions d'un mot n'utilisant qu'un seul cycle. APAC : codage particulier car elle utilise l'accumulateur et le registre P

(pas d'opérandes).

LT : adressage direct et indirect.

LTA : adressage direct et indirect.

LTD : adressage direct et indirect.

MPY : adressage direct et indirect.

# $(PC)+1 \rightarrow PC$  $(registre(T)*(dma) \rightarrow registre(P)$

MYKC : adressage immédiat.

Microcode:

# $(PC)+1\rightarrow PC$ (registre(T)∗ constant→ registre(P)

PAC : codage particulier car elle utilise l'accumulateur et le registre P (pas d'opérandes).

SPAC : codage particulier car elle utilise l'accumulateur et le registre P (pas d'opérandes).

4.9.5.Les instructions de branchement et d'appel:

 Ces instructions ont la particularité d'effectuer des branchements ou des appels. Ce sont des instructions d'un mot (sauf CALA et RET d'un seul mot) utilisant deux cycles. B : codage particulier car elle manipule le PC.

Microcode :

$$
(\text{PC})+1 \to \text{PC}
$$

$$
pma \rightarrow PC
$$

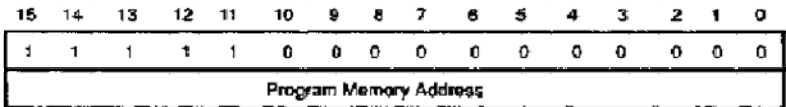

BANZ : codage particulier car elle manipule le PC.

BGEZ : codage particulier car elle manipule le PC.

BGZ : codage particulier car elle manipule le PC.

BIOZ : codage particulier car elle manipule le PC.

BLEZ : codage particulier car elle manipule le PC.

BLZ : codage particulier car elle manipule le PC.

BNZ : codage particulier car elle manipule le PC.

BV : codage particulier car elle manipule le PC.

BZ : codage particulier car elle manipule le PC.

CALA : codage particulier car elle manipule le PC.

CALL : codage particulier car elle manipule le PC.

RET : codage particulier car elle manipule uniquement la pile (pas d'opérande).

# Microcode : (TOS)→PC

### 4.9.6.Les instructions de contrôle:

Les instructions de contrôle ont une taille d'un mot et n'utilisent qu'un seul cycle (sauf POP et PUSH qui utilisent deux cycles). DINT : codage particulier car elle affecte l'INTM (pas d'opérande). EINT : codage particulier car elle affecte l'INTM (pas d'opérande). LST : adressage direct et indirect. NOP : codage particulier (pas d'opérande). POP : codage particulier (pas d'opérande). PUSH : codage particulier (pas d'opérande). ROVM : codage particulier car elle affecte l'OVM (pas d'opérande). SOVM : codage particulier car elle affecte l'OVM (pas d'opérande). SST : adressage direct et indirect. 4.10.Les opérations en mémoire de donnée et gestion des entrées/sorties: Ces instructions ont une taille d'un mot et utilisent de 1 à 3 cycles.

DMOV (1 cycle) : adressage direct et indirect.

IN (2 cycles) : adressage direct et indirect avec possibilité d'indiquer l'adresse du port. Codage:

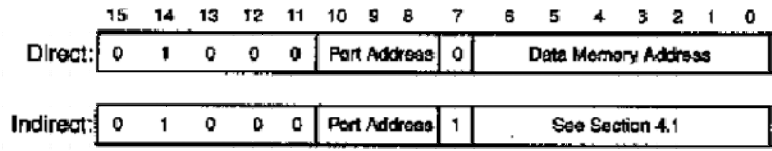

OUT (2 cycles) : adressage direct et indirect avec possibilité d'indiquer l'adresse du port. TBLR (3 cycles) : adressage direct et indirect.

TBLW (3 cycles) : adressage direct et indirect.

# 1.L'instruction *MAC* :

 Après avoir été numérisé, le signal se présente sous la forme d'une suite de valeurs numériques discrètes. Cette suite de valeurs (ou échantillons) est apte à être stockée et traitée par un système informatique. Par nature, le traitement numérique du signal revient à effectuer essentiellement des opérations arithmétiques de base du type:

# $A = (B*C) + D$

 Un microprocesseur classique va nécessiter plusieurs cycles d'horloge pour effectuer un tel calcul, par exemple, un 68000 à besoin de :

- 10 cycles d'horloge pour effectuer une addition,
- 70 cycles d'horloge pour effectuer une multiplication.

 Soit 80 cycles pour seulement calculer A. Si ce temps est admissible dans des applications informatiques courantes, il n'est pas acceptable pour faire du traitement rapide du signal. Les DSP sont donc conçus pour optimiser ce temps de calcul. À cet effet, ils disposent de fonctions optimisées permettant de calculer A beaucoup plus rapidement. Dans la pratique, la plupart des DSP ont un jeu d'instructions spécialisé permettant de lire en mémoire une donnée, d'effectuer une multiplication puis une addition, et enfin d'écrire en mémoire le résultat, le tout en un seul cycle d'horloge. Ce type d'opération est nommé MAC, de l'anglais Multiply and Accumulate.

### 4.11.Implémentation sur *DSP* du filtres a réponse impulsionnelle infinie *(IIR):*

 La chaîne de traitement est constituée d'un circuit d'échantillonnage d'un Convertisseur Analogique Numérique (CAN) dont le rôle est de fournir un mot numérique de14bits (be0,...beB) qui pourra être traité par un algorithme implanté sur un microprocesseur, un processeur spécialisé de traitement de signal (DSP) ou d'un circuit câblé (ASIC). Dans notre simulation de filtrage nous utiliserons le DSP TMS320C5X de Texas Instruments pour réaliser l'algorithme de calcul.

 Enfin le signal est restitué à l'aide d'un Convertisseur Numérique Analogique (CNA) de 14 bits suivi d'un filtre passe-bas de lissage de la sortie. L'ensemble de la chaîne doit fonctionner en temps réel au rythme d'une horloge qui fixe la fréquence d'échantillonnage  $f_{\rm e}$ .

 L'opération d'échantillonnage consiste à transformer le signal à temps continu  $e(t)$  en un signal à temps discret *x(nT<sub>s</sub>)* que l'on notera *x(n)*. Le filtrage numérique consistera alors à réaliser une combinaison linéaire des différents échantillons d'entrée et de sortie aux instants:

$$
\{ nT s, (n-1) T s, (n-2) T s, \ldots \}
$$

# filtre à réponse impulsionnelle infinie :

On doit réaliser le calcul suivant:

$$
y(n)=\sum_{i=0}^p b(i)x(n-i)-\sum_{j=1}^q a(j)y(n-j)
$$

sa fonction de transfert est:

$$
H(Z) = \frac{Y(z)}{X(z)} = \frac{b(0) + b(1)z^{-1} + \ldots + b(p)z^{-p}}{1 + a(1)z^{-1} + \ldots + a(q)z^{-q}}
$$

La structure de la mémoire est décrite à la figure 4.13:

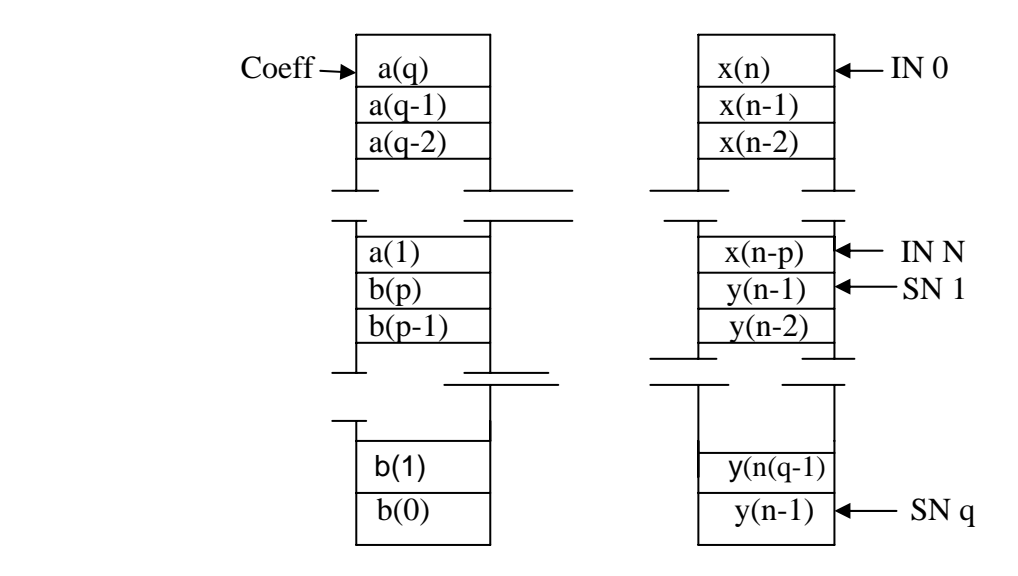

Figure 4.13. Structure de la mémoire pour le calcul d'une cellule *IIR* 

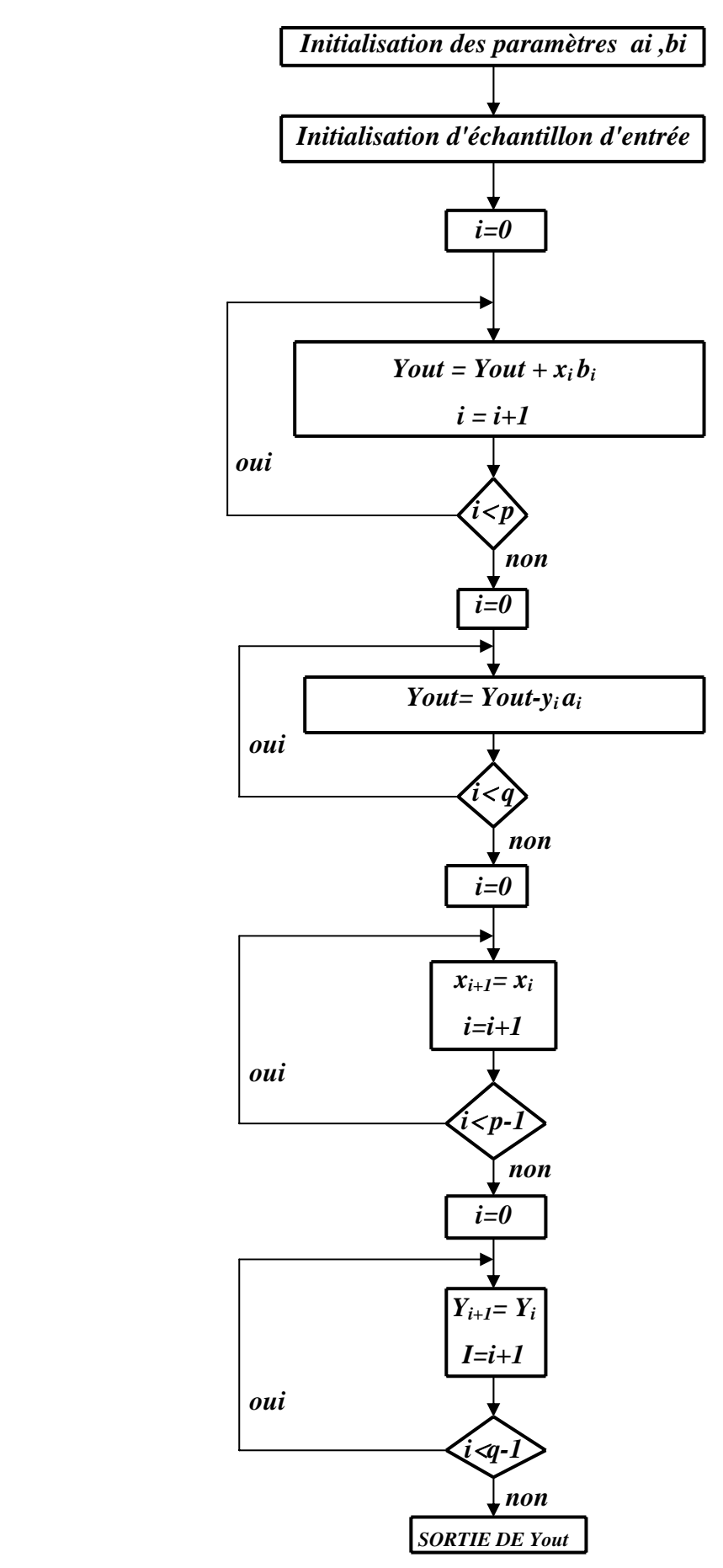

Figure 4.14. Algorithme du Traitement du filtre IIR.

# **CHAPITRE 5 RESULTATS ET INTERPRETATIONS**

#### 5.1.Système d'acquisition d'un radar Doppler:

 Le radar émet de brèves et puissantes impulsions électromagnétiques de durée τ à la fréquence d'émission  $f_e$  et de période  $T_r$ . L'énergie émise est concentrée dans un faisceau de faible ouverture. La fraction renvoyée vers le radar est captée par l'antenne de réception, qui est généralement la même que celle d'émission, si le radar fonctionne en monostatique, puis est envoyée dans une chaîne de traitement afin d'identifier la cible diffusante. La puissance du signal reçu permettra notamment de déterminer la section efficace de la cible par le biais de l'équation radar.

 Cependant, à la réception, les échos de turbulence sont mélangés à d'autres signaux, comme les échos de sol, les échos avions, ou encore les émissions radioélectriques.

 Pour analyser ces échos de turbulence, considérés par les météorologistes et les chercheurs en physique comme le seul signal utile, il ne suffit plus d'amplifier le signal reçu. Il faut également les détecter parmi tous les autres signaux parasites, ce qui est d'autant plus difficile que le rapport:  $R =$  (puissance du signal utile) / (puissance totale des signaux parasites), est faible. La sensibilité radar dépendra de sa capacité à éliminer le plus possible ces contributions parasites. Par exemple les échos de sol peuvent être éliminés en réduisant le niveau des lobes secondaires du diagramme de rayonnement de l'antenne. La réduction de la bande passante du récepteur permet de diminuer la puissance de bruit et par la même occasion de filtrer les échos avions.

#### 5.2. Le système d'acquisition des signaux radar Doppler:

 La figure 5.1 rappelle d'une manière synthétique le traitement appliqué au signal dont les principes sont expliqués ci-dessous.

L'antenne du radar capte le signal rétrodiffusé par une turbulence ( *ou par un fort cisaillement de vent)* dans le cas de notre étude.

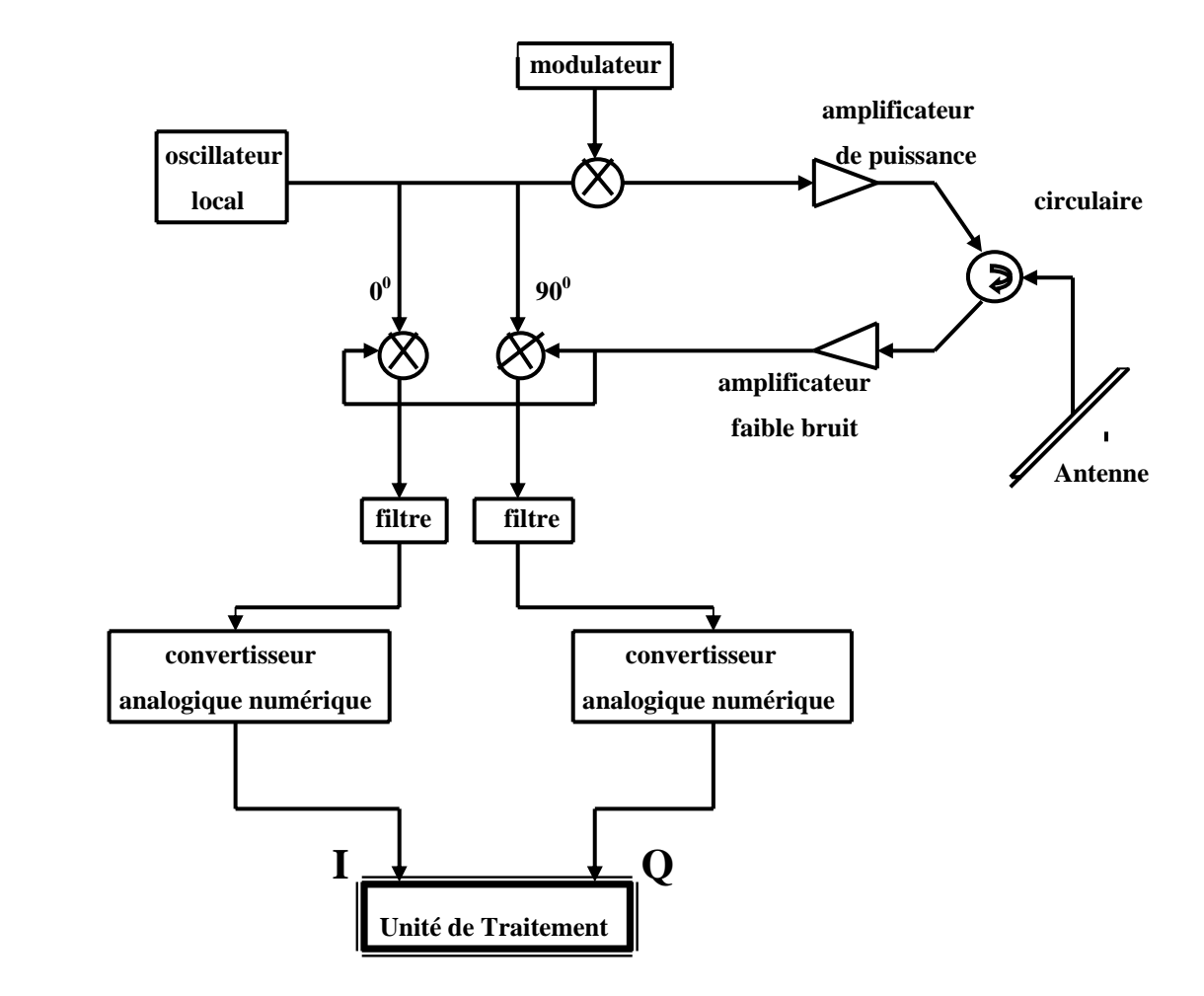

Figure 5.1. chaîne de Traitement du signal d'un radar Doppler

 L'antenne de réception est ordinairement la même que celle qui a émis l'impulsion hyperfréquence. Le système doit donc alterner entre des phases d'émission et de réception afin de réceptionner les échos radar. C'est ce que permet le circulateur en dirigeant chaque signal vers la sortie suivante.

 Le signal est d'abord amplifié, ensuite transmis à deux démodulateurs couplés avec l'oscillateur local, qui extraient la porteuse du signal de départ. Les démodulateurs sont déphasés de π/2 afin d'extraire deux projections du signal dans l'espace des phases (partie réelle et imaginaire du signal) ou signaux vidéo en quadrature, ceci pour lever l'ambiguïté sur le signe de l'éventuel décalage Doppler. Ces deux voies (voie réelle et imaginaire) sont

ensuite traitées séparément et de manière identique. Chacune est échantillonnée et numérisée à la fréquence 1/τ ou τ représente la durée élémentaire des impulsions codées. Pour notre simulation, nous avons choisi comme radar Doppler terrestre le TDWR dont les caractéristiques sont représentées ci-dessous:

• Caractéristique du radar Doppler terrestre TDWR

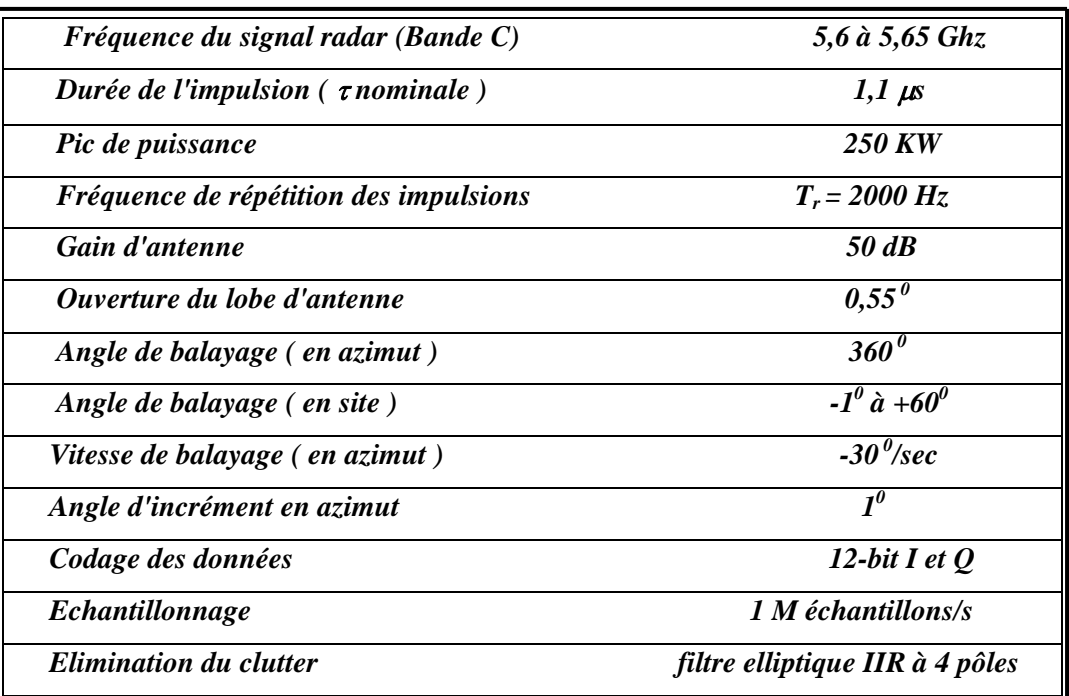

5.3. Modélisation du cisaillement de vent(windshear):

 Le modèle des deux composantes (la vitesse moyenne horizontale et verticale) en fonction de la distance horizontale d'impact avec le sol du windshear (cisaillement de vent) pour une altitude inférieur ou égale à 1000 [ft] (304,8m) est donné par l'équipe de recherche , les Professeurs; Miele, A.; Wang,T.; Melvin, W. W,; Von Stryk, O.; Bulirsch,R.; aprés plusieurs éssaies pratiques est représenté ci-dessous**:** [22]

$$
W_{1}(x) = \begin{cases}\n-50 + ax^{3} + bx^{4} & 0 \le x < 500 \\
(x - 2300)/40 & 500 \le x < 4100 \\
50 - a(4600 - x)^{3} - b(4600 - x)^{4} & 4100 \le x \le 4600 \\
50 & 4600 \le x\n\end{cases}
$$
\n
$$
W_{2}(x, h) = h/1000.
$$
\n
$$
W_{3}(x, h) = h/1000.
$$
\n
$$
W_{4}(4600 - x)^{3} + e(4600 - x)^{4} + 4100 \le x \le 4600
$$
\n
$$
W_{5}(x, h) = h/1000.
$$
\n
$$
W_{6}(x, h) = h/1000.
$$
\n
$$
W_{7}(x, h) = h/1000.
$$
\n
$$
W_{8}(x, h) = h/1000.
$$
\n
$$
W_{9}(x, h) = h/1000.
$$
\n
$$
W_{1}(x) = \begin{cases}\n-50 + ax^{3} + bx^{4} & 0 \le x < 500 \\
50 - a(4600 - x)^{3} - b(4600 - x)^{4} & 4100 \le x \le 4600 \\
0 & 4600 < x\n\end{cases}
$$

W<sub>1</sub> et W<sub>2</sub> : la vitesse horizontale et verticale du cisaillement de vent( windshear). (en  $ft/s)$ 

h: l'altitude ( $h \le 1000$ [ft])

 x: la distance d'impact du cisaillement de vent avec le sol ( en ft ) Les constantes sont:

$$
a = +6.10^{-8}[s^{-1}ft^{-2}],
$$
  
\n
$$
b = -4.10^{-11}[s^{-1}ft^{-3}],
$$
  
\n
$$
c = -\ln(25/30.6).10^{-12}[ft^{-4}],
$$
  
\n
$$
d = -8.028808625.10^{-8}[s^{-1}ft^{-2}],
$$
  
\n
$$
e = +6.280834899.10^{-11}[s^{-1}ft^{-3}],
$$

La figure 5.2 illustre la variation des deux composantes ( vitesse horizontale et verticale ) du cisaillement de vent (windshear) pour h =1000 ft et  $x \le 1000$  ft.

 Dans notre étude de simulation, on va tenir compte seulement de la vitesse verticale, puisqu'elle influe sur le décollage et l'atterrissage de l'avion, en plus, elle varie très rapidement ( la phase de cisaillement ) pour une altitude donnée. Donc, on simule la variation de la vitesse en fonction de la distance d'impact du cisaillement de vent avec le sol pour différentes altitudes, comme l'illustre la figure 5-3. On remarque qu'elle varie suivant l'altitude( entre 10m/s et 50m/s), ainsi que la distance d'impact avec le sol ( de 0 à 4500 ft ou 1368 m).

 En comparant ces résultats avec celle de la figure 5-4 de l'article [21], on remarque qu'on a la même allure de variation, la même marge de distance d'impact avec le sol(1400 m ou 4605ft) pour une vitesse de 10m/s.En plus, pour les hautes altitudes les risques seront minimes pour les avions. C'est pour cette raison que les pilotes et les contrôleurs aériens doivent prédir ce phénomène du cisaillement de vent à l'aide d'un radar Doppler équipés de cartes DSP.

## 5.4. traitement des signaux vidéo I et Q :

 A la réception, le signal rétrodiffusé est amplifié, on effectue une démodulation de phase qui consiste à mélanger le signal rétrodiffusé avec un signal à la fréquence  $f_0$  en
phase (voie réelle) et en quadrature(voie imaginaire). Ces deux voies passent par un filtre pour diminuer la contribution due au bruit. Le rapport signal/bruit se voit ainsi augmenté afin de pouvoir détecter les échos de faible puissance noyé dans le bruit. C'est souvent le cas à hautes altitudes.

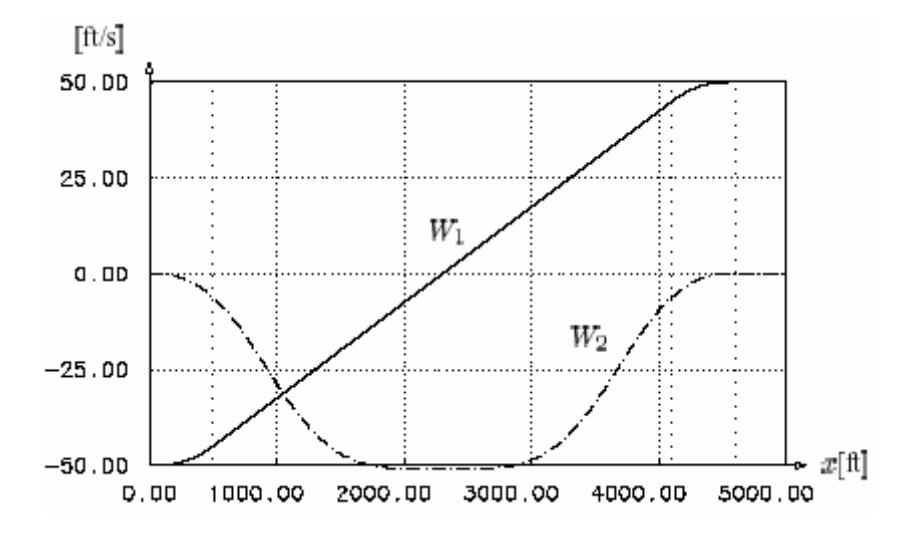

Figure 5. 2.composante horizontale et verticale du cisaillement de vent

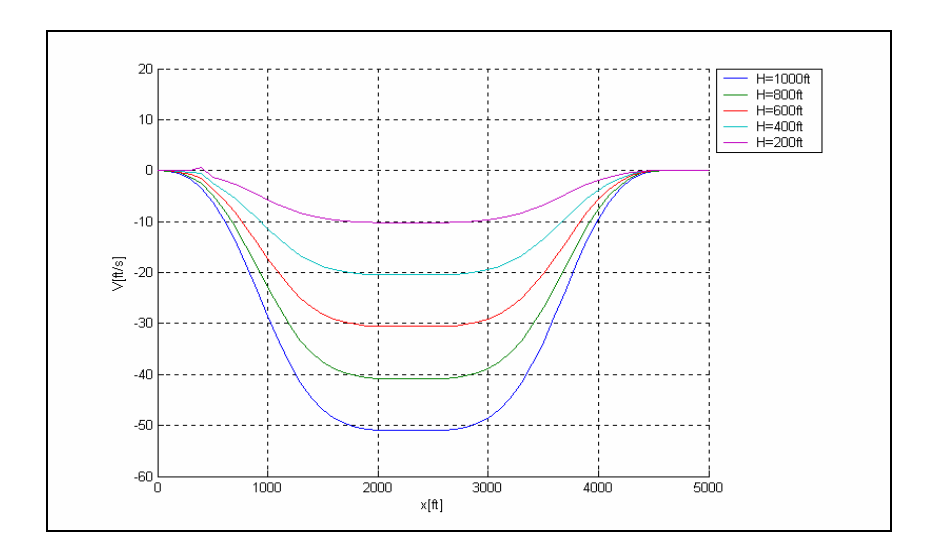

Figure 5.3. composantes verticales du cisaillement de vent en fonction de l'altitude

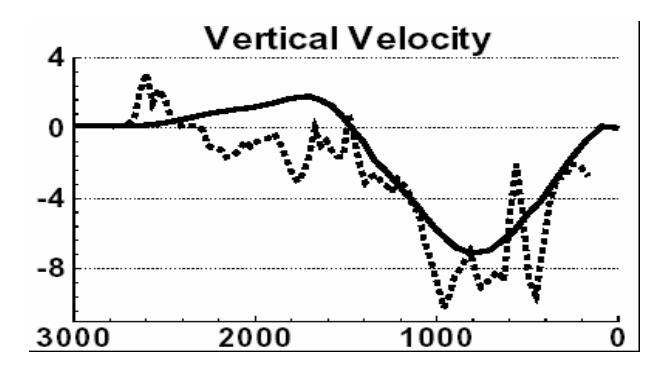

 Figure 5.4. vitesse verticale du cisaillement de vent en fonction de la distance d'impact avec le sol [21]

 Ensuite, on réalise un filtre passe-bas pour ne garder que le terme comportant la fréquence Doppler. D'ou:

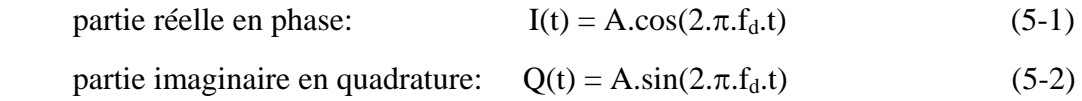

 Ces signaux I(t) et Q(t) seront échantillonné pour des séries temporelles discrètes constituées de 256 points. Pour une meilleure visualisation des paramètres physiques on fait subir aux séries temporelles  $N_{coh}$  additions cohérentes. Le terme " additions cohérentes" suppose bien évidemment que le signal d'origine atmosphérique reste "cohérent", c'est à dire que sa phase reste pratiquement constante pendant la durée Te(période d'échantillonnage) d'intégration. Cela revient à sommer les *Ncoh* échantillons successifs et à en prendre la moyenne. Cette opération rallonge la période d'échantillonnage qui devient égale à *NcohT*. La bande spectrale explorée est donc réduite d'un facteur *Ncoh* et les fréquences Doppler maximales avec 256 points de FFT sont:

$$
- f_{\rm d \, max} = - \frac{1}{2T_e} = - \frac{1}{2N_{coh}T_e} = - \frac{1}{2} f_e \tag{5-3}
$$

$$
f_{\rm d \, max} = \frac{1}{2T_e} = \frac{1}{2N_{coh}T_e} = \frac{1}{2} f_e \tag{5-4}
$$

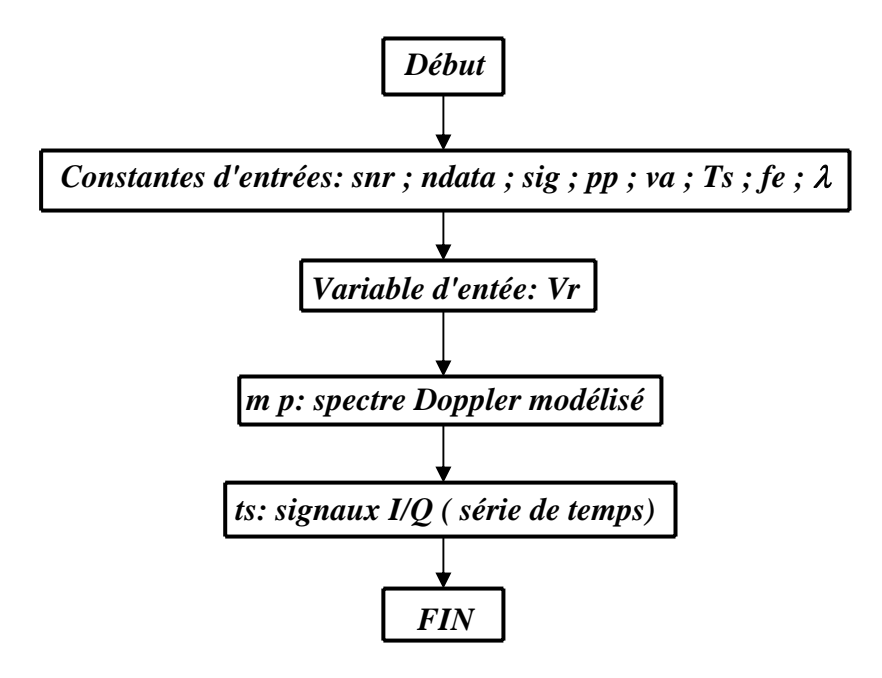

Notre simulation inclue les valeurs pratiques ci-dessous:

Le rapport signal sur bruit: 10dB

Le nombre de points de donnée ndata = 256 (échantillons)

Largeur du spectre Doppler sig  $= 1$ m/s

La puissance du signal émis pp =  $250.10<sup>3</sup>$ w

La vitesse ambiguë Va =  $\lambda$  /4 Ts = 26,78m/s

La période d'échantillonnage Ts = 1 /2000 sec

La fréquence du signal émis ft =  $5,6.10^8$ /ftm

La vitesse radiale du cisaillement de vent Vr est variable suivant l'altitude.

 La modélisation du spectre Doppler, des signaux radar I et Q représentants les échos du cisaillement de vent (windshear) pour différente altitude ( de 200ft à 1000ft) est illustrée de la figures 5-5, à la figure 5-14.On remarque que la largeur spectrale pour chaque altitude est bien définie dans la bande de fréquence :[- $1/2N_{coh}=$  - $f_e/2=$  -26,5m/s ; $1/2N_{coh}=$  $f_e/2 = 26, 5m/s$ ] avec  $f_e = 2000 Hz$  ( $f_e =$  fréquence d'échantillonnage)et $T_e = 1/2000$ <sub>sec</sub>. On constate aussi, un pic de puissance d'une magnitude élevée sur le spectre Doppler pour chaque altitude, qui correspond à la présence d'une vitesse Doppler du cisaillement de vent, accompagné d'un bruit qui est matérialisé par des pics de puissance secondaires (spikes) dû

 à l'écho du sol, ou à d'autres signaux parasites. Les signaux I et Q sont visibles jusqu'à l'altitude de 20ft(121,6m), mais ils sont bruité.

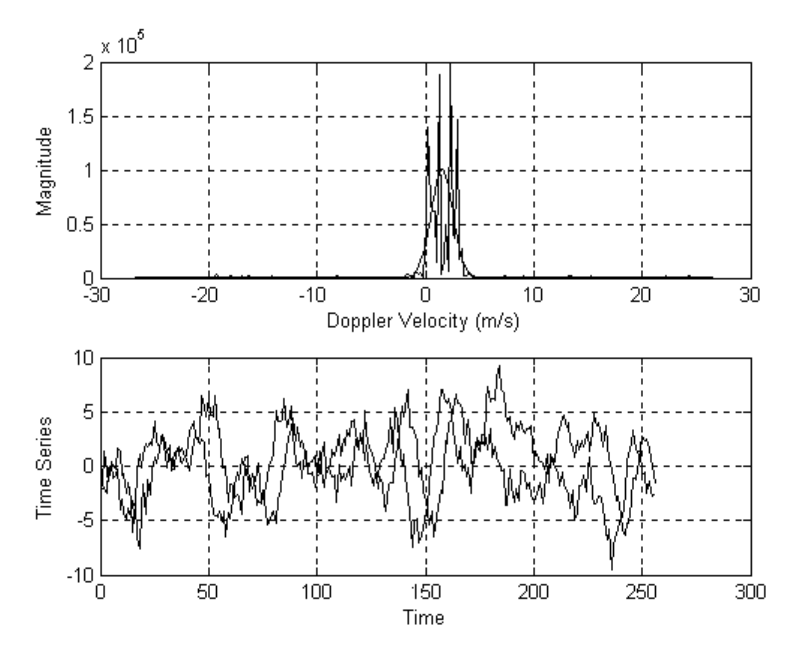

Figure 5. 5. Le spectre Doppler de puissance de l'écho et les signaux I et Q du cisaillement de vent [(altitude 100ft =30,4m), ( $v_r$ = 1,5240m/s=5ft/s), (f<sub>d</sub>=56,8960 Hz)]

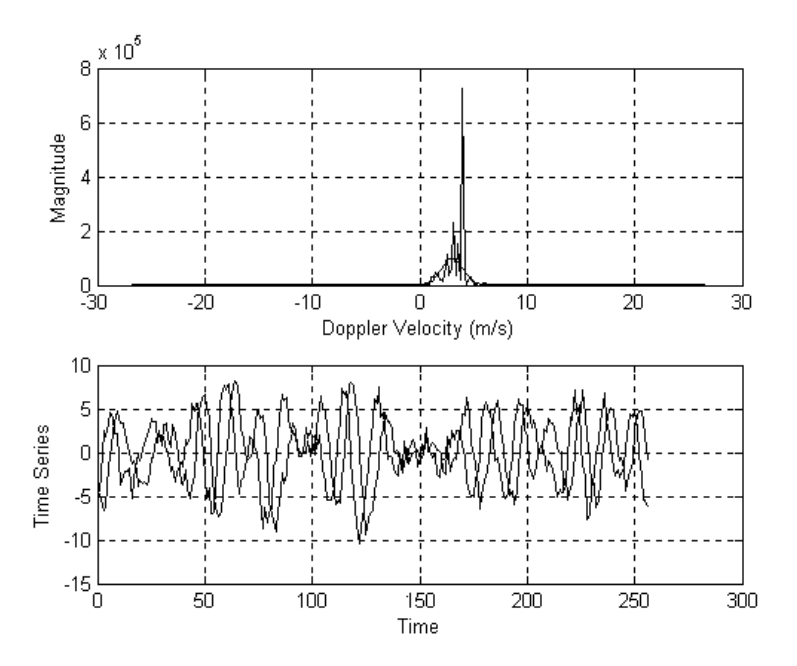

Figure 5.6. Le spectre Doppler de puissance de l'écho et les signaux I et Q du Cisaillement [(altitude 200ft=60,8m),( $v_r$  = 3,408m/s=10ft/s), (f<sub>d</sub> =128,6037Hz)]

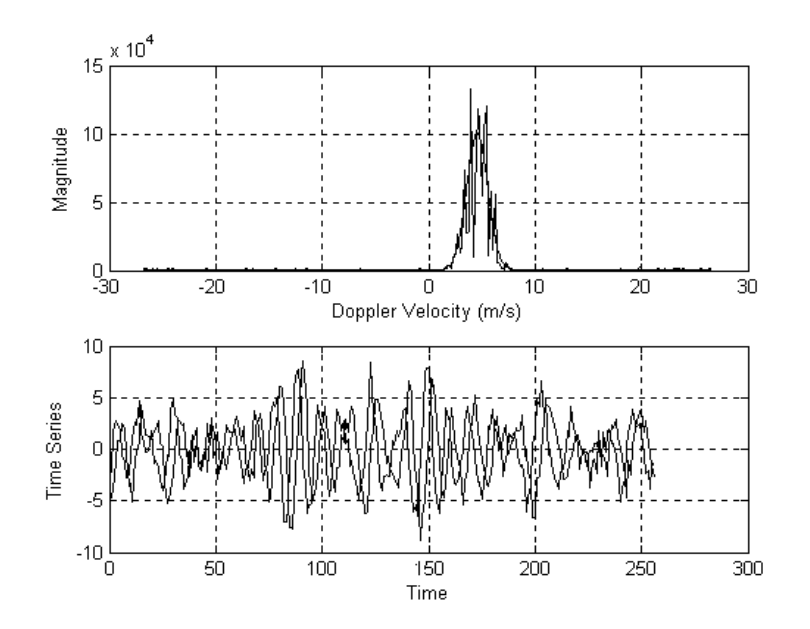

Figure 5.7.Le spectre Doppler de puissance de l'écho et les signaux I et Q du cisaillement de vent[(altitude=250ft=91,2m),(v<sub>r</sub>=4,5720m/s=15ft/s)(f<sub>d</sub>=170,6880Hz)]

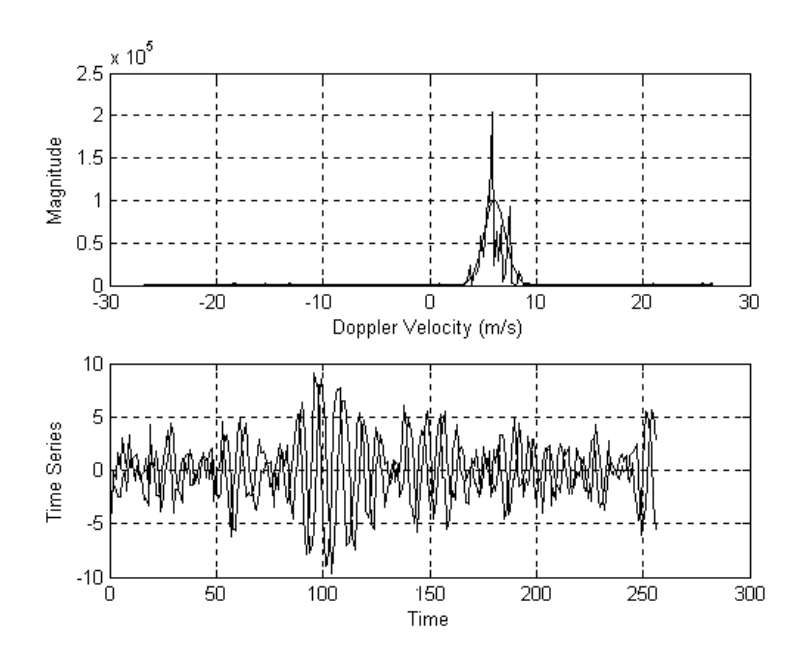

Figure 5.8.Le spectre Doppler de puissance de l'écho et les signaux I et Q du cisaillement  $[(altitude=400ft=121,6m),(v_r=6,0960m/s=20ft/s),(f_d=227,5840Hz)]$ 

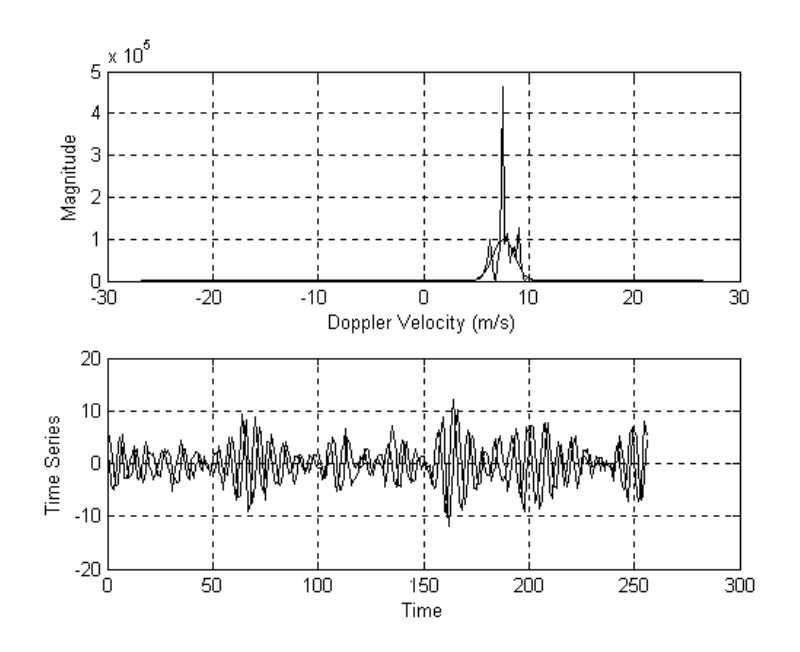

Figure 5.9.Le spectre Doppler de puissance de l'écho et les signaux I et Q du cisaillement de vent[(altitude=450ft=152,2m),(v<sub>r</sub>=7,6200m/s=25ft/s),(f<sub>d</sub>=284,4800Hz)]

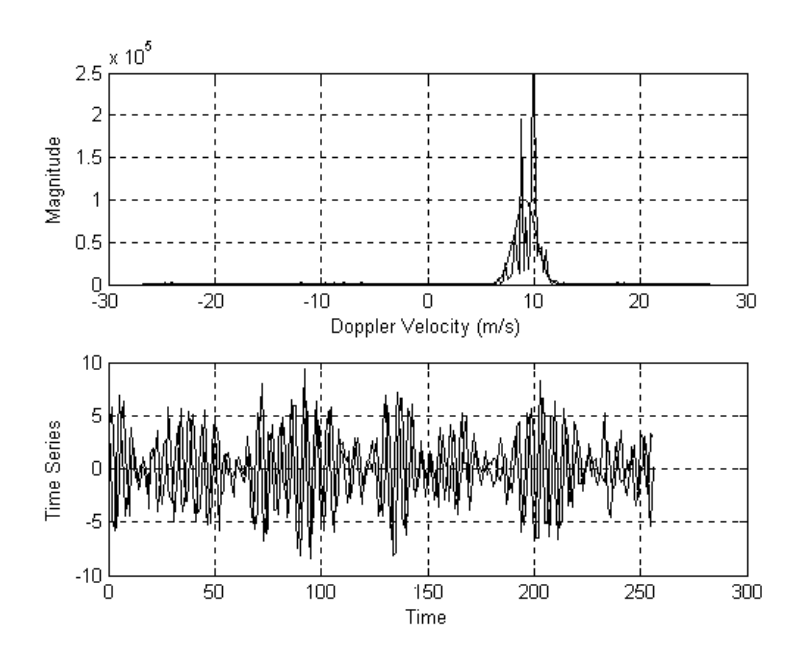

Figure 5.10.Le spectre Doppler de puissance de l'écho et les signaux I et Q du cisaillement de vent [(altitude=600ft=182,4m),(v<sub>r</sub>=9,1440m/s=30ft/s),(f<sub>d</sub>=341,3760Hz)]

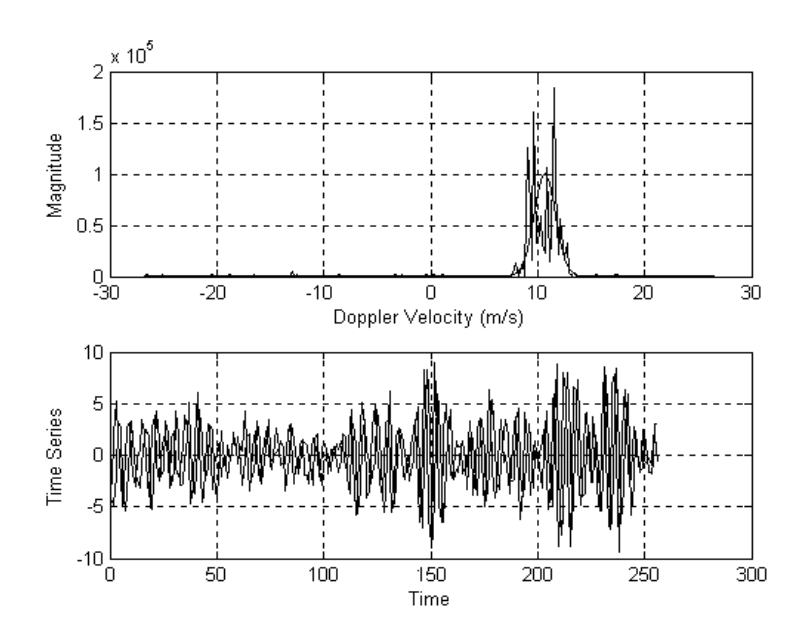

Figure 5.11.Le spectre Doppler de puissance de l'écho et les signaux I et Q du cisaillement de vent[(altitude=650ft=212,80m),(v<sub>r</sub>=10,6680m/s=35ft/s),(f<sub>d</sub>=398,2720Hz)]

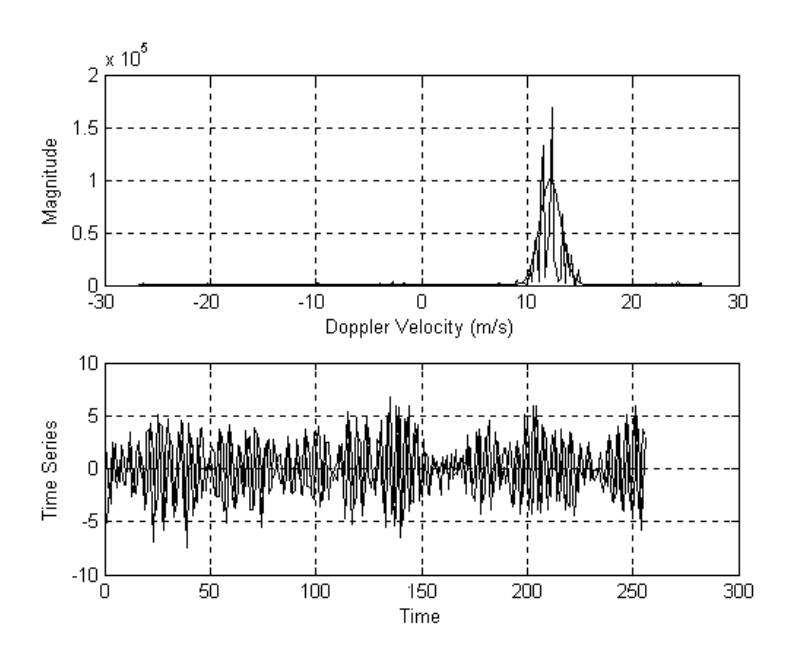

Figure 5.12.Le spectre Doppler de puissance de l'écho et les signaux I et Q du cisaillement de vent[(altitude=800ft=243,2m),(v<sub>r</sub>=12,1920m/s=40ft/s), (f<sub>d</sub>=455,1680Hz)]

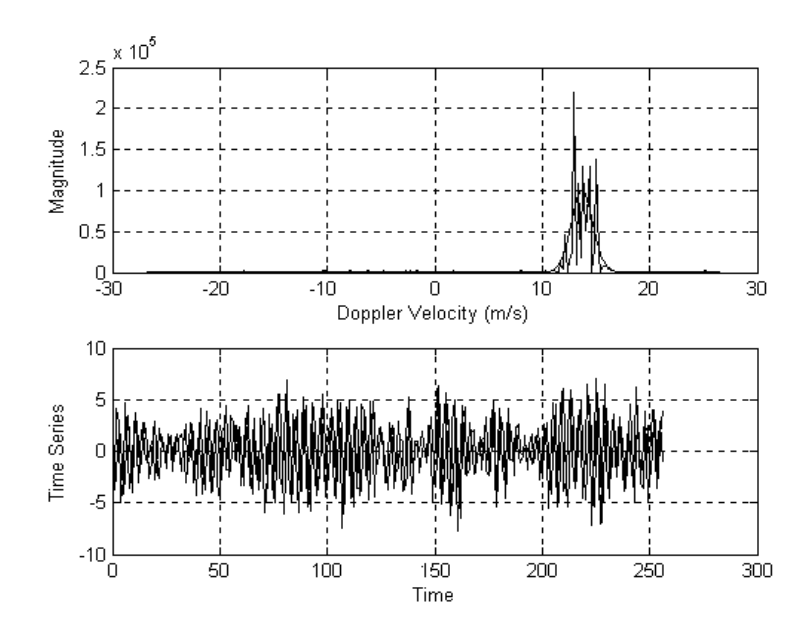

Figure 5.13.Le spectre Doppler de puissance de l'écho et les signaux I et Q du cisaillement de vent[(altitude=850ft=273,6m),(v<sub>r</sub>=13,7160m/s=45ft/s), (f<sub>d</sub>=512,0640Hz)]

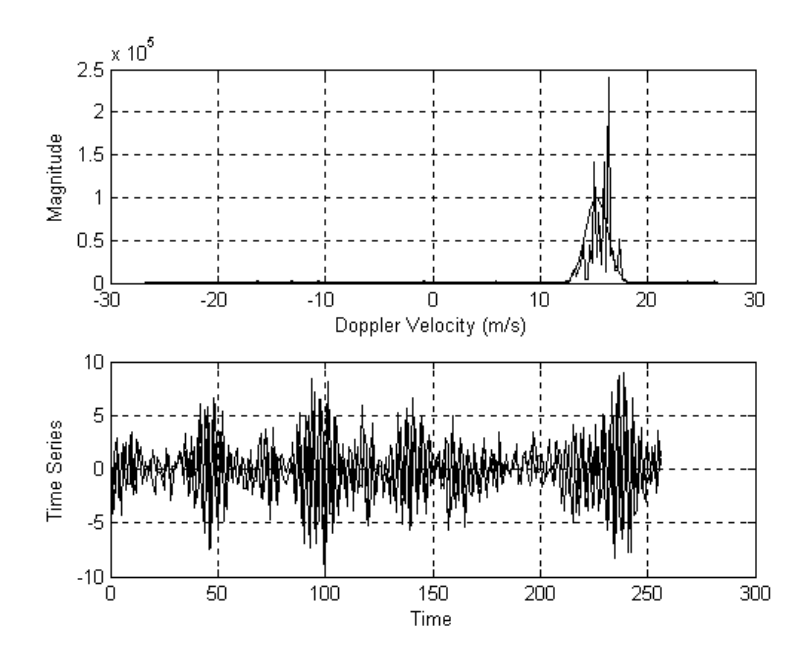

Figure 5.14.Le spectre Doppler de puissance de l'écho et les signaux I et Q du cisaillement de vent  $[(\text{altitude}=1000\text{ft}=304\text{m}), (v_r=15,2400\text{m/s}=50\text{ft/s}), (f_d=568,9600\text{Hz})]$ 

 Dans cette partie de résultat, on étudie le filtrage numérique en temps réel (à l'aide de la carte *DSP -TMS320C5X* ) pour filtrer la bande de fréquence (fréquence Doppler) du cisaillement de vent pour chaque altitude.

 Pour illustrer le calcul des coefficients par une fonction modèle, deux cas sont retenus les fonctions de filtrage de Butterworth en raison de leur simplicité et les fonctions elliptiques qu'on va les appliqué dans notre simulation de filtrage *(passe-bas)* et qui sont des filtres à réponse impulsionnelle infinie (filtre RII ou IIR) les plus utilisées.

#### Filtre de Butterworth:

une fonction de Butterworth d'ordre *n* est définie par l'expression:

$$
|\mathbf{F}(\omega)|^2 = \frac{1}{1 + \left(\frac{\omega}{\omega_c}\right)^{2n}}
$$
(5-5)

### filtre elliptique:

 Le filtre elliptique présente des ondulations en bande passante et en bande affaiblie. Il est optimal en ce sens pour un ordre *n* donné et des amplitudes d'ondulations fixées, il présente la bande de transition la plus faible. La fonction modèle fait appel aux fonctions elliptiques; elle s'écrit:

$$
T^{2}(u) = \frac{1}{1 + \varepsilon^{2} s n^{2}(u, k_{1})}
$$
 (5-6)

Avec:

\n
$$
u = \int_{0}^{Arc \sin y} \frac{d\theta}{(1 - k^2 \sin^2 \theta)^{\frac{1}{2}}} \tag{5-7}
$$

Une représentation de la fonction  $T^2(u)$  pour :  $u = j\omega$ ,  $k_1 = \frac{\varepsilon}{\sqrt{2\pi}}$  $A^2 - 1$  , *n(ordre du filtre),*  est donnée par la figure 5.15.

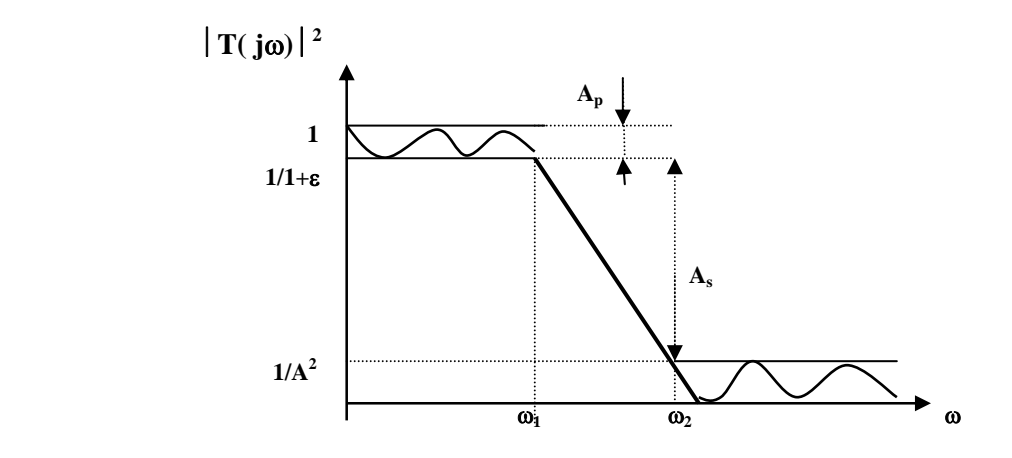

Figure 5.15. Fonction de filtrage elliptique

 $1/1+\epsilon = R_p$  (réponse passe bande)  $1/A = R<sub>s</sub>$  (réponse stop bande) ω1 ( fréquence passe bande) ω2 (fréquence stop bande)  $ω<sub>c</sub>$  (fréquence de coupure) ; $ω<sub>1</sub> < ω<sub>c</sub> < ω<sub>2</sub>$  AP (atténuation passe bande ) As (atténuation passe stop )

La fonction  $sn(\omega, k)$  oscille entre 0 et 1 pour  $\omega < \omega_1$  et entre  $A^2 - 1$  $\frac{1}{\varepsilon}$ et l'infini pour

ω ≥ ω2.Le filtre elliptique passe-bas d'ordre *N* possède une meilleur approximation que le filtre de Chebyshev d'ordre *N*. Il fluctue non seulement dans la bande passante mais également dans la bande de rejet, tandis qu'il dispose d'une zone de transition très rapide.

## 5.6. Implémentation du filtre numérique elliptique sur carte DSP:

On fixe d'abord la fréquence Doppler pour chaque altitude, sachant que  $f_d = 2V_r / \lambda$ qui représente la fréquence de coupure .On crée un fichier sous MATLAB (( *filtreIIR.flt))*  pour la lecture des coefficients, puis on implémente notre filtre pour chaque altitude en utilisant l'algorithme des filtres numériques elliptiques en langage (turbo c) sur la carte DSP illustré dans le chapitre précédent. Lors de notre simulation, on a remarqué qu'en prenant un filtre numérique passe-bas elliptique d'ordre 7 avec une fenêtre rectangulaire, présente des meilleurs résultats.(donc, on prend i<8 pour le numérateur et i<7 pour le dénominateur).

#### Altitude 200ft:

Ordre du filtre est 7

Etiquette sur la première adresse mémoire des coefficients du filtre*:*

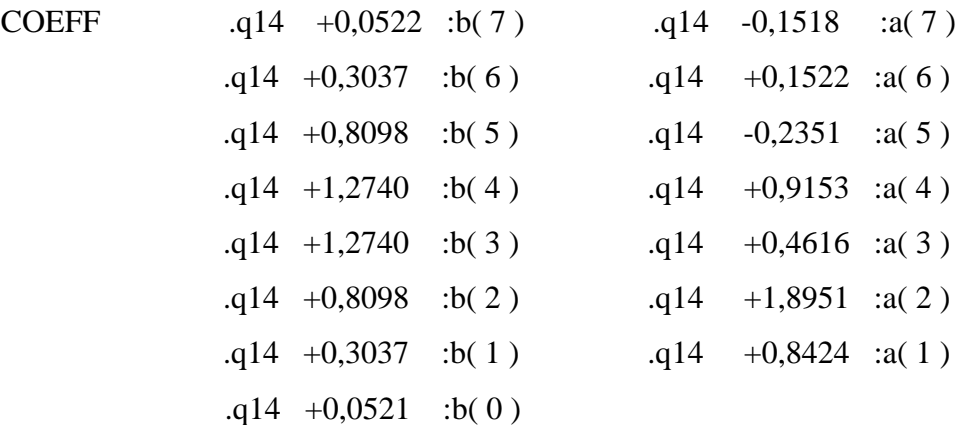

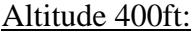

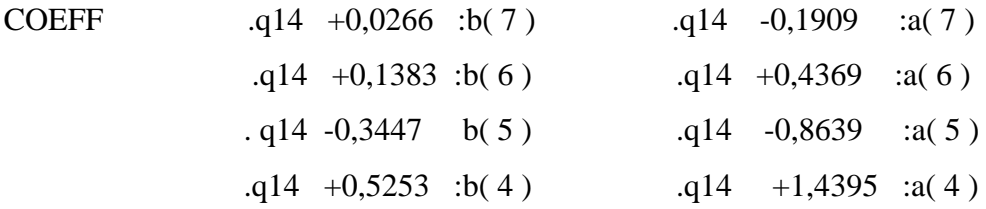

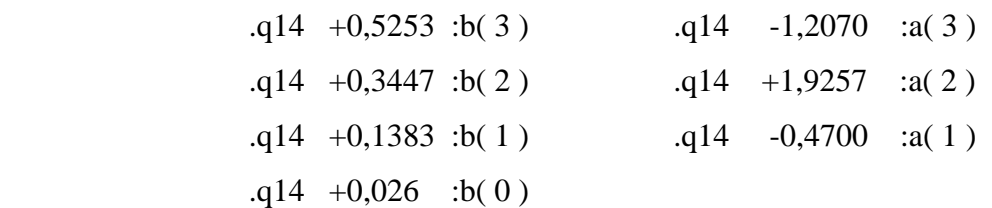

## Altitude 600ft:

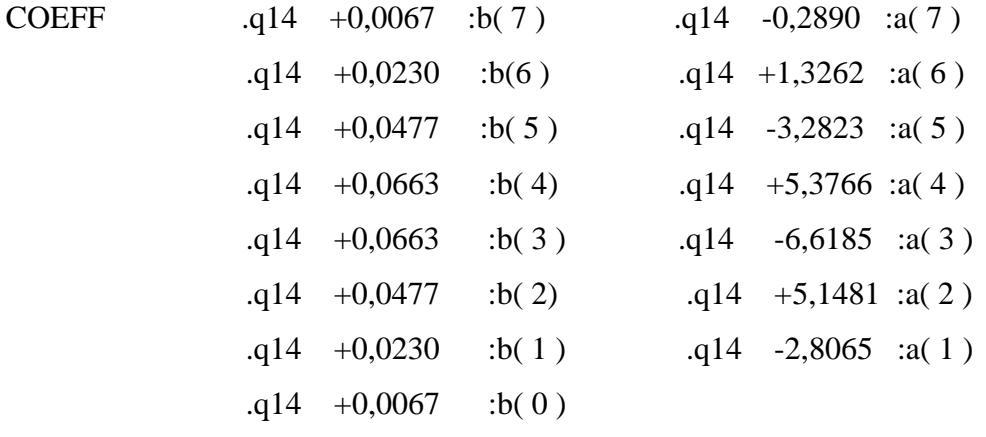

## Altitude 800 ft:

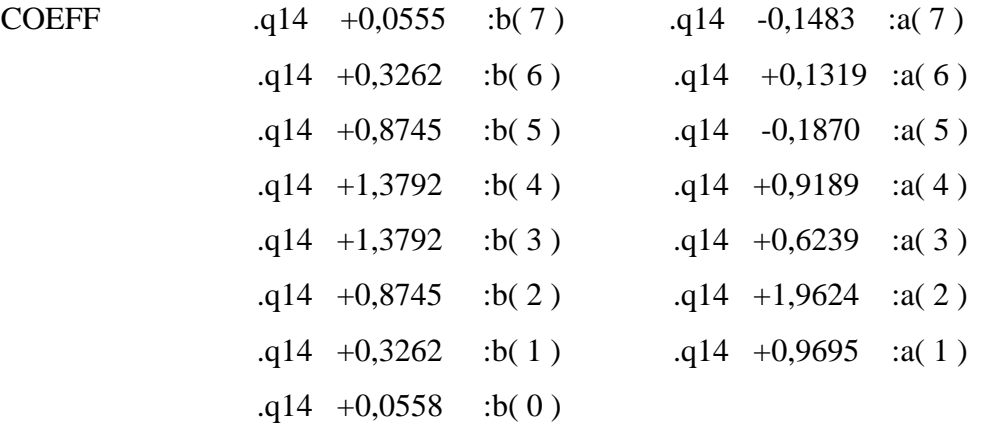

# Altitude 1000 ft:

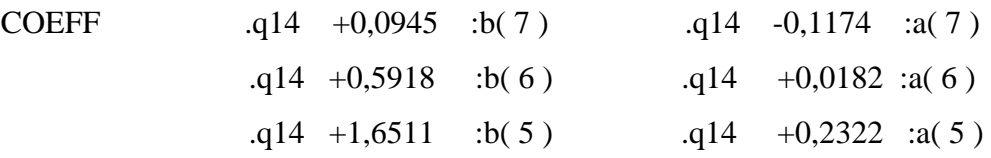

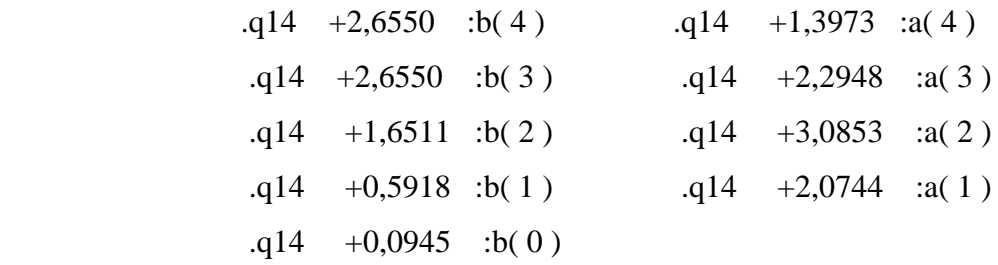

Donc, on peut directement représenter pour chaque altitude les fonctions de transferts: Altitude 200 ft:

$$
H_{1}(z) = \frac{0.0521 + 0.3037Z^{-1} + 0.8098Z^{-2} + 1.2740Z^{-3} + 1.2740Z^{-4} + 0.8098Z^{-5} + 0.3037Z^{-6} + 0.0622Z^{-7}}{1 + 0.8424Z^{-1} + 1.8951Z^{-2} + 0.4616Z^{-3} + 0.9153Z^{-4} - 0.2351Z^{-5} + 0.1522Z^{-6} - 0.1518Z^{-7}}
$$
\n
$$
H_{2}(z) = \frac{0.0266 + 0.1383Z^{-1} + 0.3447Z^{-2} + 0.5253Z^{-3} + 0.5253Z^{-4} + 0.3447Z^{-5} + 0.1383Z^{-6} + 0.0266Z^{-7}}{1 - 0.4700Z^{-1} + 1.9257Z^{-2} - 1.2070Z^{-3} + 1.4395Z^{-4} - 0.8639Z^{-5} + 0.4369Z^{-6} - 0.1909Z^{-7}}
$$
\n
$$
H_{3}(z) = \frac{0.0067 + 0.0230Z^{-1} + 0.0477Z^{-2} + 0.0663Z^{-3} + 0.0663Z^{-4} + 0.0477Z^{-5} + 0.0230Z^{-6} + 0.0067Z^{-7}}{1 - 2.8065Z^{-1} + 5.1481Z^{-2} - 6.61851Z^{-3} + 5.3766Z^{-4} - 3.2823Z^{-5} + 1.3262Z^{-6} - 0.2890Z^{-7}}
$$
\n
$$
H_{4}(z) = \frac{0.0558 + 0.3262Z^{-1} + 0.8745Z^{-2} + 1.3792Z^{-3} + 1.3792Z^{-4} + 0.8745Z^{-5} + 0.3262Z^{-6} + 0.0655Z^{-7}}{1 + 0.9695Z^{-1} + 1.9624Z^{-2} + 0.6239Z^{-3} + 0.9189Z^{-4} - 0.1870Z^{-5} + 0.1319Z^{-6
$$

 Les figures( 5-16),( 5-17),(5-18),(5-19),(5-20), illustrent les résultats sur la réponse fréquentielle , de phase, de retard, impulsionnelle, du pas fréquentielle, ainsi que les pôles, du filtre (DSP)elliptique numérique passe-bas (d'ordre 2, 6, et 7) pour chaque altitude [200ft, 400ft, 600ft, 800ft, 1000ft] dans la bande de fréquence Doppler du cisaillement de vent.

 On remarque que plus on augmente l'ordre du filtre, plus on aurra une meilleur réponse fréquentielle avec ondulations en bande affaiblie, une réponse de phase et de retard très rapides durant le temps, ainsi que la réponse impulsionnelle décroît très rapidement à

 zéro. Nous constatons aussi que tous les coefficients du filtre sont à l'intérieur du cercle des pôles, donc ils sont stables.

### Le filtre rejecteur:

 Pour illiminer en temps réel le clutter-sol détecté par le Radar Doppler, on implémente aussi sur la même carte DSP un filtre numérique elliptique rejecteur, et on

 procède les mêmes opérations que le premiers filtre en utilisant le même Algorithme en prenant i<7 pour le numérateur et i<6 pour le dénominateur puisqu'au cour de notre simulation, le filtre rejecteur d'ordre 6 possède une meilleur rejection (Figure 5-21) . On prend une vitesse du clutter-sol proche de zéro comprit entre 1,25m/s et 1,5m/s, puisque la bande du clutter ne peut dépasser 3m/s, on calcul sa fréquence Doppler.La fréquence de coupure utilisée est de 50Hz.

Ordre du filtre est 6

Etiquette sur la première adresse mémoire des coefficients du filtre rejecteur:

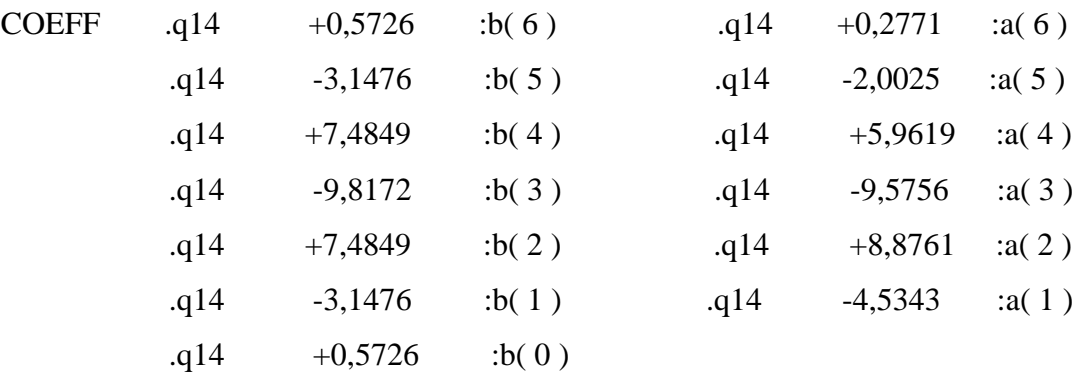

Sa fonction de transfert est:

$$
H(z) = \frac{0,5726 - 3,1476Z^{-1} + 7,4849Z^{-2} - 9,8172Z^{-3} + 7,4849Z^{-4} - 3,1476Z^{-5} + 0,5726Z^{-6} + 1,1476Z^{-5} + 1,1476Z^{-5} +
$$

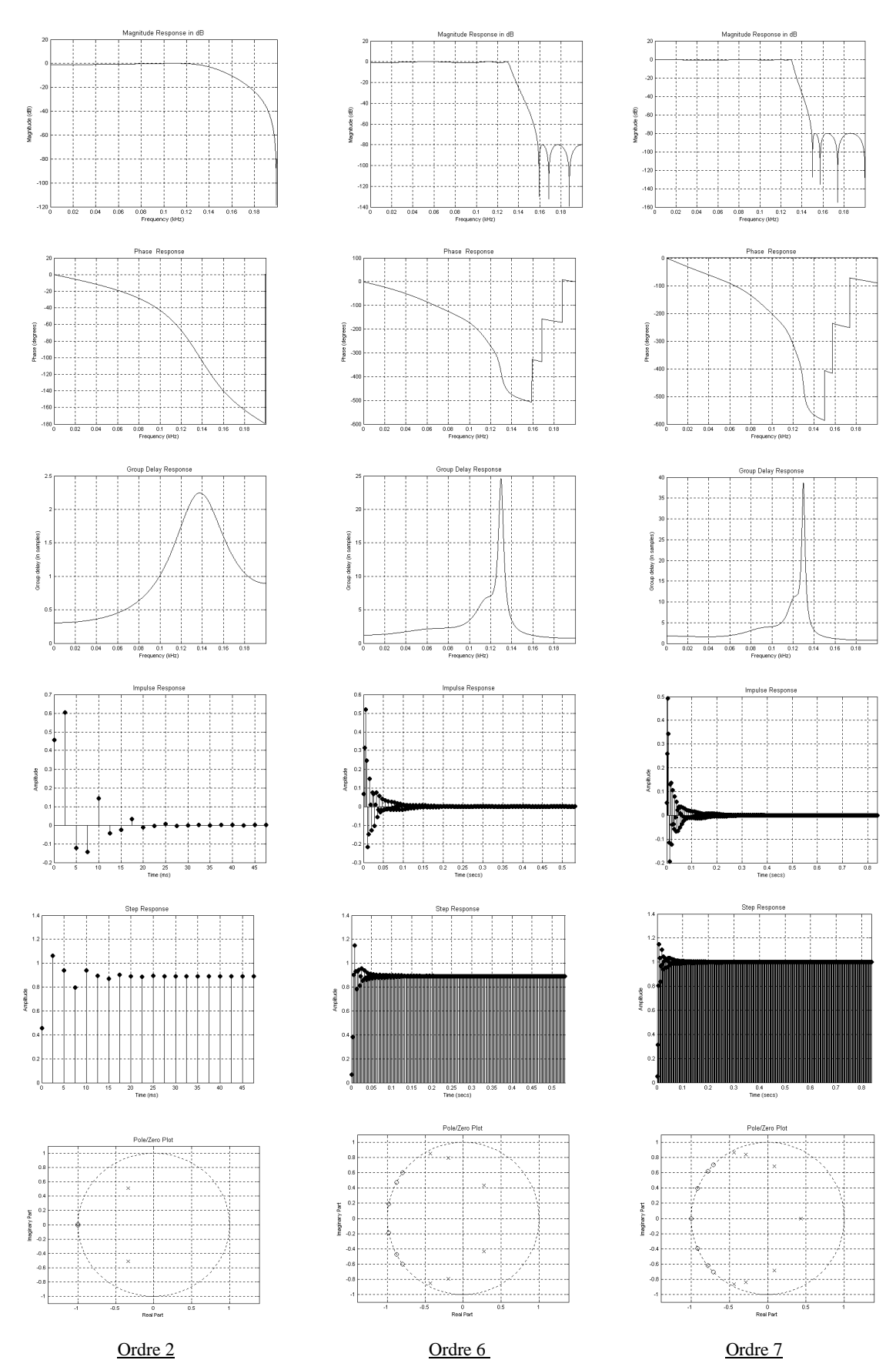

Figure-5-16- la réponse fréquentielle, de phase ,de retard ,impulsionnelle, du pas fréquentielle ,les pôles d'un filtre elliptique passe-bas implémenté sur un DSP pour l'altitude de 200ft ( 60,8m)

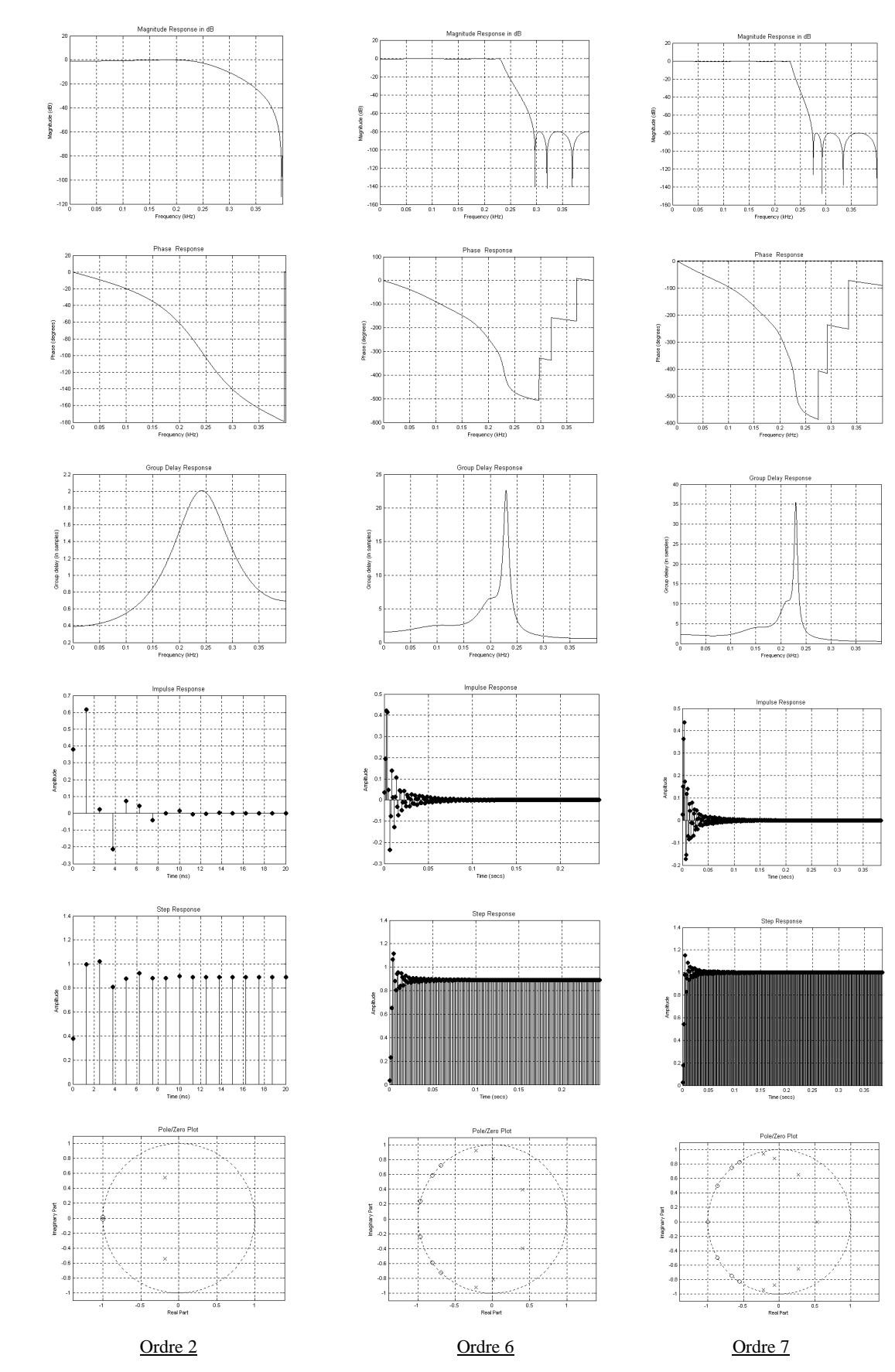

Figure 5-17- La réponse fréquentielle, de phase, de retard, impulsionnelle, du pas fréquentielle, les pôles d'un filtre elliptique passe-bas implémenté sur un DSP pour l'altitude de 400ft(121,6m)

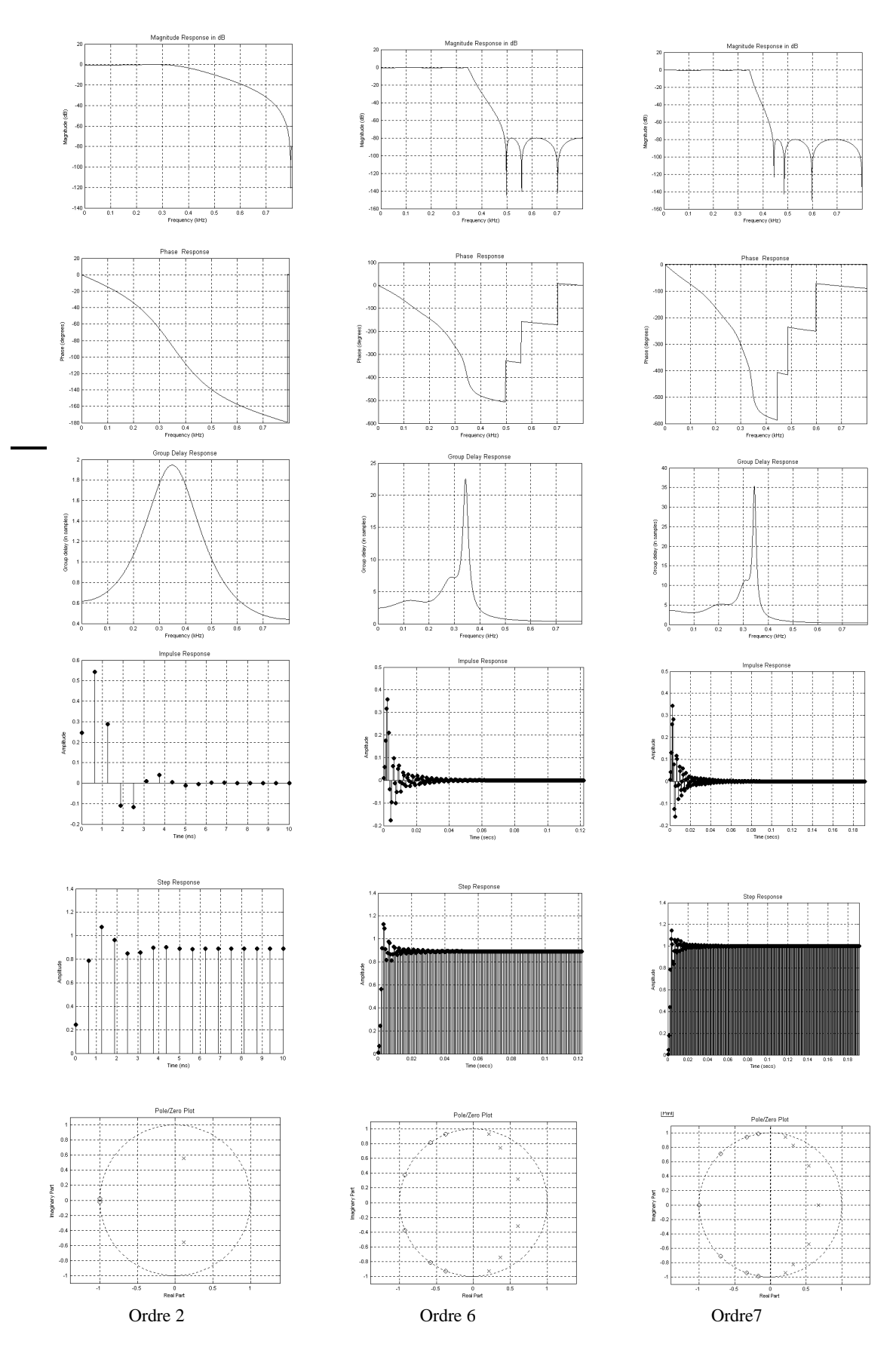

Figure 5-18-La réponse fréquentielle, de phase, de retard, impulsionnelle, du pas fréquentielle, les pôles d'un filtre elliptique passe-bas implémenté sur un DSP pour l'altitude de 600ft(182,4m)

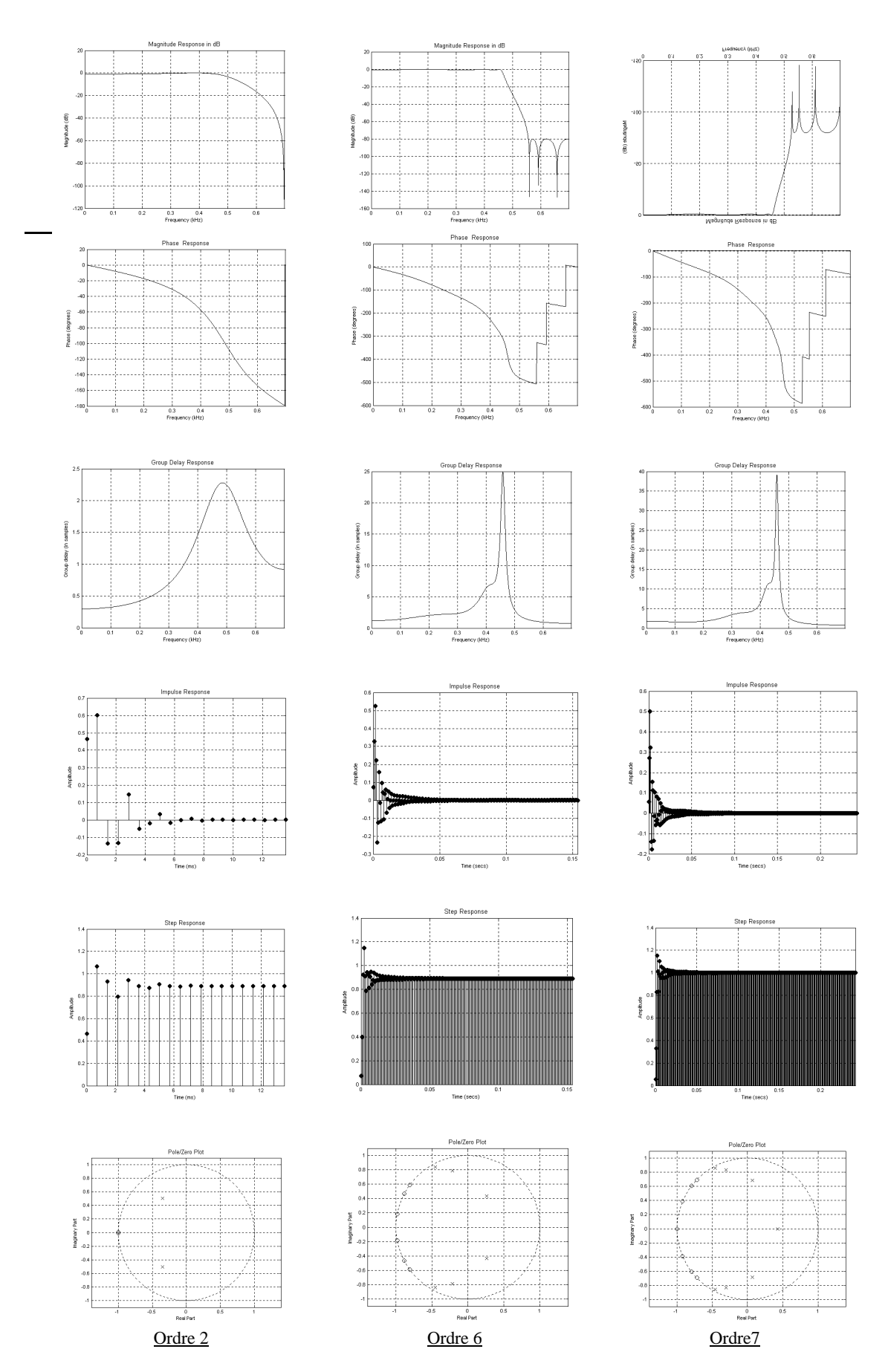

Figure 5-19- La réponse fréquentielle, de phase, de retard, impulsionnelle, du pas fréquentielle,les pôles d'un filtre elliptique passe-bas implémenté sur un DSP pour l'altitude 800ft(243,2m)

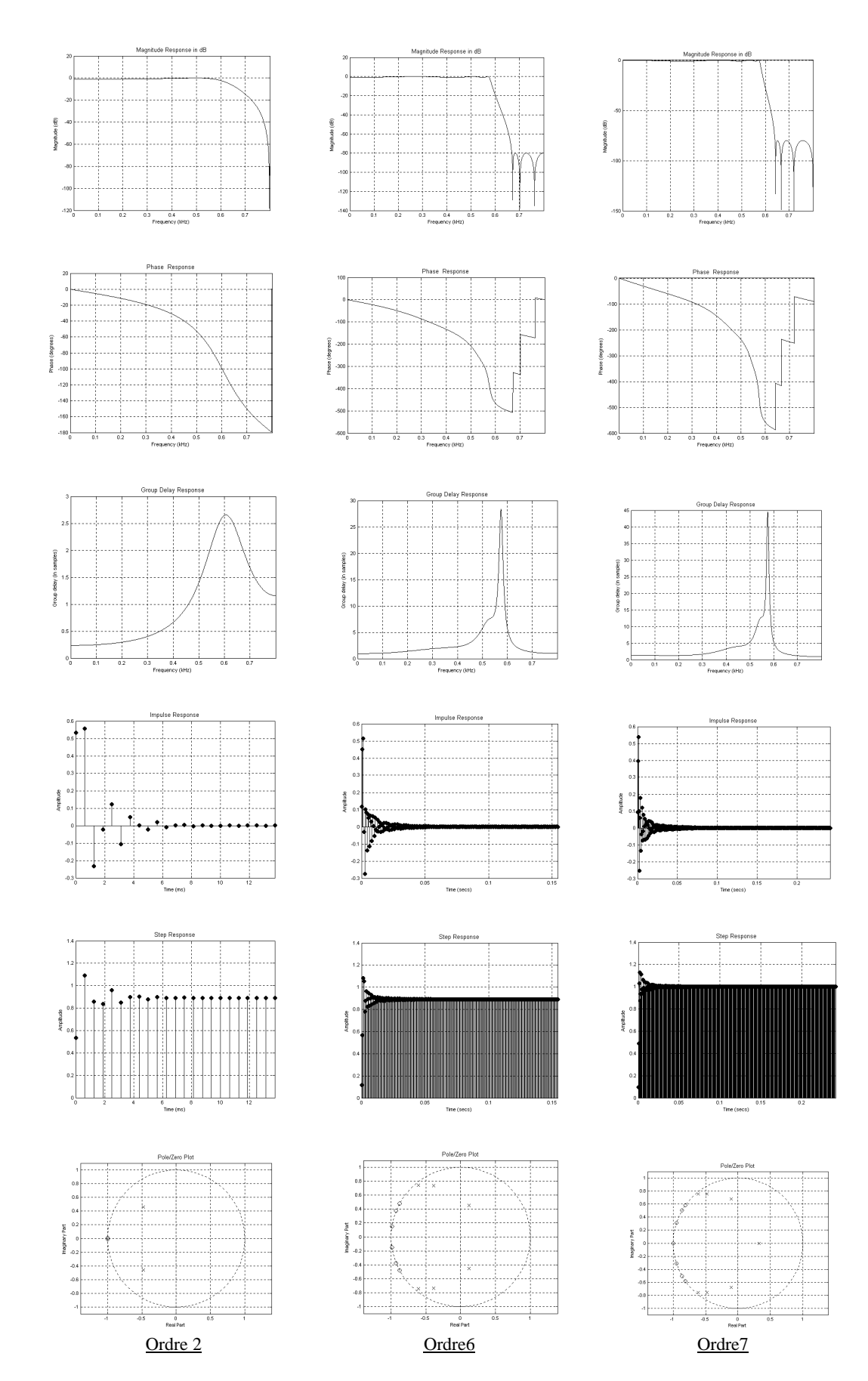

Figure5-20-La réponse fréquentielle, de phase, de retard, impulsionnelle, du pas fréquentielle, les pôles d'un filtre elliptique passe-bas implémenté sur un DSP pour l'altitude 1000ft (304m*)*

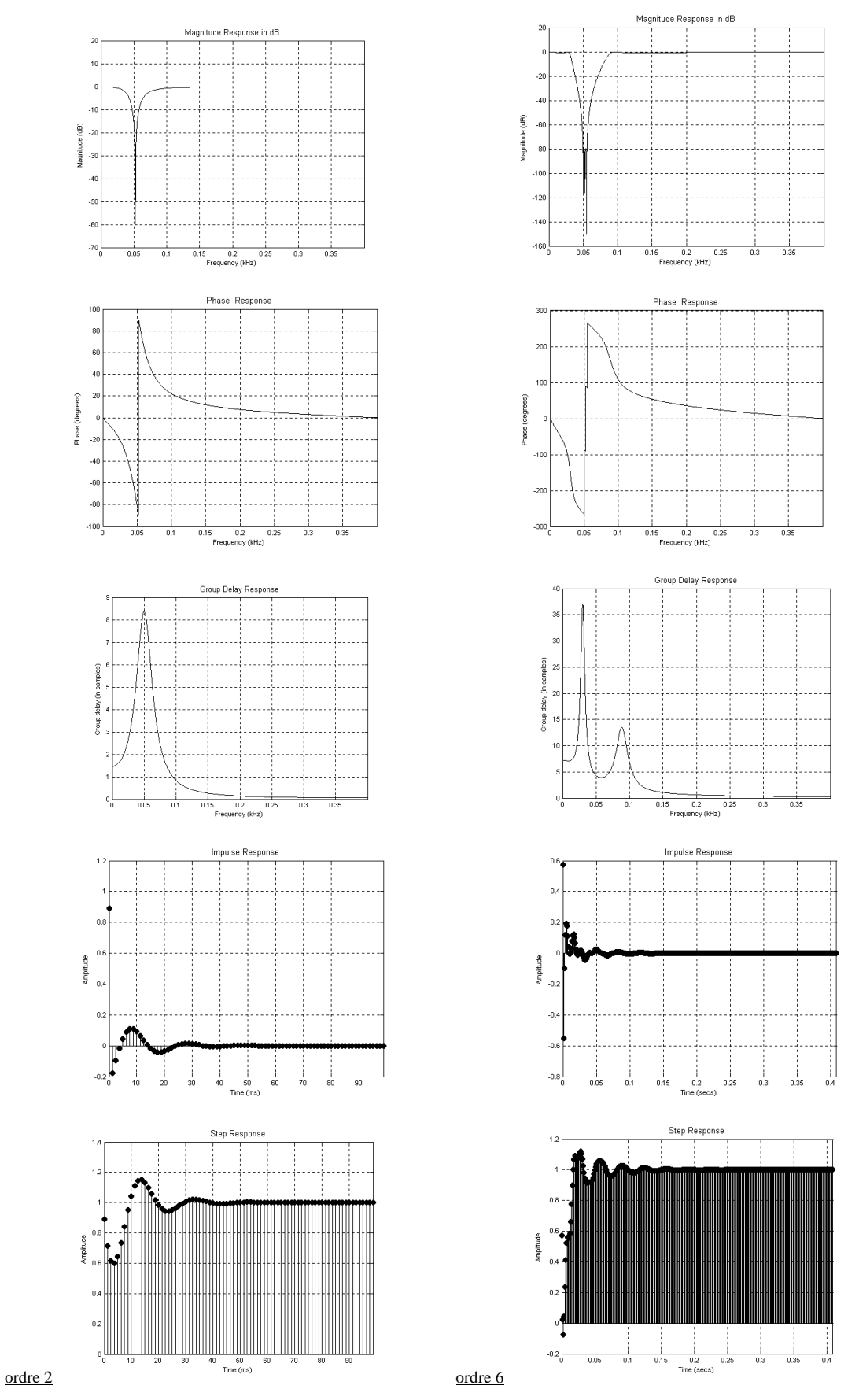

Figure 5 - 21- La réponse fréquentielle, de phase, de retard, impulsionnelle, du pas fréquentielle d'un filtre elliptique rejecteur

## **CONCLUSION**

L'importance du cisaillement du vent en aviation s'explique par ses effets sur les performances des aéronefs avec les conséquences graves que cela peut avoir sur la sécurité des vols.

Bien qu'il puisse être présent à tous niveaux dans l'atmosphère, c'est quand il survient en dessous de 500 mètres de hauteur ( 1600 feet ) que le phénomène revêt une importance particulière pour les avions en phase critique de vitesse et de hauteur lors de l'atterrissage et du décollage.

Dans ce travail de mémoire, nous avons simulés et implémenté deux types de filtre destiné aux applications Radar: Le filtre numérique elliptique pour filtrer en basse altitude de 200ft à 1000ft la fréquence Doppler du cisaillement de vent, le filtre numérique elliptique rejecteur pour rejeter la fréquence Doppler du clutter.

Nous avons tout d'abord simuler les signaux vidéo en quadrature de phase I et Q suivant les cinq altitudes données par le modèle mathématique du cisaillement de vent, ainsi que leurs densités spectrales. Les informations des deux signaux vidéo doivent être détecter (en temps réel) à l'aide d'un filtre numérique elliptique passe-bas, puisqu'il présente une très bonne sélectivité par rapport au filtre de Butterworth, ainsi que sa bande de transition qui est faible.

Nous avons par la suite implémenté ce filtre sur une carte DSP(digital signal processing), en stockant tout d'abord ses coefficients du numérateur et du dénominateur de sa fonction de transfert, ainsi que ses échantillons d'entrée dans la mémoire de ce circuit, et cela pour chaque altitude avant d'exécuter le programme turbo c (qui est définit précédemment dans le chapitre 4).

Les résultats de simulation montrent que plus on augmente l'ordre du filtre, plus on aura de meilleurs résultats, c'est à dire une transition très rapide, de phase et de retard très sélectifs, une réponse impulsionnelle qui décroît en un temps très court(ou en temps réel) à zéro. Ce temps réel dépend aussi de la fréquence d'horloge du circuit DSP(cités dans le chap 4). Concernant le filtre numérique elliptique rejecteur, on l'utilise pour illiminer le clutter-sol qui apparaît du zéro Doppler. On a proposé le filtre d'ordre 6, pour sa meilleur rejection.

Afin que ce travail sera considéré comme étant un plus dans le domaine d'aéronautique, il est intéressant d'examiner un système d'implémenter les deux filtres déjà étudiés sur une même carte DSP approprié.

Les coefficients du filtre numérique elliptique seront stocker automatiquement par un programme ou fichier auxiliaire dans la mémoire du DSP suivant chaque altitude du cisaillement de vent, pour indiquer au pilote l'altitude de l'avion par rapport à ce phénomène météorologique. Le même principe sera appliquer pour le deuxième filtre numérique elliptique rejecteur dont sa vitesse Doppler sera inférieur à 3m/s et proche de zéro.

## **REFERENCES**

- 1- Ouvrage édité par Cosiroc FFME, " Le guide des sites naturels d'escalade de France".
- 2- Justin Fisher, " Microburst Windshear Démonstration" Edition (1996).
- 3- Fernando Caracena, Ronald L. Holle, Charles A. Doswell " Microbursts. A Handbook For Visual Identification". (17 Decembre 1997)
- 4- " Manuel de météorologie", Service météorologie du Canada- Edition (2002)
- 5- Ouvrage édité par Dominique Ottelo, " Météorologie les vents cisaillants", F.A.Q.fr Aviation.( 2001)
- 6- R. Galan," Météorologie du pilote de ligne", institut aéronautique Jean Mermoz, Tome 1, édition 1981
- 7- Benachnou," Etude et conception radar", cours de graduation en aéronautique (2002-2003)
- 8- Ouvrage publié par Environnement Canada," Radar météorologique- détection du Mouvement", Edition ( 18 Décembre 2002 )
- 9- M. Lagha," Estimation de la vitesse moyenne et de la variance d'un cisaillement de vent", Mémoire de magister en aéronautique, (juin 2003)
- 10- David Delage," Caractéristiques du radar Proust", Thèse soutenue le 29 Avril 1997
- 11- Michel H. Carpentier," Radars bases modernes", 6<sup>e</sup> édition, (1990)
- 12- Jacques Darricau," Radars-Principes et éléments de base", technique de l'ingénieur
- 13- Cours de traitement du signal- "calcul des filtres RIF," transparents C.odet, prof GE
- 14- James L. Crowley," Traitement du signal", deuxième année ENSIMAG,(31 mars 2000)
- 15- Leroux Joel," Traitement du signal ", ( 14-11-2000 )
- 16- M. Kunt," Traitement numérique des signaux", 3<sup>e</sup> édition, (1981)
- 17- M. Bellanger," Traitement numérique du signal- théorie et pratique", collection technique et scientifique des télécommunications, 4<sup>e</sup> édition, (1990)
- 18- Cours de traitement du signal- "calcul des filtres RII", transparents C.odet, prof GE
- 19- F.H.Proctor, E.M.Bracalente, S.D.Harrah, G.F.Swiltzer, and C.L.Britt, " Simulation of the 1994 Charlotte microburst with look-Ahead windshear radar", Nasa Langley Research Center, American Météorological Society, 9-13 October 1995, Pages: 530-532
- 20- Oskar von Stryk,"User's guide for DIRCOL, A direct collocation method for the Numerical solution of optimal control problems", Version 2.1 of November 1999
- 21- Etienne Sicard, " DSP architecture" 2004
- 22- Etienne Sicard, Sonia Delmas-Bendia, Introduction au DSP, Article au bulletin de l'union des physiciens, 11 juin 2001
- 23- David I, Wilson, digital signal processing, 29 Octobre 2001
- 24- Dusan S, Zrnic, Simulation of Weatherlike Doppler Spectra and Signals, journal of applied meteorology, vol.14, NC., 4 june. 1975